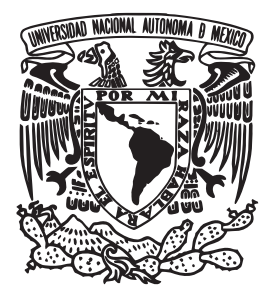

## UNIVERSIDAD NACIONAL AUTÓNOMA DE MÉXICO

### FACULTAD DE INGENIERÍA

## DISEÑO DEL MÓDULO DE COMANDO Y MANEJO DE INFORMACIÓN DE LA CARGA ÚTIL DEL SATÉLITE QUETZAL

### **TESIS**

Que para obtener el título de INGENIERO ELÉCTRICO-ELECTRÓNICO

PRESENTA:

**JUAN ANDRÉS PÉREZ CELIS** 

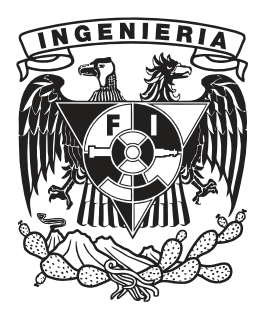

DIRECTOR DE TESIS: Dr. Saúl de la Rosa Nieves

Ciudad Universitaria, 2013

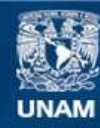

Universidad Nacional Autónoma de México

**UNAM – Dirección General de Bibliotecas Tesis Digitales Restricciones de uso**

### **DERECHOS RESERVADOS © PROHIBIDA SU REPRODUCCIÓN TOTAL O PARCIAL**

Todo el material contenido en esta tesis esta protegido por la Ley Federal del Derecho de Autor (LFDA) de los Estados Unidos Mexicanos (México).

**Biblioteca Central** 

Dirección General de Bibliotecas de la UNAM

El uso de imágenes, fragmentos de videos, y demás material que sea objeto de protección de los derechos de autor, será exclusivamente para fines educativos e informativos y deberá citar la fuente donde la obtuvo mencionando el autor o autores. Cualquier uso distinto como el lucro, reproducción, edición o modificación, será perseguido y sancionado por el respectivo titular de los Derechos de Autor.

Un peu de science éloigne de Dieu,  $be a u coup y ramène.$  $-Louis$   $\,$  Pasteur  $\,$ 

Un poco de ciencia aleja de Dios,  $mucha$  regresa a Él.  $-Louis$  Pasteur

## Agradecimientos

Esta tesis está dedicada a mis padres, mi abuela y mis hermanos que me apoyaron en el transcurso de esta etapa de mi vida con sus palabras, su paciencia, su orientación y su cariño incondicional. A todos mis amigos y amigas quienes me han brindado momentos memorables y apoyo en todo momento. A los miembros del grupo espacial del Centro de Alta Tecnología de la Facultad de Ingeniería, quienes me inspiraron a seguir el sueño de llegar al espacio. Esta tesis no hubiera podido ser realizada sin la valiosa intervención del Dr. Saúl de la Rosa Nieves, su aliento, su apoyo y su paciencia. A todos ellos les estoy infinitamente agradecido.

# ÍNDICE GENERAL

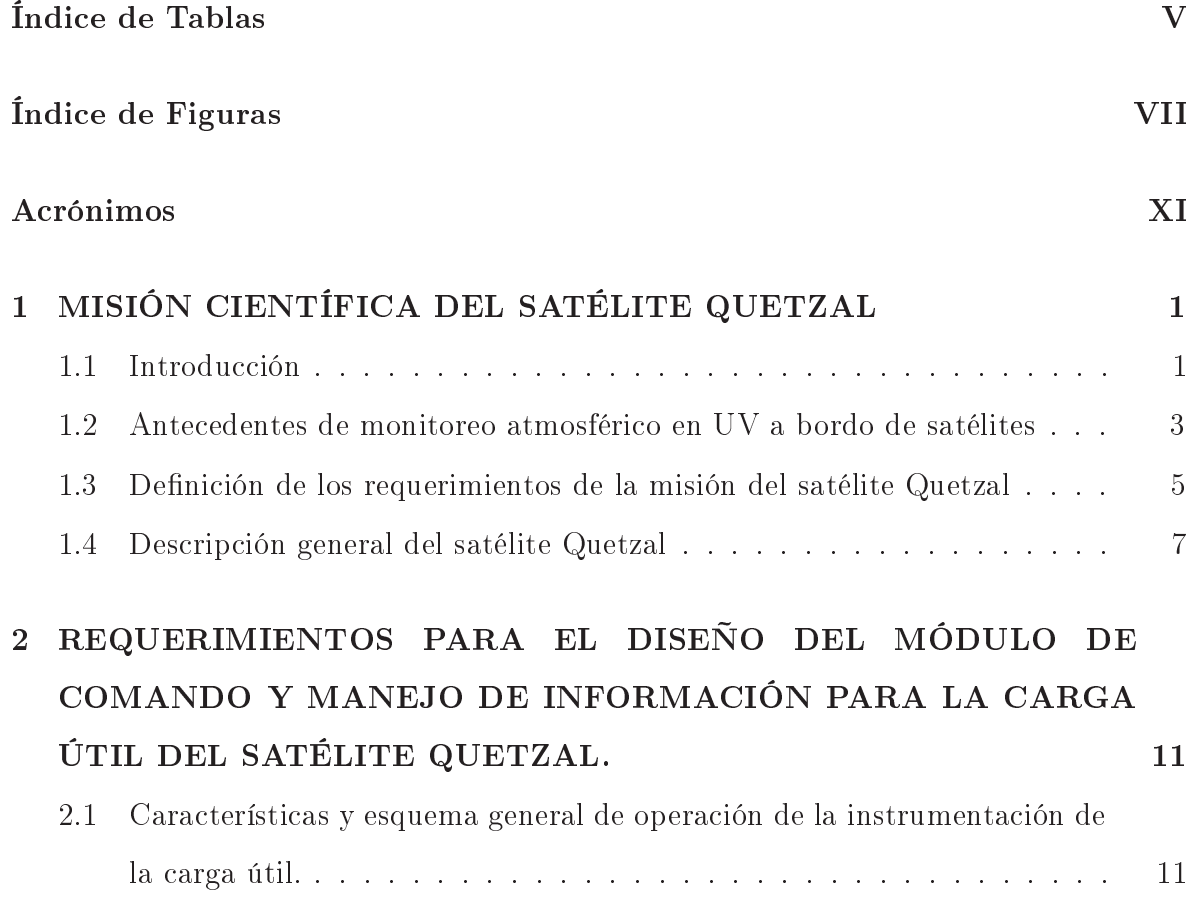

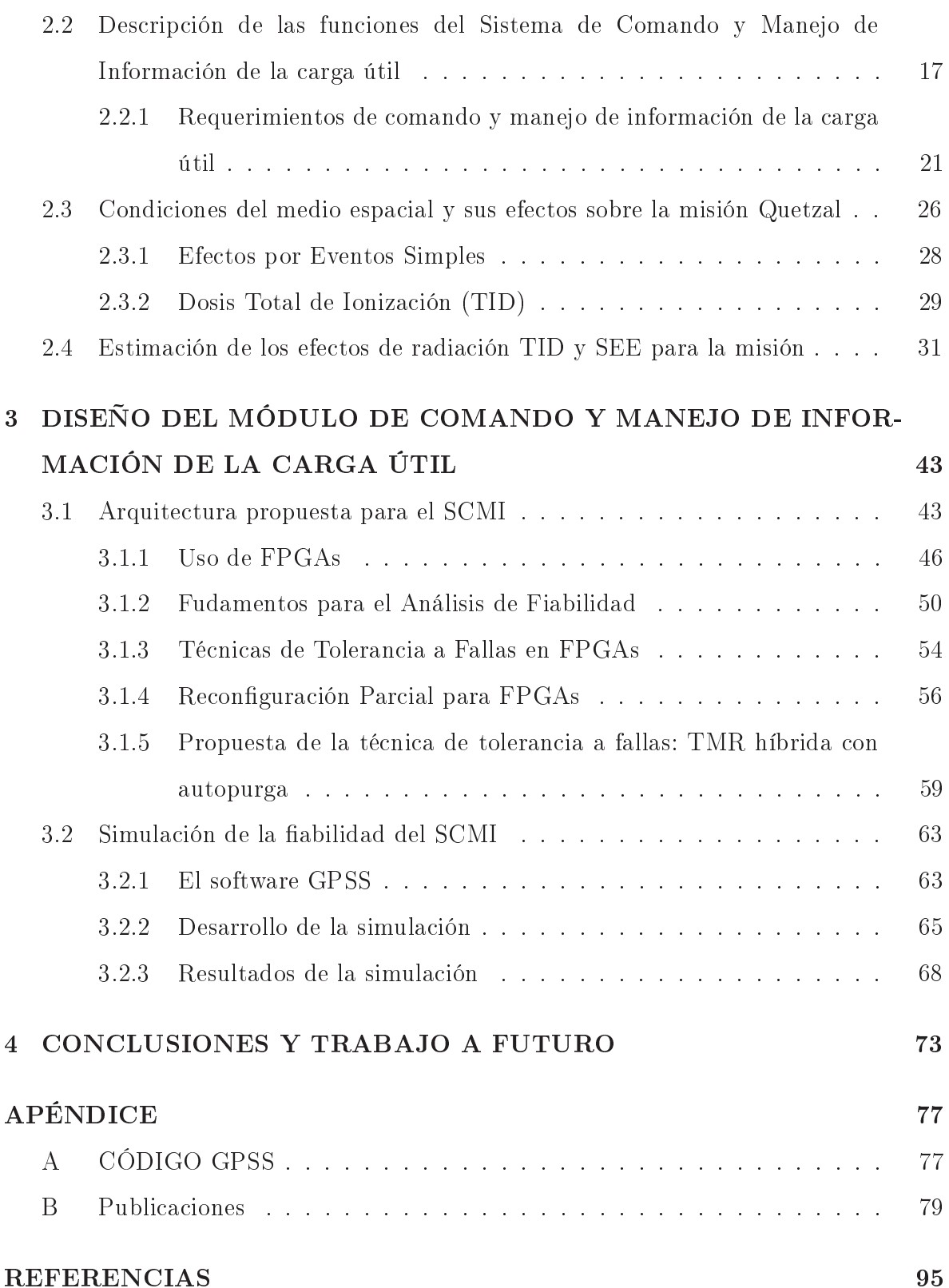

# ÍNDICE DE TABLAS

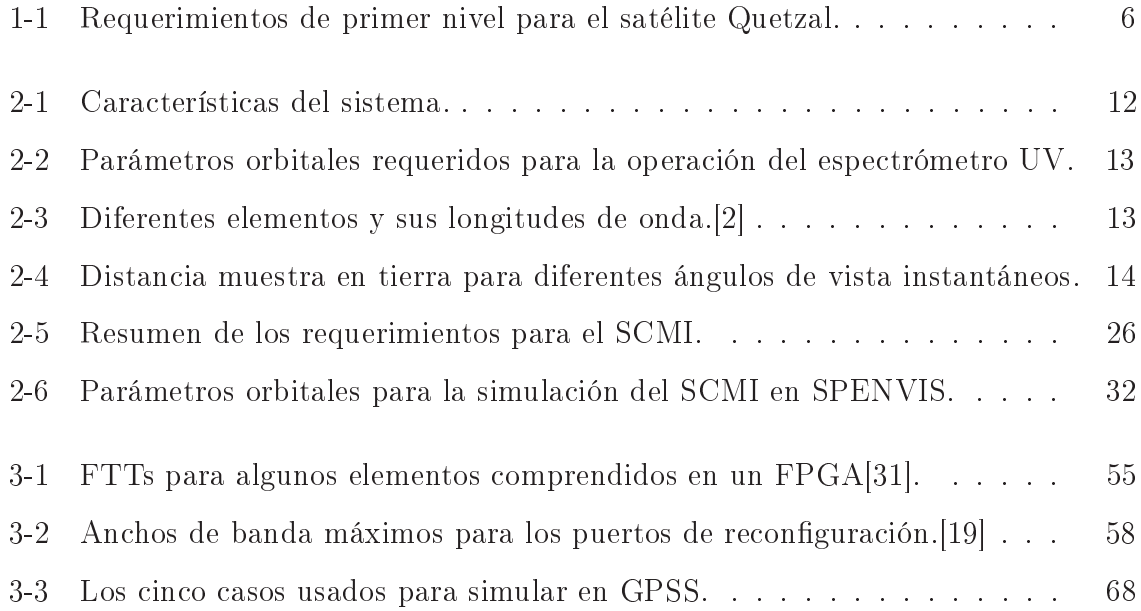

# ÍNDICE DE FIGURAS

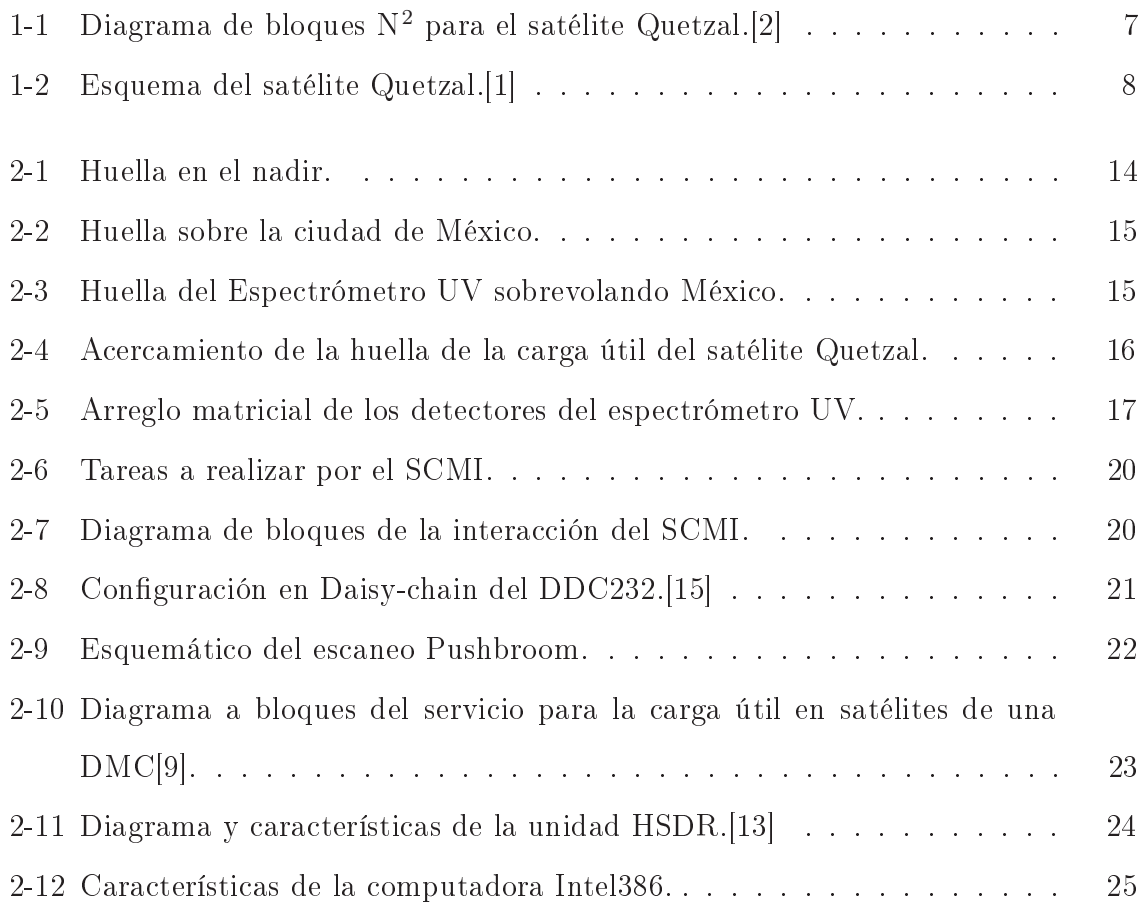

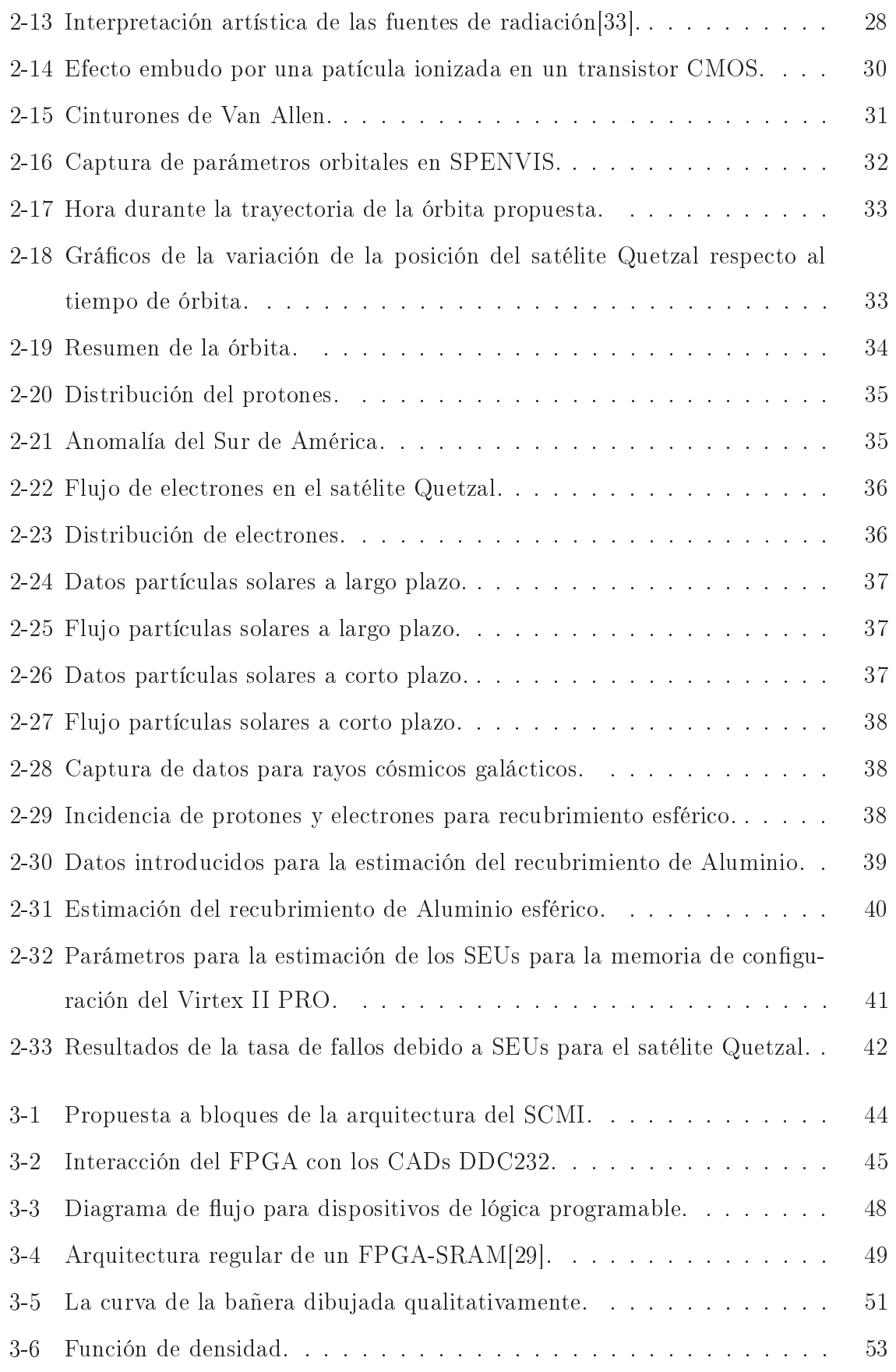

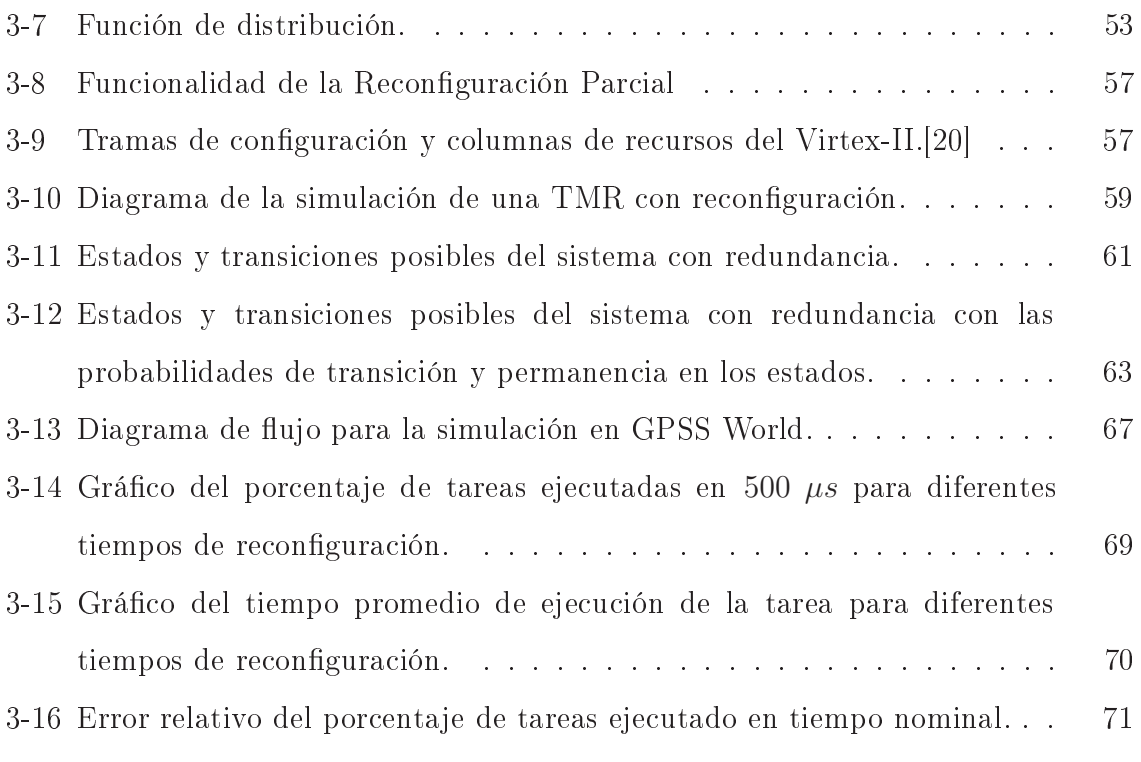

# ACRÓNIMOS

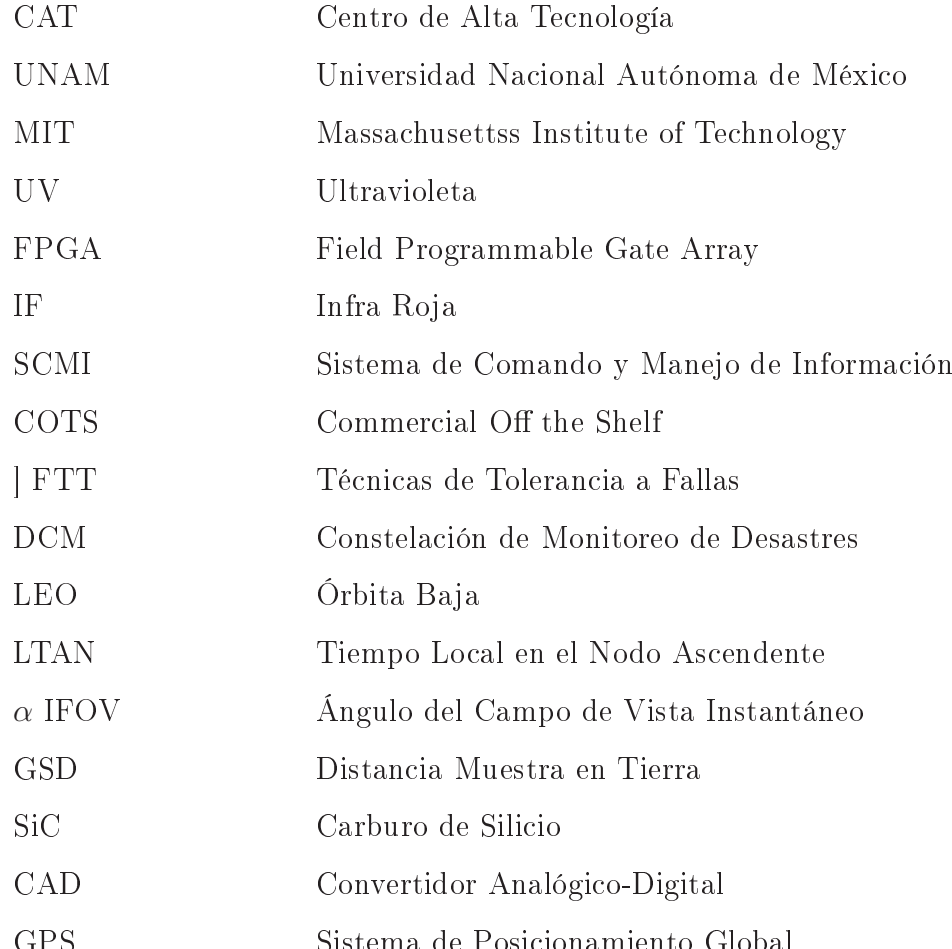

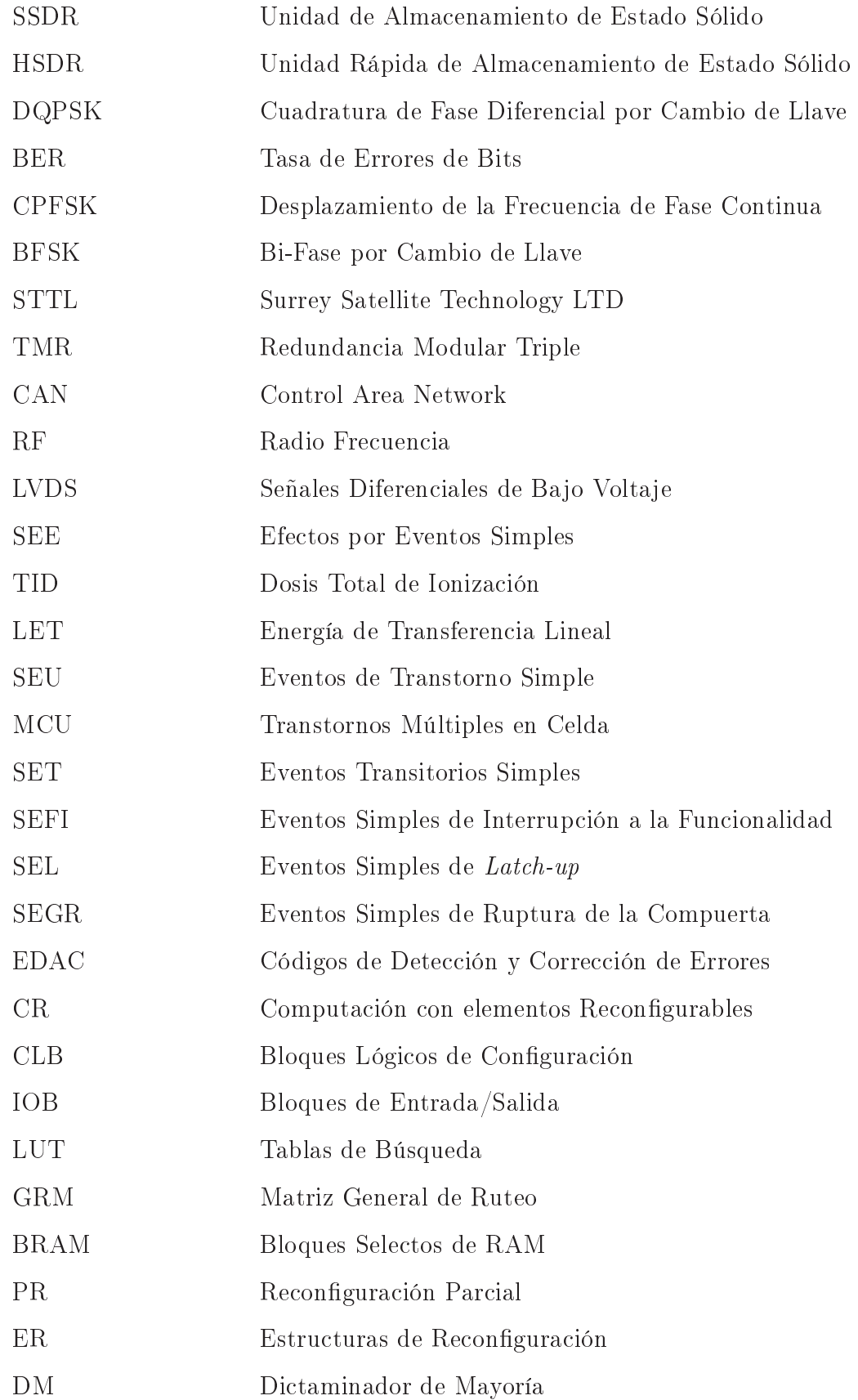

 $\mathrm{GPSS}$ General Purpose Simulation System

# CAPÍTULO

# MISIÓN CIENTÍFICA DEL SATÉLITE QUETZAL

#### Introducción 1.1.

#### $***$

El objetivo principal del satélite Quetzal es monitorear contaminantes en ciudades mexicanas y de latinoamérica usando sensores espaciales para satélites pequeños.

El proyecto Quetzal es un trabajo de colaboración mediante el programa de fondos semilla MISTI del Instituto Tecnológico de Massachusetts, Massachusetts *Insitute of Technology* (MIT) entre el Centro de Alta Tecnología (CAT) de la Facultad de Ingeniería de la Universidad Nacional Autónoma de México (UNAM) y el Space Propulsion Laboratory y el Space Systems Laboratory en el MIT. La responsabilidad del MIT es la planeación, especificación y definición de la misión. El equipo de la UNAM somos responsables del desarrollo e integración de la plataforma de bajo costo.

La motivación del proyecto está en realizar un satélite pequeño de bajo costo. En

el transcurso crear recursos humanos capaces de diseñar futuros sistemas satelitales. Incentivando a México para la inversión en la temática espacial lo que se traduce en la prosperidad en México del área espacial. Además se obtendrá información de los contaminantes y se distribuirá en el país, evitando la compra de esta información a otros países.

No se ha puesto en órbita un satélite diseñado e implementado en México desde el UNAMSAT-B en el año 1996. Realizar el proyecto Quetzal representa la reincorporación del país en el área satelital tras un largo tiempo sin actividad.

Para el satélite Quetzal se busca el desarrollo de una plataforma satelital de bajo costo capaz de competir con las plataformas actuales a gran escala. Para esto se necesita un espectrómetro miniaturizado en el rango Ultra Violeta (UV). Esta plataforma tendrá restricciones significantes en masa y potencia. Es por esto que a lo largo del desarrollo del satélite se busca usar componentes de grado industrial o comercial para llevar a cabo la implementación. Se busca innovar en cada subsistema del satélite. El Sistema de Comando y Manejo de Información no es la excepción, por esto se tiene como rama de estudio el uso de Field Programmable Gate Arrays (FPGAs) en el espacio debido a su alto nivel de integración y capacidad de procesamiento. Sin embargo, precisamente su alto nivel de integración hace a los FPGAs altamente susceptibles a los efectos de radiación espacial. Por lo tanto esta tesis se enfoca en los efectos que causa el ambiente espacial en los FPGAs. Se propone un prototipo de arquitectura tolerante a fallas que en tierra será capaz de desarrollar las tareas y cumplir con los requerimientos impuestos por la carga útil. Se propone una metodología para analizar el desempeño de la técnicas de tolerancia a fallas aplicadas en el diseño por medio de un software con aplicaciones probabilísticas. El uso de este software representa una viable manera de simular sistemas espaciales. Por el contexto dado al satélite Quetzal en lo que respecta a ser un proyecto universitario de bajo costo, el potencial de esta herramienta de simulación permite acceder al diseño de tecnología espacial a instituciones con bajos presupuestos.

### Antecedentes de monitoreo atmosférico en UV a  $1.2.$ bordo de satélites

Las constelaciones de microsatélites ofrecen una metodología excelente para estudios atmosféricos debido a su capacidad de operación que permite amplia cobertura y respuesta rápida. Cobertura global es muy importante para estudios del cambio climático, monitoreo del ozono, aerosoles y contaminantes en el aire; al igual una respuesta rápida puede ser crucial cuando se monitorean desastres como fumarolas volcánicas que pueden afectar el tránsito aéreo o erupciones volcánicas. Sin embargo, estás aplicaciones importantes se encuentran en un punto de desarrollo para satélites pequeños. En esta tesis se plantea el SCMI que atenderá a un espectrómetro miniaturizado capaz de proveer observaciones a través de una plataforma satelital en la clasificación de microsatélite de bajo costo.

Es difícil obtener información atmosférica con valor científico en satélites con masa entre los 50 kg y 100 kg debido a los exigentes requerimientos en términos de resolución espacial, temporal y espectral. Además, se tiene que sobreponer al reto de las limitaciones de recursos dentro de un satélite pequeño, limitaciones en: masa. potencia, tamaño y costo. Este último sobre todo para proyectos satelitales de investigación o de bajo presupuesto.

Usar instrumentación en UV para el monitoreo atmosférico tiene una peculiaridad. En este rango de longitud de onda ha sido históricamente usada para estudiar varios componentes de la atmósfera entre los que se encuentran: Ozono  $(O_3)$ . Dióxido de Sulfuro  $(SO_2)$  y aerosoles. Para estudiar el cambio climático se necesitan estudios de la tendencia del Ozono en las concentraciones de la atmósfera. [3]. Estos estudios también necesitan información cuantitativa de emisiones volcánicas que suelen poseer una cantidad significante de  $SO_2$ , ya que son trazas naturales restringidas a puntos de emisión bien conocidos [4].

Hasta hace un par de años, el monitoreo de volcanes se estuvo haciendo con

instrumentación cuyo propósito principal no era el de identificar el  $SO_2$  en la atmósfera. Esto resultaba en información poco fiable, debido a sus capacidades inadecuadas y a que no se tenían algoritmos específicos para la recuperación del perfil de Ozono.

Al año se contabilizan 50 erupciones volcánicas [5]. La mayoría ocurre en volcanes que no están siendo monitoreados, la minoría de los volcanes monitoreados se hacen con sistemas en tierra o con instrumentación inapropiada. La emisión de gases en estos eventos son de suma importancia para la aviación, agricultura, bienestar y también tienen un rol importante en el cambio climático. Por ejemplo, si se cuenta con la información de la frecuencia con la que un volcán hace erupción se podría avisar a las aeronaves de una posible fumarola para que cambien de ruta y la seguridad del vuelo no se vea comprometida [6].

Se prefiere el espectrómetro en la región UV porque a pesar de contar con una resolución espacial más pequeña que los instrumentos en la región Infra Roja (IR). los instrumentos en IR han mostrado ambigüedades para la discriminación de  $SO_2$  del vapor de agua que es el componente más común en nubes volcánicas. Los algoritmos en bandas IR (7.3 y 8.5  $\mu$ m) tienen un gran desempeño en regiones secas pero en regiones tropicales con menos nubes trabajan con un desempeño muy bajo [7].

Las observaciones basadas en sistemas terrestres y las observaciones con sistemas espaciales en UV brindan información importante de los constituyentes de la atmósfera al observar la radiación solar dispersada. Observaciones en tierra son localizadas y restringidas temporalmente, así que sólo las observaciones con sistemas espaciales pueden proveer información a nivel global. Sin embargo, esta tarea se ha estado realizando con plataformas satelitales de gran escala.

La región UV de la radiación solar comprende longitudes de onda desde los 10  $nm$ hasta los 400 nm. En esta región tan amplia se tienen dos subdivisiones que cubren la región de interés para la aplicación comentada anteriormente. Estas regiones son la región UV media que se encuentra de los 200 nm a los 300 nm y la región UV cercana que se extiende de los  $300 \ nm$  hasta los  $400 \ nm$ .

La radiación UV es importante para la percepción remota de químicos en la atmósfera. El rango que se encuentra entre 280  $nm - 380$   $nm$  es la región de interés del espectrómetro que se tiene como caso de estudio a lo largo de esta tesis. En este rango se puede determinar el contenido de ozono, el perfil del ozono, la distribución de aerosoles y la masa del  $SO_2$ . Finalmente con esto se pueden mapear nubes de procedencia volcánica.

En la siguiente sección se presentan los requerimientos de la plataforma satelital Quetzal para su monitoreo de contaminantes.

### 1.3. Definición de los requerimientos de la misión del satélite Quetzal

El objetivo de la misión Quetzal es desarrollar una plataforma satelital para monitorear contaminantes primordialmente en la Ciudad de México y el área metropolitana aunque también se extenderá su uso para ciudades de América Latina. Al menos el microsatélite deberá pasar una vez al día por la región de interés. El satélite Quetzal deberá obtener imágenes del área monitoreada en el instante de la captura de datos. De igual importancia es que la información obtenida deberá estar disponible para los investigadores en la UNAM. Con lo cual se podrán tomar acciones para mitigar la contaminación proveniente de carros e industrias, y tomar acciones en respuesta a las emisiones volcánicas.

Los subsistemas que conformarán al satélite Quetzal deberán estar diseñados e integrados en México, utilizando la mayor cantidad de dispositivos listos para su uso, conocidos en inglés como *Commercial Off the Shelf* (COTS). Asegurando un bajo costo de la plataforma.

La Tabla 1-1 menciona los requerimientos de la misión espacial Quetzal y el subsistema con el cual están asociados.

Como primera aproximación se cuentan con los datos del tamaño y peso. Para el

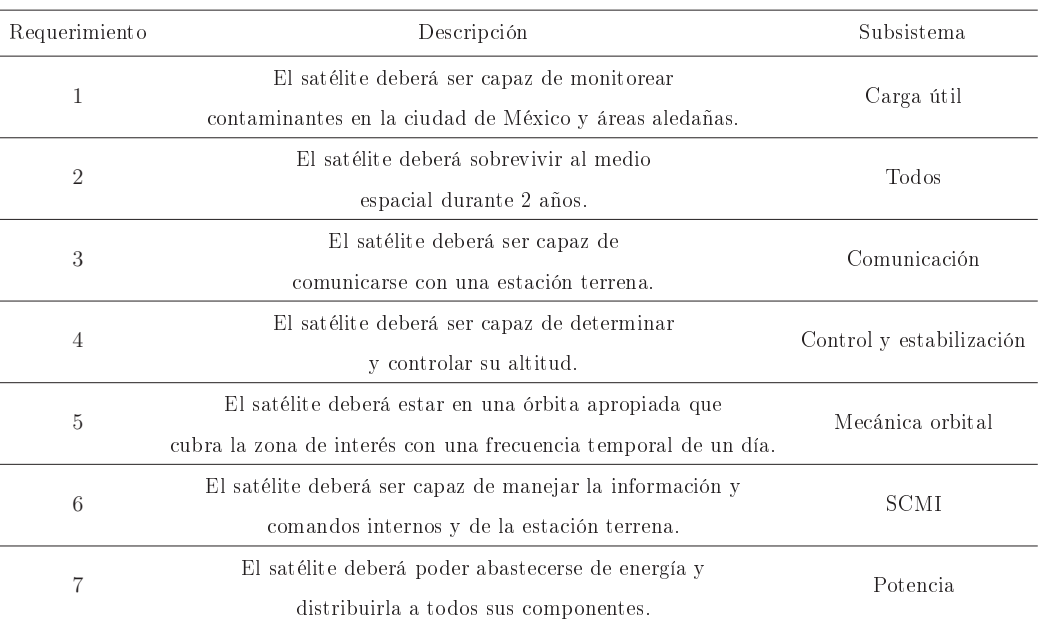

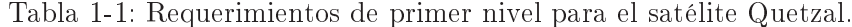

tamaño se estipularon las medidas de 50(l) cm  $\times$  50(a) cm  $\times$  60(h) cm y el peso en  $50$  kg.

Durante el desarrollo de este proyecto se ha seguido la metodología planteada en [8] para el desarrollo de sistemas espaciales. Esta metodología es utilizada por el MIT. Durante un ejercicio entorno a la colaboración UNAM-MIT un grupo de estudiantes trabajamos con esta metodología. A grandes rasgos en esta metodología se plantea un diagrama  $N^2$ . Este diagrama tiene como entradas principales los requerimientos impuestos por la misión. En el diagrama se escriben los subsistemas y se representan las interacciones directas entre ellos, así como los casos iterativos. En primer instancia se tienen los subsistemas que afectan a todos los demás. Para el caso de la misión Quetzal la carga útil será el primer bloque en el diagrama, ya que afecta a todos los demás bloques e impone los requerimientos de la misión. En segunda instancia se encuentra la órbita definida por la misión y afectando a todos los subsistemas directamente; por ejemplo, para el caso del SCMI, a veces llamado subsistema de aviónica, la órbita afectará por la radiación a la cual estarán expuestos los componentes de dicho subsistema. De igual forma, se pueden encontrar requerimientos impuestos por la órbita en los demás subsistemas.

El diagrama  $N^2$  para el satélite Quetzal se muestra en la Figura 1-1. De color morado aparece la salida del diagrama que es la arquitectura de la misión. En naranja se tienen las entradas principales que definen la arquitectura. En Verde se tiene el subsistema de comunicación y el subsistema de aviónica los cuales en la primer fase de esta colaboración no se definieron. Los bloques azules corresponden a los subsistemas en los que se trabajó con mayor énfasis en la primera fase.

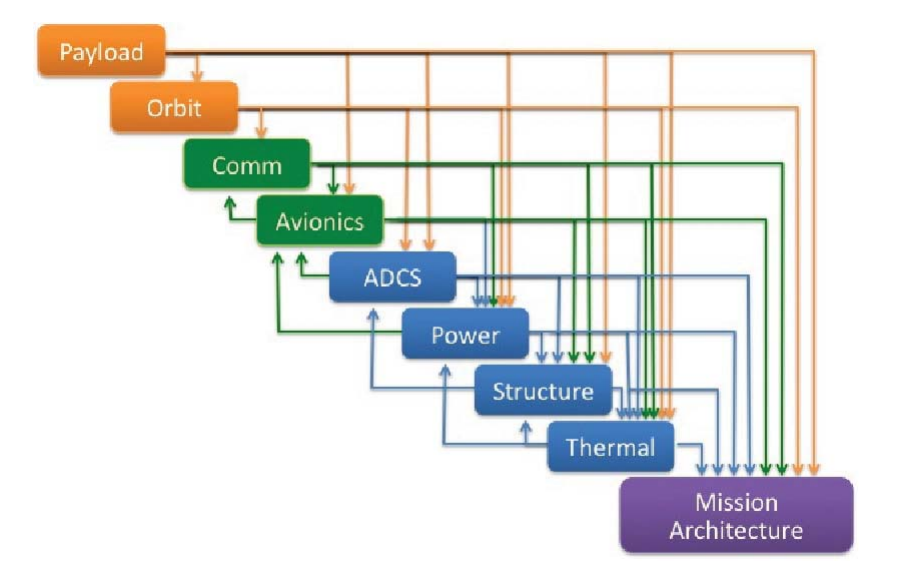

Figura 1-1: Diagrama de bloques  $N^2$  para el satélite Quetzal.[2]

#### Descripción general del satélite Quetzal 1.4.

Nombrado en honor a un pájaro tropical y colorido. Muy apreciado para antiguas civilizaciones de México. El satélite Quetzal es un esfuerzo de colaboración internacional. El proyecto se enfoca en planear, especificar, definir la misión y comenzar el desarrollo de la plataforma de bajo costo. Dando pauta a una plataforma flexible de investigación. Se aprovechará la misión para probar técnicas y algoritmos de recuperación para la adquisición de la información correspondiente a los contaminantes. Se usará un espectrómetro UV o IR. Para esta tesis se analiza la primer opción: el espectrómetro UV.

El análisis de la misión definirá que tipo de arquitectura es apropiada ya sea un sólo

satélite o una constelación. La meta es proveer información atmosférica con fácil acceso de una de las área más habitadas del mundo, y alentar la distribución de la información para investigadores. Además, un producto secundario pero de igual importancia es la introducción de las capacidades instrumentales en las facilidades del Centro de Alta Tecnología en Juriquilla, Querétaro.

El desarrollo del proyecto está siendo llevado a cabo bajo un esquema académico de grupos complementarios en la UNAM y MIT, los cuales están dirigidos por especialistas en ambos lados. Aunque ambos equipos están en contacto constante, las tareas se han dividido con el enfoque mencionado anteriormente: el MIT encargado del planteamiento de la arquitectura y la UNAM del desarrollo del sistema espacial.

En la Figura 1-2 se muestra una primera aproximación del satélite y los subsistemas que lo conforman.

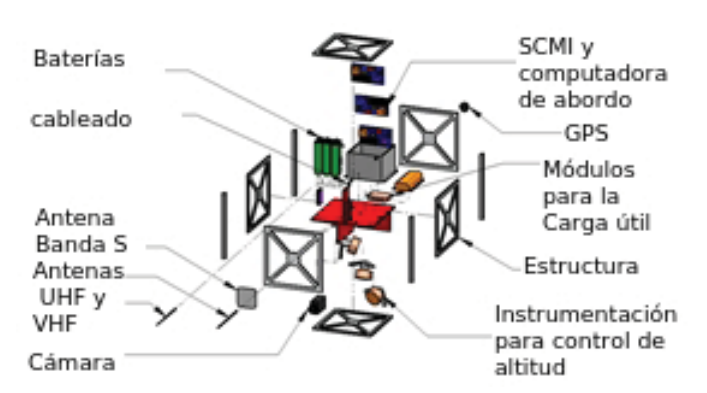

Figura 1-2: Esquema del satélite Quetzal.[1]

Dentro de esos subsistemas el trabajo se enfoca en obtener los requerimientos impuestos por un espectrómetro UV y plantear una arquitectura para el módulo de comando y manejo de información también conocido como el SCMI. Tras plantear la arquitectura se propone una Técnica de Tolerancia a Fallas (FTT) y se analiza la fiabilidad de la ejecución de una tarea bajo este esquema de redundancia. El análisis se hace con el software GPSS, donde concretamente se simula la FTT, obteniendo como resultado el tiempo promedio de ejecución de la tarea con redundancia. El resultado es una completamente nueva técnica para simular FTT implementadas en sistemas espaciales o en aplicaciones donde la fiabilidad juega un rol determinante. Esta nueva técnica está en proceso de verificación mediante un análisis matemático que queda como trabajo a futuro, fuera del alcance de esta tesis.

## CAPÍTULO

 $\mathcal{D}$ 

REQUERIMIENTOS PARA EL DISEÑO DEL MÓDULO DE COMANDO Y MANEJO DE INFORMACIÓN PARA LA CARGA ÚTIL DEL SATÉLITE QUETZAL.

## Características y esquema general de operación  $2.1.$ de la instrumentación de la carga útil.

 $***$ 

La carga útil a bordo del Satélite Quetzal estará formada por un espectrómetro UV miniaturizado. El Quetzal será un satélite pequeño, por lo tanto el espectrómetro se adaptará a limitantes en volumen, masa y potencia mínimos.

Para la definición preliminar de las diferentes características de la carga útil en

este trabajo se analizó la información del generador de imágenes multi-espectrales a bordo de satélites que conforman la Constelación de Monitoreo de Desastres, Disaster Monitor Constellation (DMC)  $[9][14]$ .

Como resultado del análisis se determinó que las dimensiones de la carga útil deben ser  $130(l)\times90(a)\times57.5(h)$  mm; la masa de la electrónica necesaria para el procesamiento y para almacenar los datos no debe rebasar los 2 kg; el rango de temperatura de operación es de  $0-40^{\circ}$ C y el rango de temperatura cuando el espectrómetro no está operando es de  $-25$  a  $+80^{\circ}$ C. Las características se resumen en la Tabla 2-1.

| Característica               | Valor                                | Unidades     |  |
|------------------------------|--------------------------------------|--------------|--|
| Volumen                      | $130(l) \times 90(a) \times 57.5(h)$ | mm           |  |
| Masa                         | $\overline{2}$                       | kg           |  |
| Potencia                     | 3                                    | W            |  |
| Temperatura en operación     | 0 a $40$                             | $^{\circ}C$  |  |
| Temperatura de mantenimiento | $-25a + 80$                          | $^{\circ}$ C |  |

Tabla 2-1: Características del sistema.

Los parámetros típicos estimados para realizar monitores de contaminantes en pequeñas plataformas satelitales [9] son una buen referencia para determinar las condiciones de operación del espectrómetro, el cual debe ser capaz de trabajar en una Órbita Baja (LEO) síncrona solar con 98<sup>°</sup> de inclinación y con 686 km de altitud, además de otros parámetros especificados en la Tabla 2-2 por lo que todos los materiales deben seleccionarse adecuadamente debido a lo comentado en el capítulo anterior.

Algunos contaminantes que se esperan medir junto con su longitud de onda son mostrados en la Tabla 2-3.

Para el presente trabajo, el objetivo de la misión es el monitoreo principalmente sobre la ciudad de México, por lo tanto el campo de vista instantáneo sobre la superficie de la Tierra, conocido como "huella del espectrómetro", debe de estar acorde al área

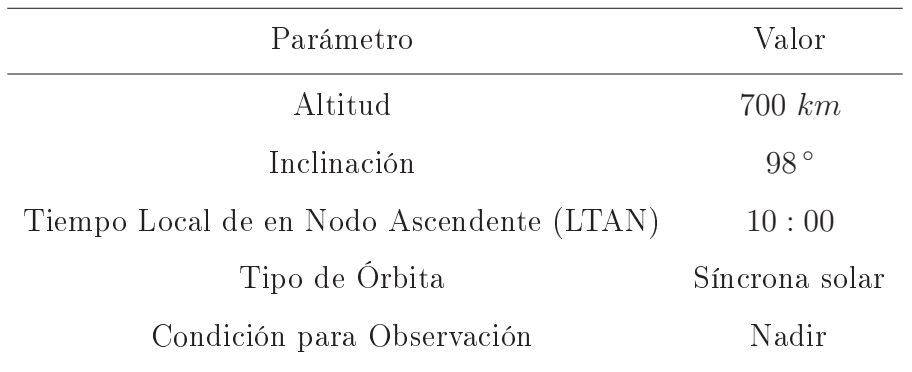

Tabla 2-2: Parámetros orbitales requeridos para la operación del espectrómetro UV.

Tabla 2-3: Diferentes elementos y sus longitudes de onda. [2]

| Contaminantes                | Longitud de onda en $(nm)$ |
|------------------------------|----------------------------|
| Superficie de irradiación UV | $280 - 314$                |
| BrO <sub>2</sub>             | $344 - 360$                |
| Contorno $O_3$               | $270 - 314$                |
| SO <sub>2</sub>              | $310 - 331$                |
| $O_3$                        | $325 - 335$                |
| OCIO                         | $357 - 381$                |
| Contorno máximo $O_3$        | $306 - 314$                |
| HCHO                         | $357 - 381$                |
| Aerosol                      | $340 - 365$                |
| Superficie de irradiación UV | $336 - 380$                |

de interés. La huella se obtiene de la ecuación 2-1 que relaciona el ángulo del campo de vista instantáneo, *Instant Field of View angle* ( $\alpha$  IFOV) y la altura orbital (h), con la Distancia Muestra en Tierra, Ground Sample Distance (GSD). En la Figura 2-1 se ilustra la huella del espectrómetro en el nadir.

Sustituyendo en la ecuación 2-1 el ángulo para una DMC, el ángulo considerando un tiempo integral igual a la distancia muestra en tierra para la órbita propuesta. Obtenemos las GSD que se especifican en la Tabla 2-4.

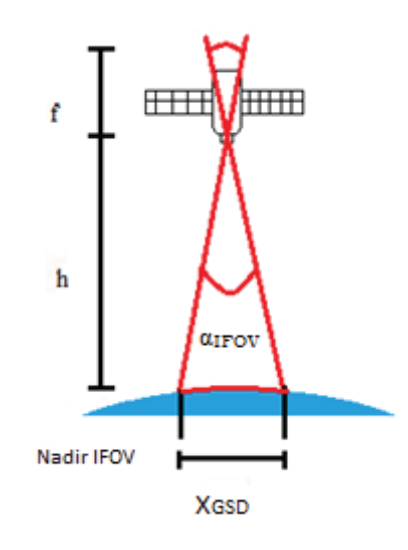

Figura 2-1: Huella en el nadir.

Tabla 2-4: Distancia muestra en tierra para diferentes ángulos de vista instantáneos.

| Dirección de la pista Altura orbital $(h)$ $\alpha$ IFOV |           |                | $x_{GSD}$    |
|----------------------------------------------------------|-----------|----------------|--------------|
| Transversal                                              | $686\ km$ | $2.55^{\circ}$ | $30.5 \; km$ |
| A lo largo                                               | $686\;km$ | $0.58^\circ$   | $7 \; km$    |

$$
x_{GSD} = 2 \tan\left(\frac{\alpha \text{IFOV}}{2}\right) \quad h \tag{2-1}
$$

En la Figura 2-2 se muestra la ciudad de México. La recta trazada indica la distancia que se puede desviar la huella de la zona de interés con la precisión de apuntamiento de  $\pm 1$ °. La recta que va a la mitad es simplemente para ejemplificar el caso de  $-1$ °.

Se muestra la Figura 2-3 con el fin de verificar que la huella del espectrómetro cubre la ciudad de México en un solo pase. Esta simulación fue hecha con los parámetros de órbita y para los ángulos instantáneos de la Tabla 2-4 con el software Satellite ToolKit (STK) de la empresa AGI.

Y en la Figura 2-4 se tiene un acercamiento del satélite y la huella en tierra. Es posible apreciar con color rojo la GSD de un sólo detector. El rectángulo formado de

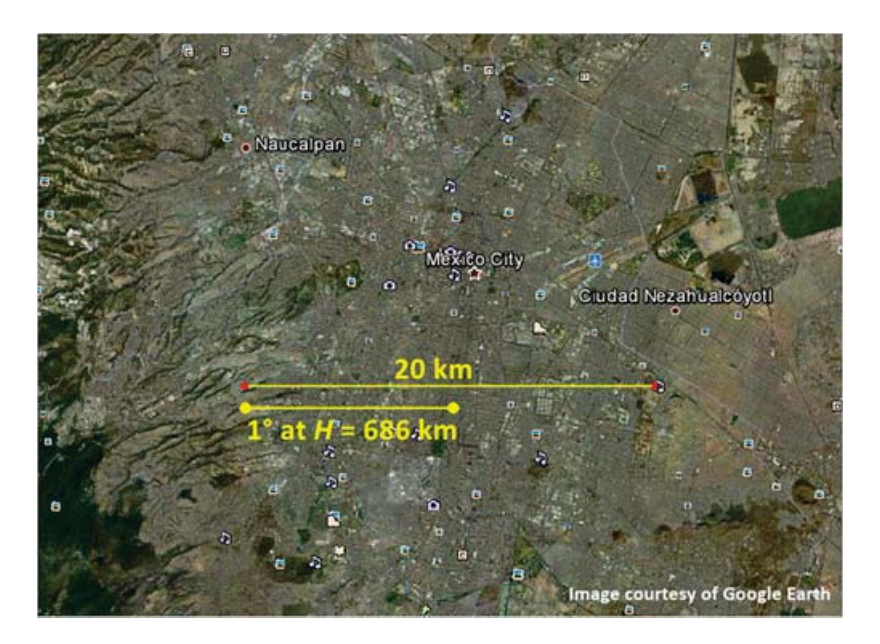

Figura 2-2: Huella sobre la ciudad de México.

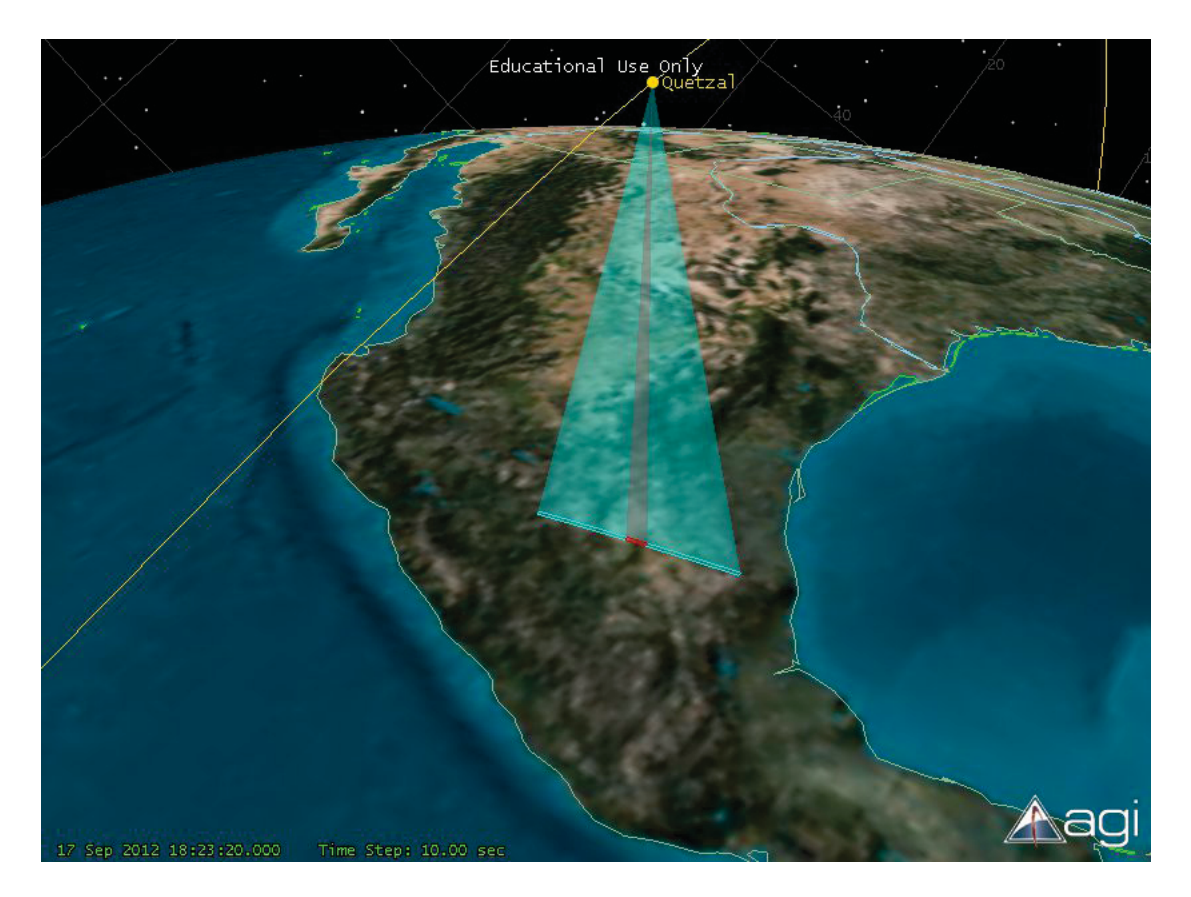

Figura 2-3: Huella del Espectrómetro UV sobrevolando México.

#### 2. REQUERIMIENTOS PARA EL DISEÑO DEL MÓDULO DE COMANDO Y MANEJO DE INFORMACIÓN PARA LA CARGA ÚTIL DEL SATÉLITE QUETZAL.

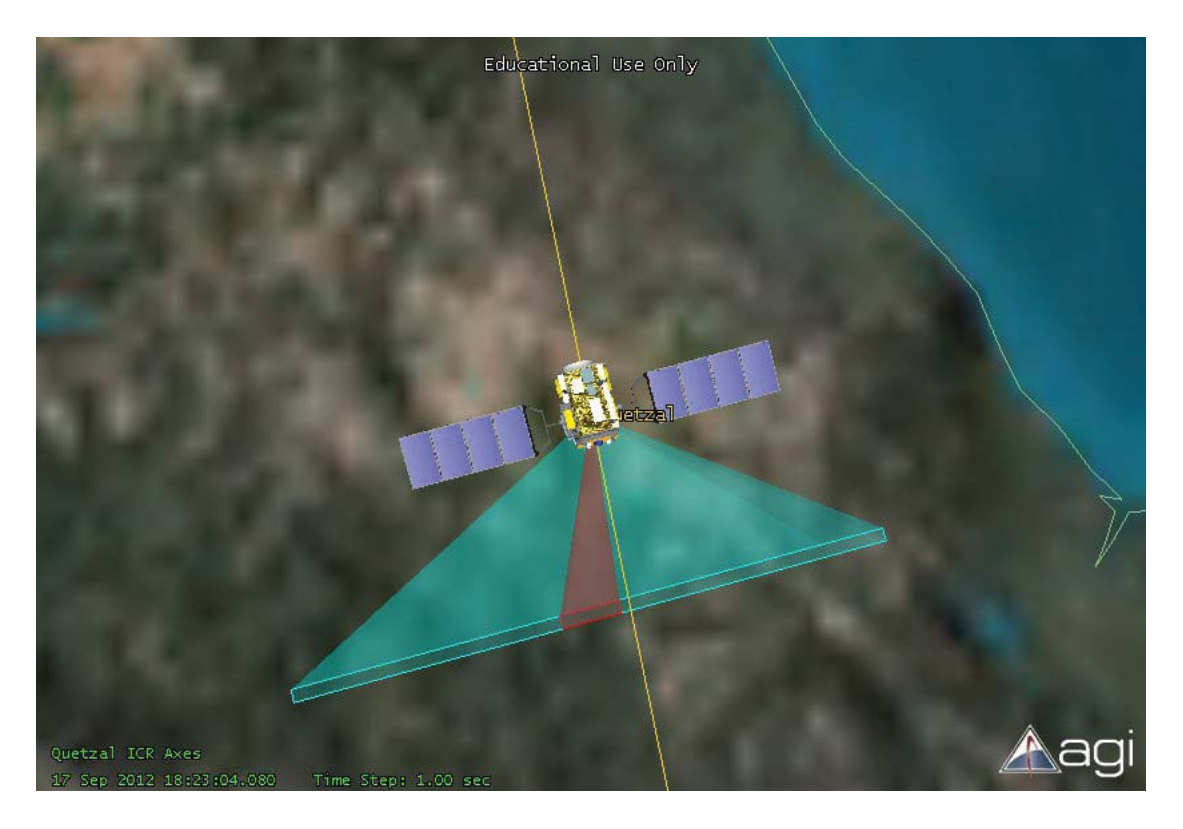

color azul es el equivalente a 10 detectores.

Figura 2-4: Acercamiento de la huella de la carga útil del satélite Quetzal.

El espectrómetro cuenta con un arreglo matricial, donde los renglones corresponden a las longitudes de onda a medir y las columnas a las dimensiones espaciales. Con la tabla revisada anteriormente (Tabla 2-3) y algunos análisis fuera del alcance de esta tesis, los científicos decidirán el intervalo de longitudes de onda a medir así como la resolución.

Para generar una primera propuesta del SCMI, objeto del presente trabajo, se utilizará como base la experiencia de misiones satelitales anteriores que monitorean diferentes compuestos en la atmósfera. El espectrómetro que se propone atender cuenta con un intervalo de longitud de onda que va de los  $305 - 315$  nm con una resolución de 1 nm o más. Se tienen otros valores de longitudes de onda que se requieren medir los cuales son de 331 y 360 nm. Por lo que en total se tienen 12 longitudes de onda a medir, las cuales formarán la dimensión espectral del instrumento. La dimensión espacial permite recolectar las componentes de iluminación a partir de diferentes ángulos de

incidencia sobre el plano focal y posteriormente se integraran estas componentes para obtener la magnitud máxima de iluminación captada.

# Descripción de las funciones del Sistema de  $2.2.$ Comando y Manejo de Información de la carga útil

El arreglo de área es una matriz formada por elementos detectores, con un número de renglones igual a las longitudes espectrales a medir, esto también se conoce como la dimensión espectral. El número de columnas es el número de elementos que conforman la dimensión espacial. Un ejemplo de cómo se ve la matriz, en el plano focal del instrumento a bordo del satélite, se muestra en la Figura 2-5 en donde cada longitud espectral captada es representada con un color diferente y la dimensión espacial está dada por la distribución horizontal de los detectores.

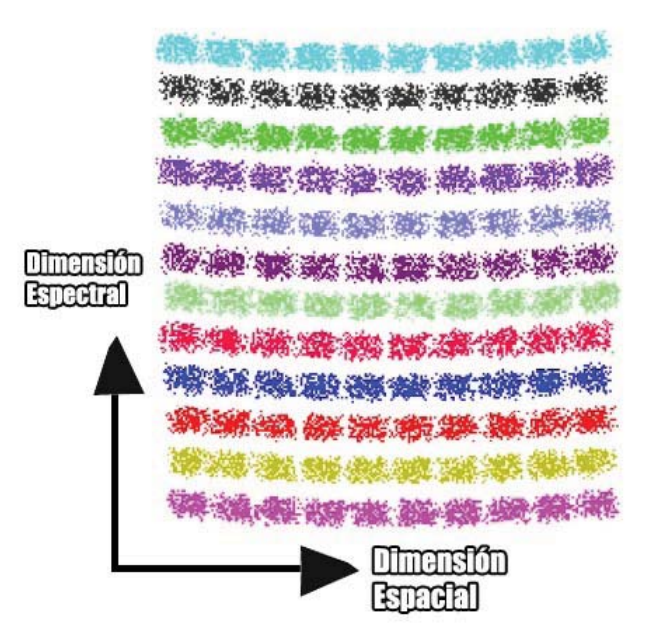

Figura 2-5: Arreglo matricial de los detectores del espectrómetro UV.

Se utilizan diodos de Carburo de Silicio (SiC) como elementos detectores. Para

poder manejar la información se procede a pasarla por un Convertidor Analógico-Digital (CAD). Se necesita usar un CAD que tenga un bajo consumo de potencia así como una resolución mayor a los 12 bits, esto con el fin de obtener lecturas certeras que se traducen en utilidad de la información[3].

El tiempo en el que se desea muestrear depende de la velocidad y la altura del microsatélite así como del ángulo que corresponde a lo largo de la pista, como se muestra en la ecuación 2-2 [16]. Con esta información se obtendrá el tiempo que tarda el espectrómetro en escanear una línea. Fijando el periodo de muestreo en éste valor o en un submúltiplo de él, se podrá evitar solapamiento de información. Entonces se necesitan controlar los CAD con el fin comentado anteriormente. Para este caso, suponiendo una velocidad de 7  $\frac{km}{s}$ , con el  $\alpha_{IFOV} = 0.58^{\circ}$  el tiempo de escaneo de línea  $t_L$  es de 923 ms.

$$
t_L = \frac{h.\alpha_{IFOV}}{v} \tag{2-2}
$$

La información generada en total dependerá de la resolución del CAD. Suponiendo una resolución de 20 bits, periodo de muestreo de 500 ms y 100 canales del espectrómetro, en un día de operación continua se generarán alrededor de 85  $\frac{Mbit}{dia}$ . Tomando en cuenta 12 horas, ya que hay que recordar que se plantea un espectrómetro UV. Ya que la cantidad de información generada por día es factible para ser almacenada, se podrá tener el espectrómetro en modo de operación continua, de así ser necesario para la misión.

Un problema que hace frente y cuya solución es sencilla es el de saber en dónde estaba ubicado el satélite en el momento de obtener la información, para así saber a que terreno pertenece esta información.

La solución consiste en usar o un Sistema de Posicionamiento Global, *Global Positioning System* (GPS) y adjuntar las coordenadas a cada tramo de información; o en usar un contador interno del microsatélite para calcular la posición donde fue tomada la información.

#### 2.2. DESCRIPCIÓN DE LAS FUNCIONES DEL SISTEMA DE COMANDO Y MANEJO DE INFORMACIÓN DE LA CARGA ÚTIL

Cualquiera sea el caso, se generará información adicional que se deberá enviar, es decir; aparte de los datos obtenidos por el espectrómetro ya sean procesados. comprimidos o en crudo, se deben etiquetar los datos con información adicional pertinente para poder reconocer el tramo de Tierra muestreado.

Para tener la capacidad de calcular la posición para cualquier segmento de información, podrá bastar con etiquetar el principio de los datos obtenidos poniendo dicha etiqueta en el primer segmento de información,

Aún en el caso de operar el espectrómetro sólo en un área de interés u operarlo ininterrumpidamente. Se necesitará un GPS o un contador interno como señal de encendido y de apagado. La diferencia entre estas dos formas de operación está en que si se usa la primera manera, ya no será necesario etiquetar la información porque se sabe que sólo opera en el sitio de interés. Cabe aclarar que estos casos variarán dependiendo a la logística de los enlaces de bajada.

Para esta tesis se busca plantear e iniciar pruebas de un SCMI universal, genérico y fácilmente adaptable.

Siguiendo con la operación, tras pasar por el CAD hay que procesar la información y decidir si es de interés. La información será de interés si tras ejecutar un algoritmo de recuperación 3 los resultados arrojados indican la presencia de  $SO_2$ en la zona escaneada. En caso de ser de interés se tendrá que guardar con un orden para posteriormente darle un formato a los datos. El formato se dará comprimiendo de ser posible, aumentando la fiabilidad y asegurando su correcto envío a través de un bus y de los transmisores.

Estando fuera del alcance de la tesis la modulación digital se comenta a lo largo de este trabajo para su futura implementación.

Ya se ha comentado el uso de un bus de comunicaciones, por lo que el SCMI deberá ser capaz de enviar información por este medio. Esto implica que deberá responder a un comando para la comunicación entre dispositivos y ser capaz de enlazarse con otro.

A continuación, en la Figura 2-6 se plantea el funcionamiento del SCMI. Las tareas

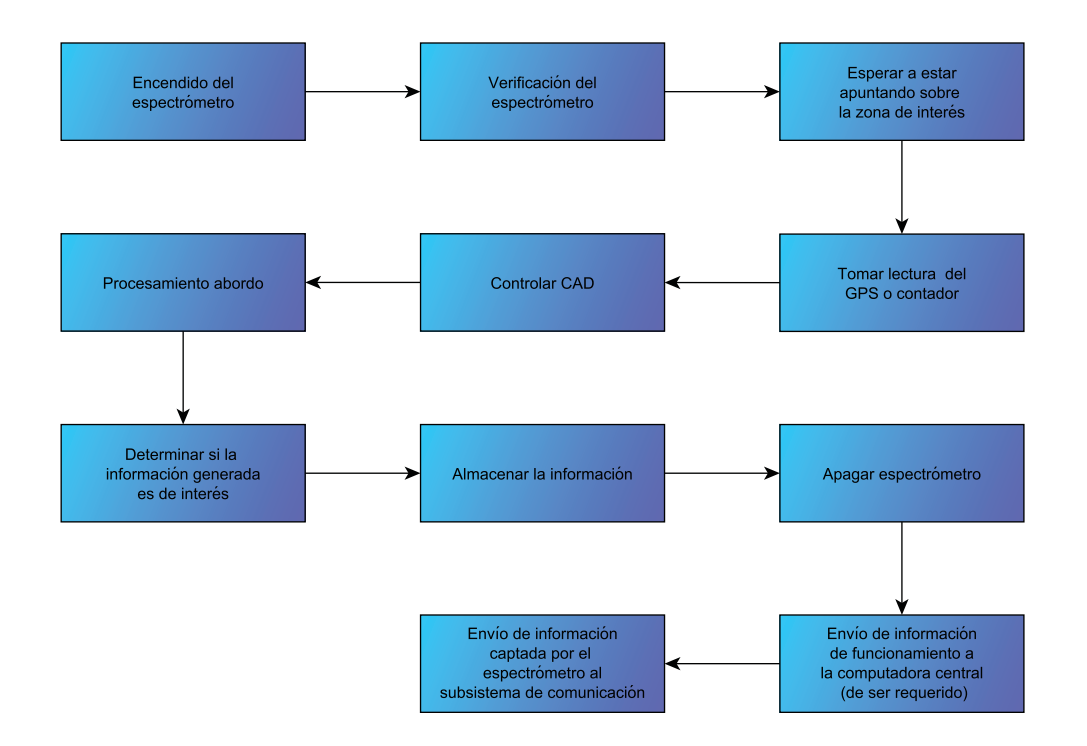

Figura 2-6: Tareas a realizar por el SCMI.

podrán ejecutarse de forma concurrente de ser necesario. Aquí se muestran separadas para facilidad de comprensión.

Por último en la Figura 2-7 se muestra el SCMI y los dispositivos con los que podrá interactuar. El bus representa una forma de conectarse y no un dispositivo. Sin embargo, se muestra para saber que se deberá controlar.

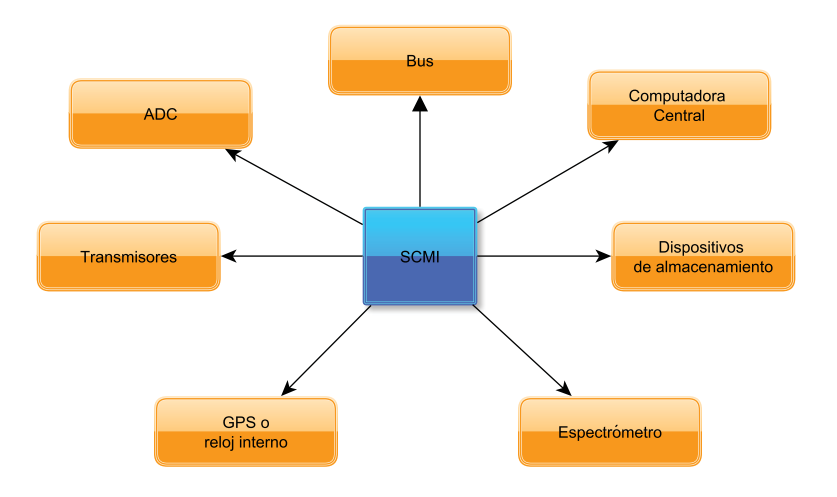

Figura 2-7: Diagrama de bloques de la interacción del SCMI.
# $2.2.1.$ Requerimientos de comando y manejo de información de la carga útil

Para obtener la información necesaria es requerido un arreglo de área de 10 longitudes de onda para los espectros y 10 posicionadores espaciales, lo que resulta en 100 canales, más 20 canales adicionales. En total se tienen 120 entradas individuales.

Cada uno de los 120 canales será pasado a través de un CAD de 16-bits. Para esta tarea se usa el DDC232 de 'Texas Instruments', el cual combina la función de convertidor analógico-digital y la conversión de corriente en voltaje.

El DDC232 cuenta con 32 entradas, cada una conectada a un integrador doble conmutado. Lo que ofrece este integrador es la capacidad de integrar continuamente la corriente de entrada; así mientras un integrador está siendo digitalizado por el CAD el otro está integrando la señal de entrada. Usa una fuente analógica a  $+5V$  y una digital de  $+2.7$  a  $+3.6V$ .

Una gran ventaja de este CAD es su bajo consumo de potencia, consume alrededor de  $7mW$  por canal. Entonces en total se consumen aproximadamente  $840mW$ . La meta es usar  $3W$  para todo el sistema.

El CAD tiene otra característica que permite cumplir con la conversión de los 128 canales que se tienen. Varios DDC232 se pueden conectar en la configuración Daisychain como se muestra en la Figura 2-8. De esta manera los datos son recorridos a través de los CAD teniendo una salida única serial y entradas individuales para cada canal.

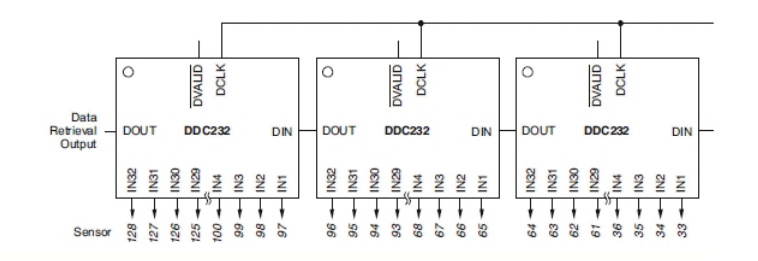

Figura 2-8: Configuración en Daisy-chain del DDC232.[15]

### 2. REQUERIMIENTOS PARA EL DISEÑO DEL MÓDULO DE COMANDO Y MANEJO DE INFORMACIÓN PARA LA CARGA ÚTIL DEL SATÉLITE QUETZAL.

El DDC232 convierte la señal de entrada de los fotodiodos a data serial digital en un formato de 16-bits. Así que se requiere una fuente de poder estable, señales de control y un estado de procesamiento para medir y corregir corrientes obscuras y ganancia. Una etapa siguiente es necesaria para convertir la información serial obtenida a información para ser guardada. Cada pixel es grabado con una resolución de 16-bits; el tiempo de muestreo es de aproximadamente 1 muestra por segundo.

Se tiene en cuenta que el espectrómetro usa un número de renglones en dirección del escaneo que son usado para registrar diferentes longitudes de onda. El tipo de escaneo es conocido como Pushbroom y se ilustra en la Figura 2-9. El tiempo de escaneo de línea está dado por la ecuación 2-3.

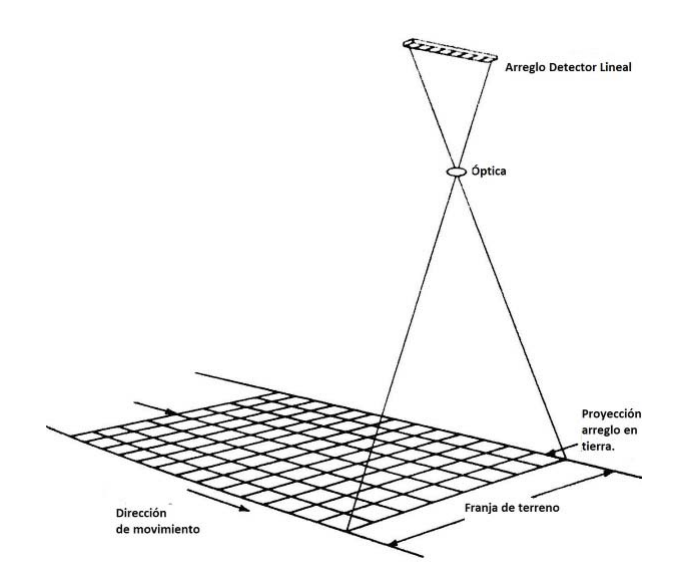

Figura 2-9: Esquemático del escaneo Pushbroom.

$$
t_L = \frac{h \times \alpha_{IFOV}}{v} \tag{2-3}
$$

El ángulo usado es el correspondiente a lo largo de la pista, es decir 0.58 °. Con la órbita planteada, se tiene una velocidad de aproximadamente 7  $\frac{km}{h}$ . Sustituyendo se tiene un tiempo de línea igual a 992 ms.

Entonces con los 120 canales más 8 pixeles de prueba para cada banco el total es de 2065 $\frac{bits}{s}$ ó 85.08 $\frac{Mbit}{dia}$ . Por lo que la meta es fijada en usar 1 $Gbit$ para la información.[3]

En el diagrama a bloques de la Figura 2-10 se muestra el manejo de la información a grandes rasgos de UK-DMC-2. Se tienen dos unidades de almacenamiento de estado sólido (SSDR) y una unidad de estado sólido de alta velocidad (HSDR). Las SSDR son de 2 GByte mientras que la HSDR es de 4 GByte. Manejando así un total de 8 GByte. Una diferencia más aparte de la capacidad de almacenamiento entre SSDR y HSDR es la velocidad. Se tienen dos redundancias en frío de transmisores en banda  $20 \ \frac{Mbit}{s}$  a 80  $Mbits$ usa la técnica de modulación Cuadratura de Fase Diferencial por Cambio de Llave Differential Quadrature Phase Shift Keying (DQPSK) y codificación convolucionada  $=$   $\frac{1}{2}$  y k=7 están conectados a una antena Saab isoflux en la cara que apunta a la Tierra<sup>[9]</sup>.

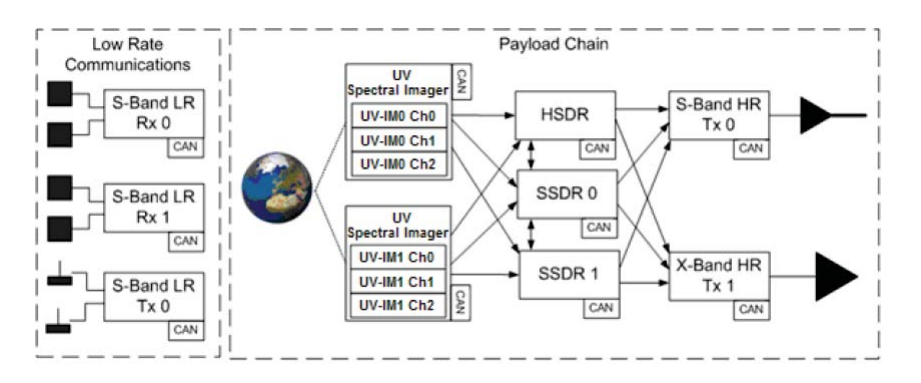

Figura 2-10: Diagrama a bloques del servicio para la carga útil en satélites de una DMC[9].

El enlace de bajada de la carga útil está diseñado para mantenerse en un margen positivo al transmitir información a la estación terrena UK-DMC-2 con una Tasa de Error de Bits Bit Error Rate (BER) de  $10^{-6}$ . Para enlaces de bajada de sólo recepción se requiere una BER de 10<sup>9</sup> y para estaciones terrena más pequeñas una tasa de  $20 \frac{Mbit}{s}$  $positivo.[10]$ 

Se desea que el sistema sea capaz de operar en dos modos adicionales a la operación  $normal: [9]$ 

- a) Cuasi tiempo-real Tomar imágenes y bajar información.
- b) Modo emisor Descarga directa a la estación.

## 2. REQUERIMIENTOS PARA EL DISEÑO DEL MÓDULO DE COMANDO Y MANEJO DE INFORMACIÓN PARA LA CARGA ÚTIL DEL SATÉLITE QUETZAL.

Retomando la Figura 2-10 se tiene un transmisor en banda S para telemetría y comando. Así mismo un transmisor en banda X para descargar las imágenes. El enlace de subida en banda S usa receptores con una modulación mediante el Desplazamiento de la Frecuencia de Fase Continua, Continuous-Phase Frequency-Shift Keying (CPFSK)  $9.6 \frac{kbit}{s}$ de antena omni-direccional manteniendo así el enlace en todo momento. El enlace de telemetría y comando está dado por transmisores en banda S redundantes y con una 34.8  $\frac{kbit}{s}$ (BFSK) cada una con dos antenas de un polo para tener un patrón omnidireccional.

La HSDR desarrollada por Surrey Satellite Technology LTD (STTL) usa un FPGA como se muestra en la figura siguiente.

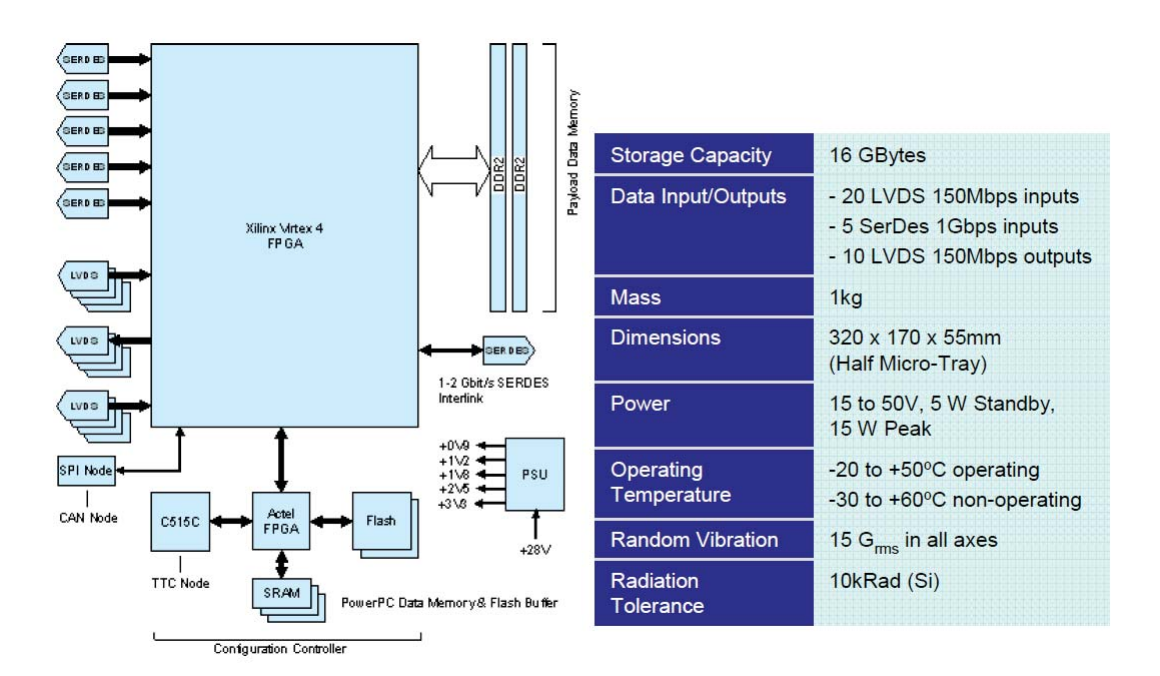

Figura 2-11: Diagrama y características de la unidad HSDR.[13]

A manera de resumen la comunicación en los satélites que conforman una DMC  $20 \frac{Mbit}{s}$  de bajada (7.25 a 7.75 8  $\frac{Mbit}{s}$ (2 a 4 GHz)<br/>[12] y uno con una tasa baja de 38.4  $\frac{Kbit}{s}$ para telemetría y telecomandos.

# 2.2. DESCRIPCIÓN DE LAS FUNCIONES DEL SISTEMA DE COMANDO Y MANEJO DE INFORMACIÓN DE LA CARGA ÚTIL

De esta manera el tiempo total para bajar la información de un día de datos espectrales es de aproximadamente 4.26  $s$  en Banda X o de aproximadamente 10.65  $s$ en Banda S, sin tomar en cuenta los bits para codificación y protección de la información.

Típicamente en los satélites de una DMC dos plataformas redundantes basadas en el procesador Intel386 son usadas para manejo de información a bordo. Generalidades de esta computadora de a bordo se muestran en la Figura 2-12, sin embargo es bueno recalcar que como rama de investigación en esta tesis se tiene el uso de FPGAs.[3]

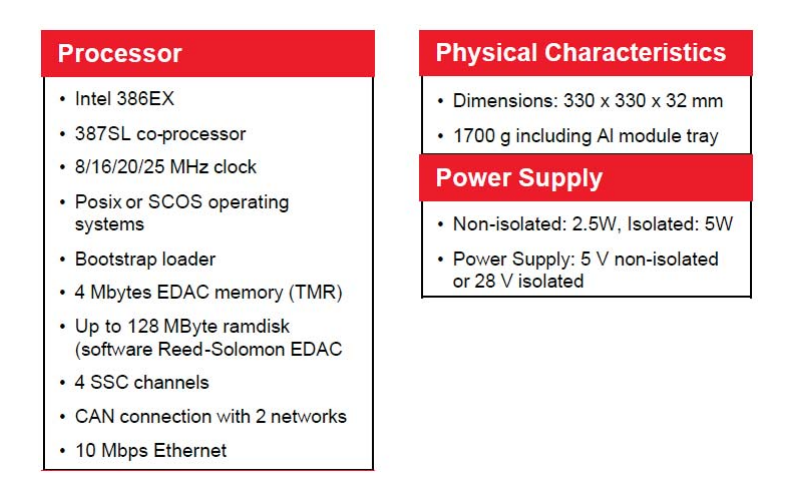

Figura 2-12: Características de la computadora Intel 386.

La computadora de abordo para manejo de información basada en Intel 386 con memoria de programa protegida con Redundancia Modular Triple (TMR) y ramdisk protegido por software con Reed-Solomon. Tiene cuatro canales de comunicación de alta velocidad, Ethernet y conectividad Control Area Network (CAN). La computadora 386 es una computadora de propósito general para misiones en LEO. El enlace serial de alta velocidad proporciona conexiones para módulos de Radio Frecuencia (RF) y otros sistemas como las cámaras. Otras conexiones se pueden hacer con el Ethernet de 10 Mbps o el CAN de 32 kbps. Cabe mencionar que es un procesador de punto flotante.

En una DMC se cuenta con redundancia en el CAN para telemetría y telecomandos. El grabado de los datos consiste en una interface de Señales Diferenciales de Bajo Voltaje Low Voltage Differential Signals (LVDS).[14]

Por último para esta sección se resumen y ordenan en la Tabla 2-5 los requerim-

ientos para el SCMI para la carga útil del satélite Quetzal.

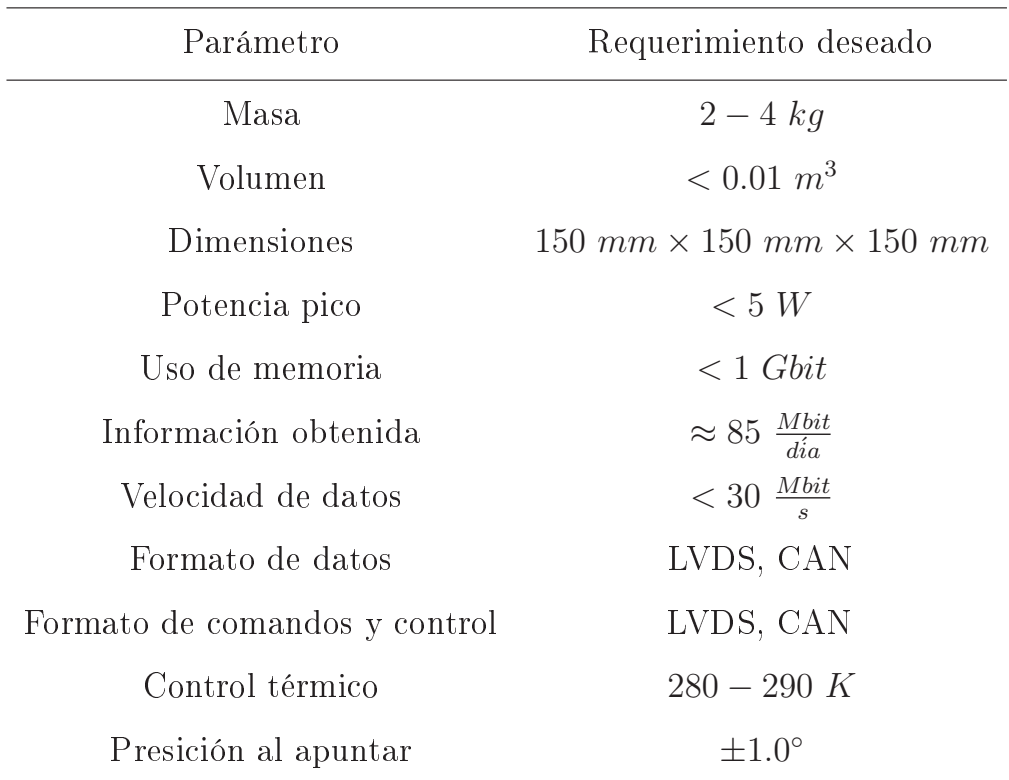

Tabla 2-5: Resumen de los requerimientos para el SCMI.

# Condiciones del medio espacial y sus efectos sobre 2.3. la misión Quetzal

El ambiente espacial incluye 9 medios en total:[17]

- 1. Termósfera neutral.
- 2. Ambiente térmico.
- 3. Plasma.
- 4. Meteoritos y basura espacial.
- 5. Ambiente solar.
- 6. Radiación de ionización.
- 7. Campo geomagnético.
- 8. Campo gravitacional.
- 9. Mesósfera.

Tomando en cuenta tanto los de carácter natural como los provocados por el hombre. Estos medios afectan a los dispositivos que trabajan en el espacio. Estos ambientes generan conocidos efectos sobre los materiales. Es de suma importancia conocerlos y estudiarlos para lograr implementar un sistema espacial capaz de operar deseablemente. Para esta tesis los efectos de mayor importancia son resultado del ambiente de radiación de ionización. Tres grupos son las fuentes de las partículas asociadas a la radiación: partículas atrapadas en los cinturones de radiación, rayos cósmicos y partículas procedentes de llamaradas solares (Figura ??). Los efectos físicos debido al impacto de la radiación en materiales usados en dispositivos electrónicos son fenómenos muy complejos para modelar. La simulación de estos fenómenos se vuelve cada día menos factible debido a la complejidad y el largo tiempo requerido. Sin embargo, se han podido identificar comportamientos en común de los circuitos afectados por radiación. Estos comportamientos están relacionados con la funcionalidad del circuito, en vez de estar relacionados con los principios físicos de la tecnología, volviéndose más comprensible para el usuario. Es por esto que se introduce el concepto modelo de falla. [32] En vez de analizar el efecto de una partícula sobre el dispositivo a través de modelos matemáticos, es posible representar los efectos por la radiación con modelos simples que toman en cuenta el correcto funcionamiento del circuito. Particularmente, estos modelos definen la diferencia del comportamiento fallido del sistema con respecto al no afectado que asumimos es el correcto. Los modelos de falla inducidos por la radiación se pueden clasificar en dos categorías: los Efectos por Eventos Simples, *Single Event Effects* (SEE) en el caso de efectos inmediatos y la Dosis Total de Ionización, *Total Ionization Dose* (TID) para el caso de efectos a largo plazo. Estos efectos se explican a continuación. Para la aparición de ambos efectos hay impactos de partículas, la diferencia es si la particular tiene un

# 2. REQUERIMIENTOS PARA EL DISEÑO DEL MÓDULO DE COMANDO Y MANEJO DE INFORMACIÓN PARA LA CARGA ÚTIL DEL SATÉLITE QUETZAL.

valor de Energía de Transferencia Lineal (LET) mayor o menor al LET de umbral del material que se impacta. Si el LET de la partículas es menor al LET umbral entonces la partícula solo se acumulara, y si el LET es mayor entonces se produce algún SEE. La LET es la energía transferida al material en la proximidad de la pista debido a partículas secundarias emitidas durante la interacción [32]. El umbral se refiere a la cantidad de energía que se necesita en el dispositivo para tener un efecto en la operación del mismo

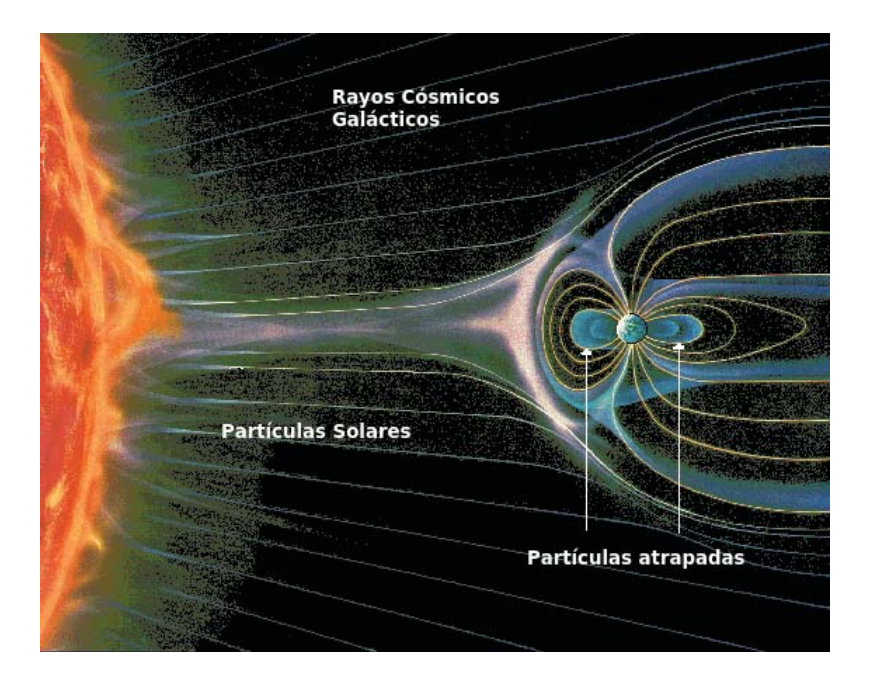

Figura 2-13: Interpretación artística de las fuentes de radiación 33.

#### $2.3.1.$ **Efectos por Eventos Simples**

SEE son modelos del efecto embudo (*funneling effect*) el cual se ilustra en la Figura 2-14. Son inducidos por una sóla partícula que golpea en algún sitio determinado al dispositivo. Dependiendo dónde pegue la partícula, el momento en el que golpee y la energía de la misma, se pueden producir diferentes comportamientos. El hecho de que un dispositivo sea golpeado por una partícula ionizada no significa que vaya a manifestarse un SEE, que se manifieste o no dependerá de si la energía de la partícula sobrepasa el umbral de LET.

Los SEEs pueden ser fallas temporal que afectan el dispositivo por cierto periodo de tiempo, a lo más hasta que se reinicie el dispositivo, estos son conocidos como soft errors o errores en software. Si la falla es permanente, daña el dispositivo, se le conoce como hard error o errores en hardware. La clasificación dependiendo de si su efecto es permanente o transitorio es la siguiente:

- $\blacksquare$  Errores en software
	- Evento de Transtorno Simple, *Single Event Upset* (SEU)
	- Transtornos Múltiples en Celda, Multiple Cell Upset (MCU)
	- Eventos Transitorios Simples, Single Event Transient (SET)
	- Eventos Simples de Interrupción a la Funcionalidad, Single Event Functional *Interrupt* (SEFI)
- Errores en hardware
	- Eventos Simples de Latch-up, Single Event Latch-Up (SEL)
	- Eventos Simples de Ruptura de Compuerta, Single Event Gate Rupture (SEGR)

En este trabajo y para el dispositivo que se plantea usar se trabajará en detalle únicamente con los SEUs y los MCUs. Se sabe que los *hard errors* no se presentan en el dispositivo en cuestión. [18]. En el Capítulo 3 se especifica cómo se manifiestan los SEEs y cómo hacer frente a ellos en un FPGA. Lo que se busca es obtener la tasa de ocurrencia de estos efectos.

#### $2.3.2.$ Dosis Total de Ionización (TID)

La TID es el efecto de la acumulación de carga. Depende del tiempo de exposición. el flujo de las partículas y la LET de las partículas. A mayor tiempo de exposición la acumulación de carga será mayor en nuestro elementos, si hay un mayor flujo de partículas por la órbita del satélite, esto también ocasiona mayor acumulación y como

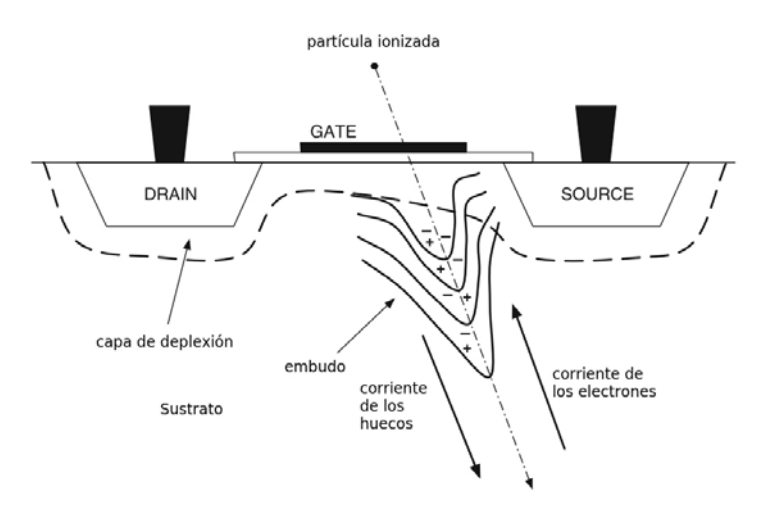

Figura 2-14: Efecto embudo por una patícula ionizada en un transistor CMOS.

se explicó previamente, si la LET de las partículas con las que el satélite interactúa no sobrepasa el umbral del elemento, entonces simplemente se acumula la carga en el objeto. La TID en el espacio y en aplicaciones de aviónica es debida, principalmente, a efectos de los protones y electrones en el cinturón de Van Allen los cuales se muestran en la Figura 2-15 y la consecuente interacción de las partículas secundarias generadas por la interacción de las mismas con el dispositivo. La TID modela los efectos de acumulación de carga que llevan a diferentes situaciones no deseadas. La acumulación de la radiación a la larga produce varios efectos; entre estos efectos está el detereoro del componente, e.g., los transistores se alentan y la potencia consumida aumenta, aumento de la sensibilidad a SEE, entre otros.

La TID es la acumulación de energía transferida a un material por unidad de masa a causa de la interacción con partículas. Se mide en [rad], del inglés Radiation Absorbed Dose. 1 [rad] es igual a  $0.1[\frac{joule}{kg}]$ .

En la siguiente sección se trata con detenimiento el tema de cómo protegerse contra la acumulación de carga en los dispositivos. Lo cual se logra recubriendo el elemento. De igual forma, en la sección siguiente se estima un grosor de este recubrimiento como ejemplo para la órbita del satélite Quetzal.

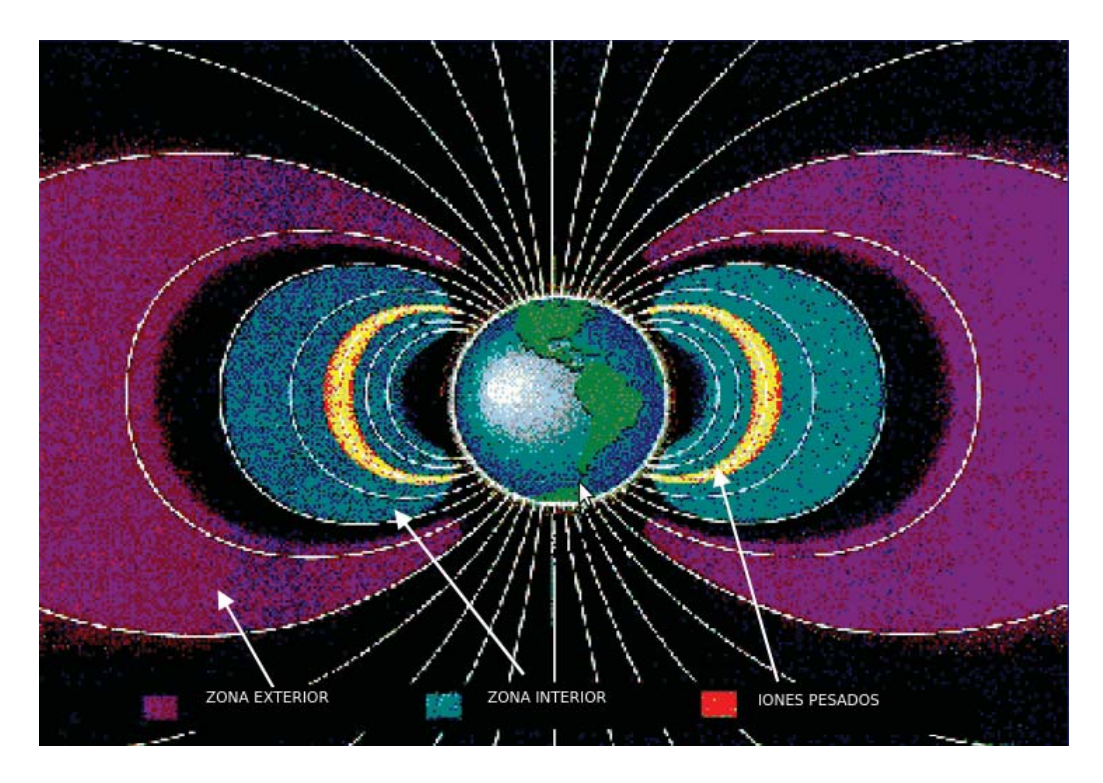

Figura 2-15: Cinturones de Van Allen.

# 2.4. Estimación de los efectos de radiación TID y SEE para la misión

En esta tesis se usa el software SPENVIS para determinar la TID a la que estará expuesto el SCMI y los SEE que se presentarán en el mismo. Los pasos a seguir para simular la exposición del SCMI en el espacio son los siguientes:

- 1. Plantear los parámetros orbitales.
- 2. Determinar el flujo de protones y electrones de diferentes fuentes que afectarán al satélite.
- 3. Cálculo de la TID y el recubrimiento de aluminio para el sistema.
- 4. Obtención de la Tasa de ocurrencia de SEUs.

La órbita está determinada por los requerimientos de la misión, como se mencionó en el Capítulo 1. La misión remarca que se debe pasar al menos una vez al día por

# 2. REQUERIMIENTOS PARA EL DISEÑO DEL MÓDULO DE COMANDO Y MANEJO DE INFORMACIÓN PARA LA CARGA ÚTIL DEL SATÉLITE QUETZAL.

la ciudad de México. Por ser un espectrómetro UV la carga útil necesitará luz solar para captar los espectros de los contaminantes - se usará una órbita síncrona solar. La altitud será de 686 km, para el correcto funcionamiento de la carga útil.

Por lo tanto en la Tabla2-6 se presentan los parámetros para simular en SPENVIS.

Tabla 2-6: Parámetros orbitales para la simulación del SCMI en SPENVIS.

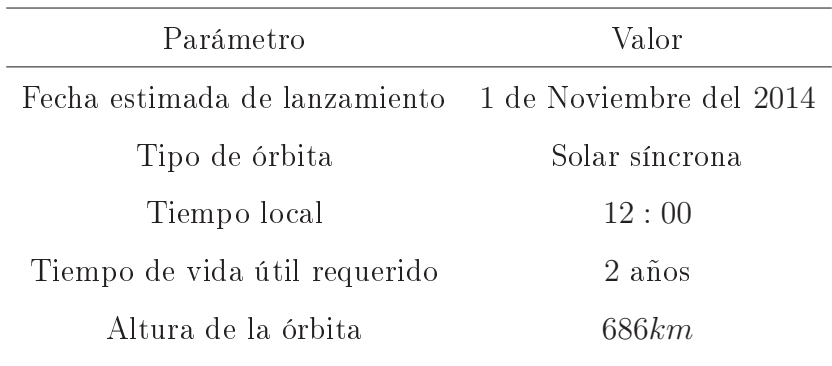

Mayor detalle sobre la simulación en SPENVIS se encuentra a continuación.

En la Figura 2-16 se muestra la primera interacción con SPENVIS donde se generará la orbita deseada. El valor especificado de 1 órbita se ingresa para la representación de una sola órbita en la 2-17. En la cual se marca la hora en la que el satélite pasa por diferentes puntos del planeta. Esta imagen corrobora que a las 12 : 00 pm pasará por el ecuador. De igual forma, determinamos que pasará por México alrededor de las 11 : 30 am, lo cual es favorable para el espectrómetro UV.

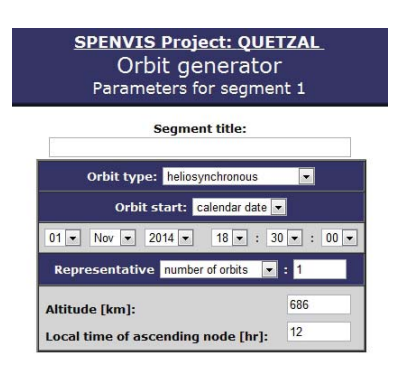

Figura 2-16: Captura de parámetros orbitales en SPENVIS.

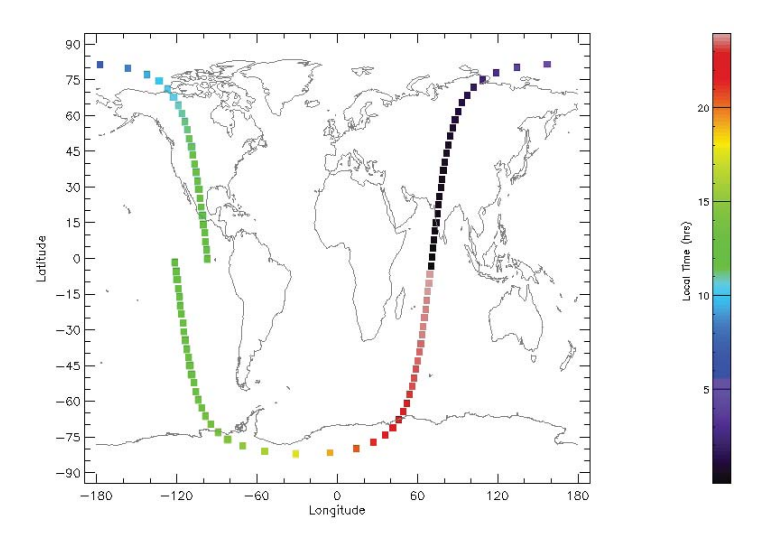

Figura 2-17: Hora durante la trayectoria de la órbita propuesta.

En este primer paso también se pueden obtener diferentes características de la órbita respecto al tiempo de la misma. En la Figura 2-18 se aprecia el tiempo que tarda el satélite en trazar una órbita sobre el planeta, este tiempo es de 1.64 hrs. Conforme el satélite recorre la órbita el parámetro de la altura varía, así como los demás parámetros de posición.

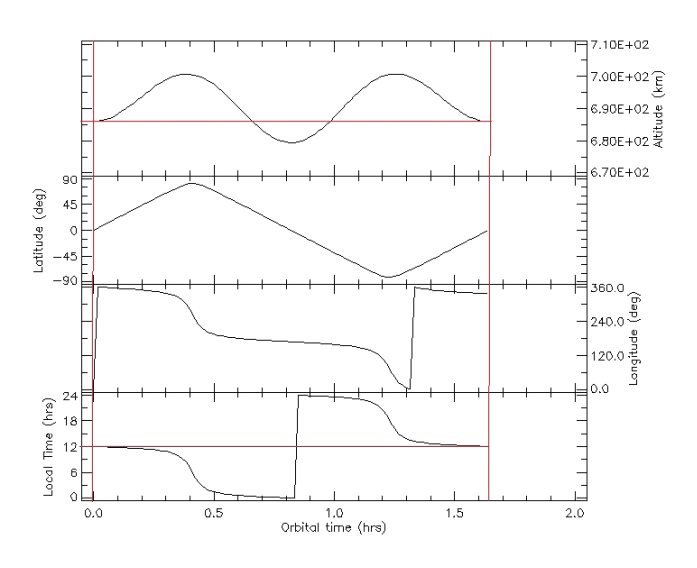

Figura 2-18: Gráficos de la variación de la posición del satélite Quetzal respecto al tiempo de órbita.

Finalmente se arroja el resumen de características(Figura 2-19).

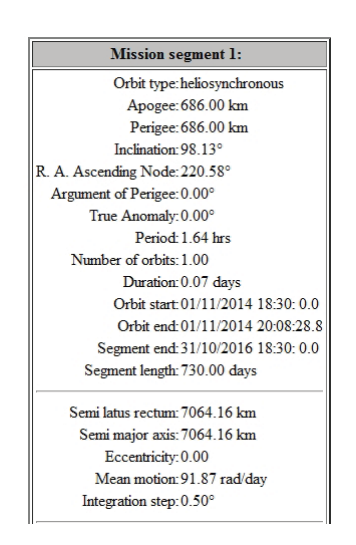

Figura 2-19: Resumen de la órbita.

Una vez terminada la generación de la órbita. Se procede a calcular los protones y electrones atrapados en la órbita. Se sabe que de acuerdo a la posición del satélite en la órbita, el satélite está expuesto a diferentes niveles de energía tanto de protones como de electrones. A continuación se muestra el flujo de protones y electrones por el que cruza el satélite Quetzal en la órbita descrita.

En la Figura 2-20 se muestra el flujo de protones al que estará expuesto el satélite Quetzal. En la Figura 2-21 se muestra la distribución de protones a 500 km de altitud. La distribución es de la manera mostrada debido a la Anomalía del Sur de América.

Para el flujo de electrones se tiene lo mostrado en la Figura 2-22. En el caso de la órbita del Quetzal. La distribución de los electrones a 500 km se muestra en la Figura  $2 - 23$ .

Después de los electrones y protones que afectarán al satélite se calcula el flujo de las partículas solares a largo y a corto plazo. Para este paso se tiene la opción de activar o desactivar el campo magnético de la Tierra. En este trabajo se deja activado ya que es el caso real.

Primero se introducen los datos para largo plazo (Figura 2-24).

El resultado es la gráfica de la Figura 2-25.

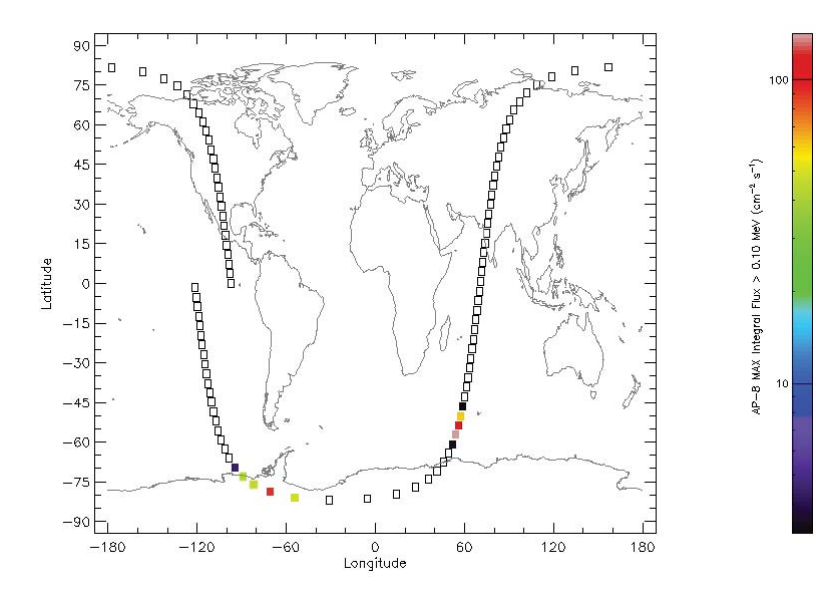

Figura 2-20: Distribución del protones.

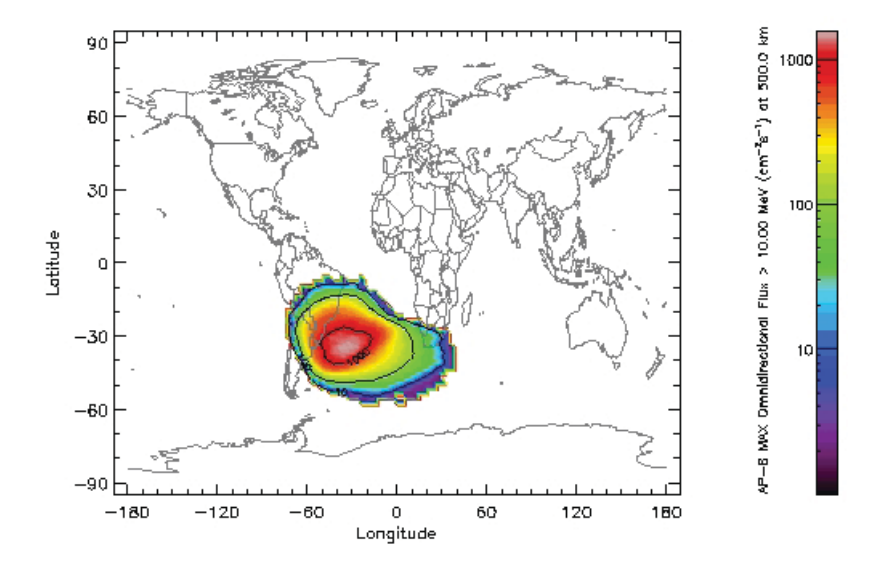

Figura 2-21: Anomalía del Sur de América.

Ahora se introducen los datos para corto plazo (Figura 2-26).

El resultado es la gráfica de la Figura 2-27.

La simulación sigue con el cálculo del flujo de partículas debido a los rayos cósmicos galácticos. Para esta simulación los datos introducidos son mostrados en la Figura 2-28. Los resultados son guardados y mostrados en gráficos para cada número atómico (del

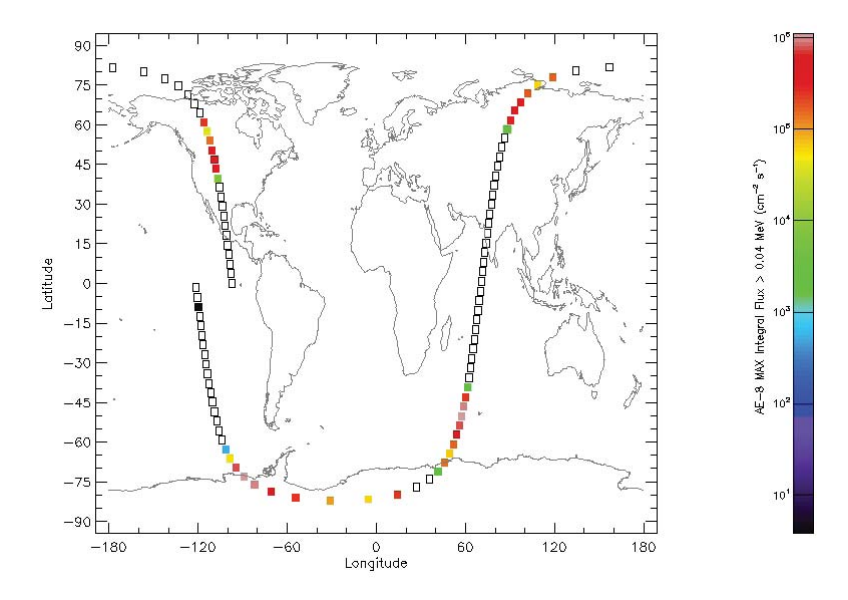

Figura 2-22: Flujo de electrones en el satélite Quetzal.

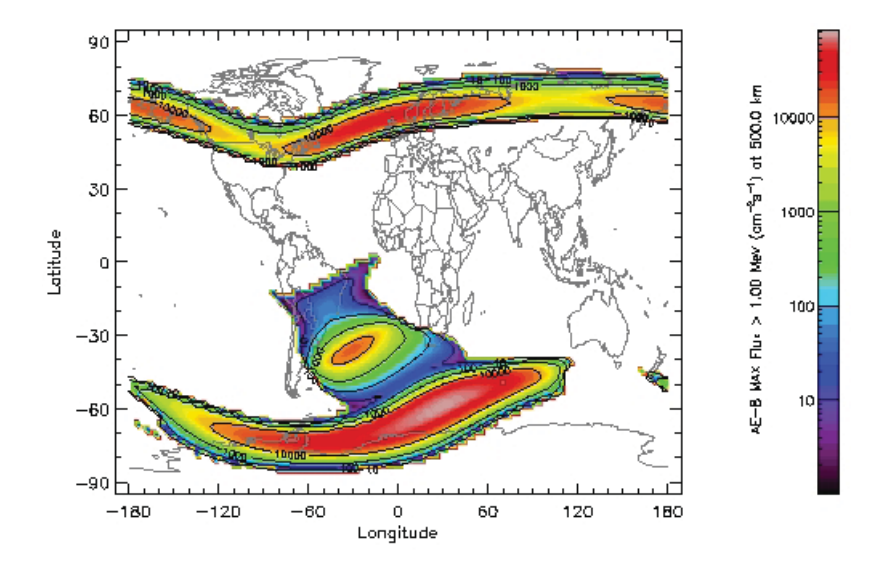

Figura 2-23: Distribución de electrones.

1 al 92).

Una vez terminado el cálculo de todas las partículas que afectarán al satélite Quetzal. Se procede a calcular la TID y el recubrimiento necesario para el dispositivo en cuestión. Con SPENVIS es posible analizar tres casos para diferente configuración de recubrimiento. En este trabajo se tomó el caso esférico. Donde la radiación incide como se ilustra en la Figura 2-29.

| <b>SPENVIS Project: PROYECT1</b><br>Radiation sources and effects<br>Magnetic shielding: Input parameters |                                              |  |  |
|----------------------------------------------------------------------------------------------------|----------------------------------------------|--|--|
|                                                                                                    | Shielding: on -                              |  |  |
|                                                                                                    | Arrival direction: all directions            |  |  |
|                                                                                                    | $\blacktriangledown$<br>Magnetosphere: quiet |  |  |
|                                                                                                    | Method: Størmer with eccentric dipole        |  |  |
|                                                                                                    | Magnetic field moment: CREME96 -             |  |  |

Figura 2-24: Datos partículas solares a largo plazo.

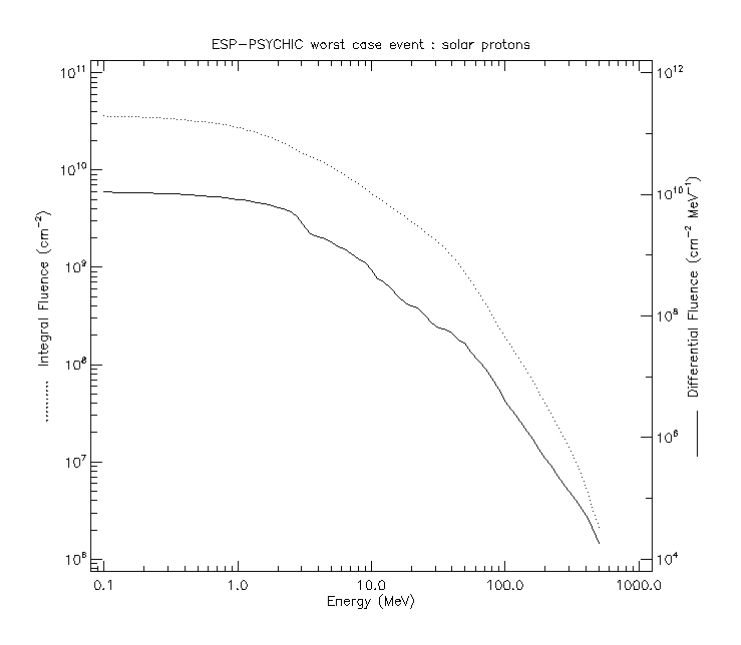

Figura 2-25: Flujo partículas solares a largo plazo.

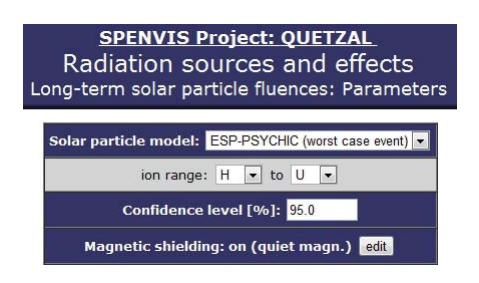

Figura 2-26: Datos partículas solares a corto plazo.

El material a analizar es silicio. Los datos que se ingresaron fueron los de la Figura  $2 - 30.$ 

La gráfica de la Figura 2-31 muestra el resultado obtenido tras correr el modelo SHIELDOSE-2.

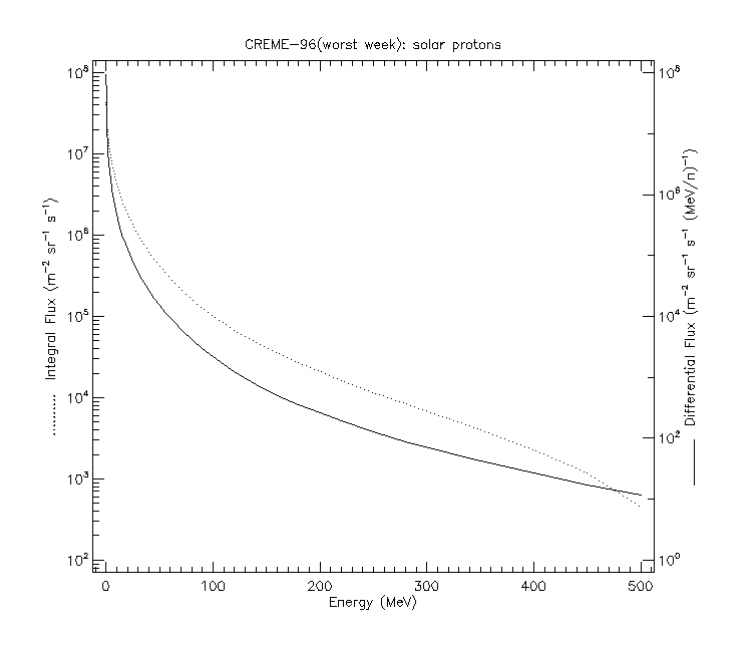

Figura 2-27: Flujo partículas solares a corto plazo.

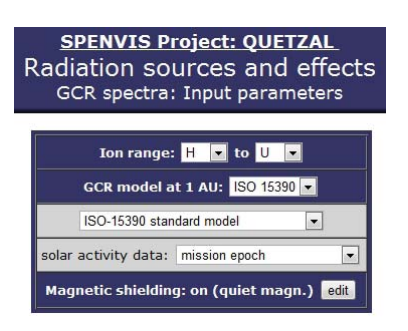

Figura 2-28: Captura de datos para rayos cósmicos galácticos.

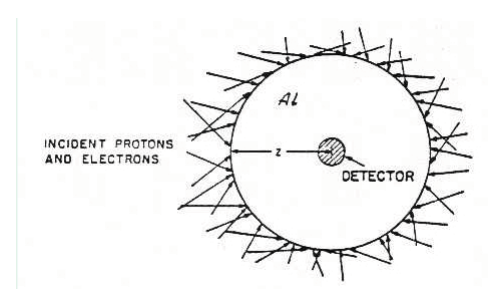

Figura 2-29: Incidencia de protones y electrones para recubrimiento esférico.

El cálculo anterior sirve para determinar el grosor de aluminio con el que se debe recubrir el elemento o sistema en cuestión para asegurar su funcionamiento durante el plazo de la misión. El caso mostrado al peor caso, cuando se usa un recubrimiento esférico debido a la interacción del ambiente en la totalidad del elemento o sistema.

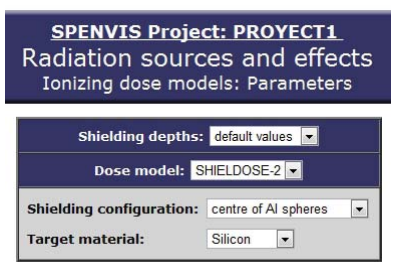

Figura 2-30: Datos introducidos para la estimación del recubrimiento de Aluminio.

Para finalizar con este paso se escoge el grosor teniendo presente que mayor grosor de aluminio implica una mayor protección pero un mayor peso del sistema, lo que se traduce en un mayor costo. Por lo tanto, es necesario hacer un análisis para encontrar el punto que cumpla con los requerimientos. De igual manera, para seleccionar el punto que representa el grosor del aluminio se usa la información de la TID bajo la cual el dispositivo usado seguirá operando. Después, de obtener esta información se aplica un factor de riesgo, el cual consiste en reducir  $50\%$  la TID soportado por el dispositivo; es decir, si el dispositivo soporta una TID de 2 kRad en el gráfico se busca el punto correspondiente a 1  $kRad$  y este es el grosor de aluminio mínimo que se elige.

En la Figura 2-31 está marcado este grosor. Fue seleccionado para un dispositivo con una TID igual a 2.5 krad. Siguiendo el criterio de factor de riesgo se busca en el eje "y" el valor de 1.25 krad de las será utilizado en algunos de los cálculos subsecuentes, jugando un rol destacado en los SEEs que puede sufrir el dispositivo.

Con el grosor de aluminio elegido para la protección de efectos debido a la radiación acumulada. Se procede a hacer el cálculo de la tasa de SEUs.

En la Figura 2-32 se muestran los datos introducidos. Estos datos son los parámetros de Weibull obtenidos de la caracterización del FPGA de interés[18]. En este caso se muestra el elemento interno del FPGA conocido como la memoria de configuración.

Como resultado se obtiene la Figura 2-33. La cual muestra el resumen de los parámetros especificados y la tasa de fallas. Los resultados de interés son los que aparecen en *Mission total* en la columna  $(bit^{-1}s^{-1})$ . Este valor se multiplica por los

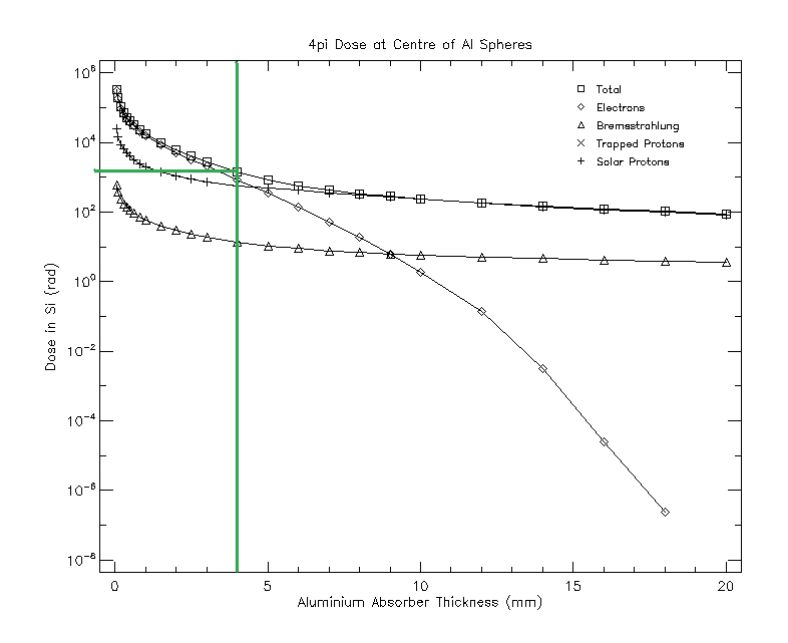

Figura 2-31: Estimación del recubrimiento de Aluminio esférico.

bits que tiene la memoria de configuración, esto depende de la familia y se puede revisar en la hoja de características de cada FPGA. Haciendo la multiplicación resulta en la tasa de fallas con unidades  $\left[\frac{events}{unidad de tiempo}\right]$ . Este resultado será para el caso de utilizar en su totalidad la memoria de configuración o el recurso en cuestión del FPGA. Este dato deberá ser escalado a la situación real, i.e., si el diseño utiliza el 50% de la memoria de configuración, entonces el resultado obtenido deberá multiplicarse por 0.5.

Con este resultado se empieza a plantear la FTT necesaria y se hacen los análisis de fiabilidad de la arquitectura planteada.

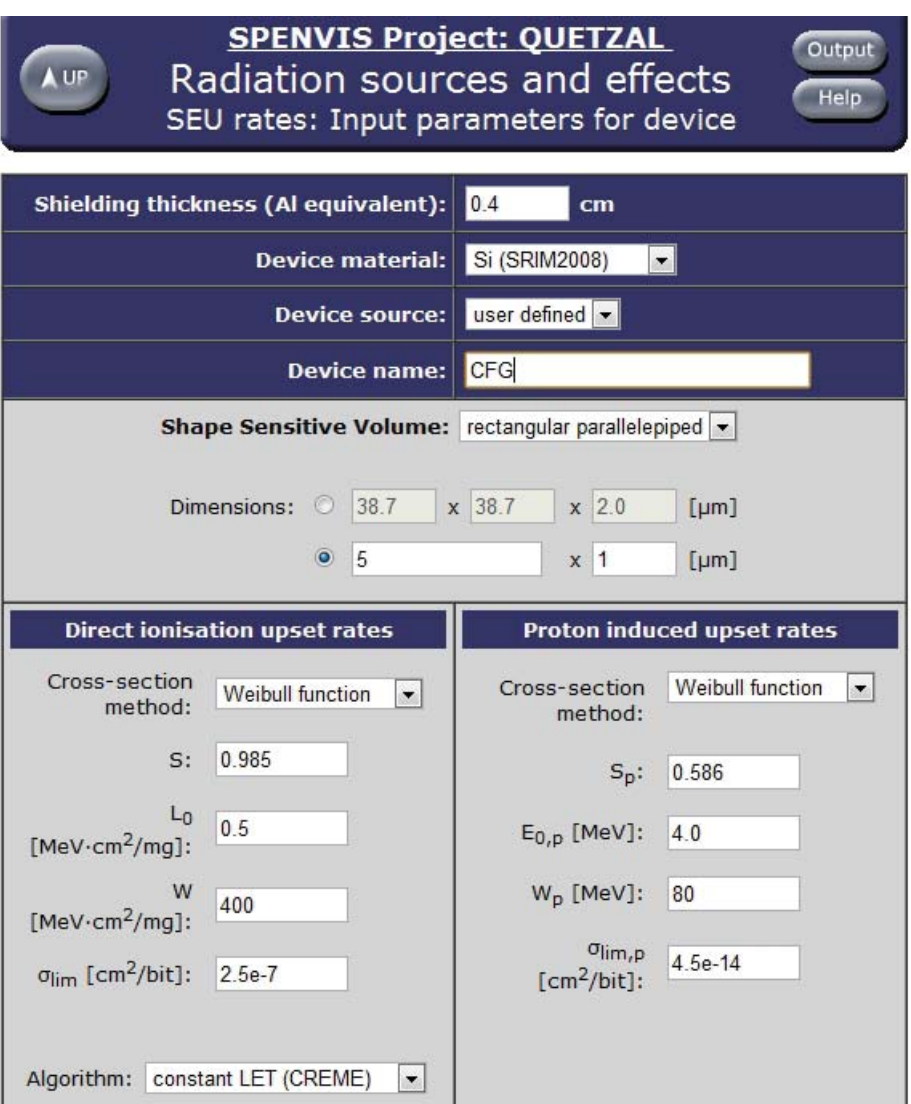

Figura 2-32: Parámetros para la estimación de los SEUs para la memoria de configuración del Virtex II PRO.

# 2. REQUERIMIENTOS PARA EL DISEÑO DEL MÓDULO DE COMANDO Y MANEJO DE INFORMACIÓN PARA LA CARGA ÚTIL DEL SATÉLITE QUETZAL.

#### **Single Event Upset Rates Project: QUETZAL SCMI**

#### Overview input

Particle spectra : trapped protons + solar particles (H - U ) + GCR particles (H - U ) Spacecraftshielding thickness (Al equivalent) : 0.40 cm Nr of devices : 1

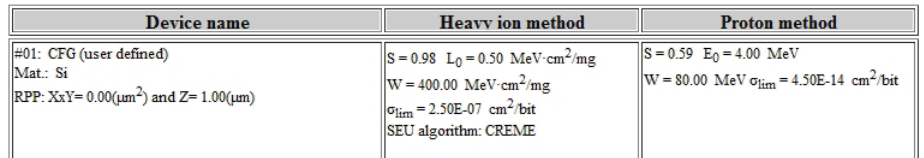

#### Segment averaged and total SEU rates

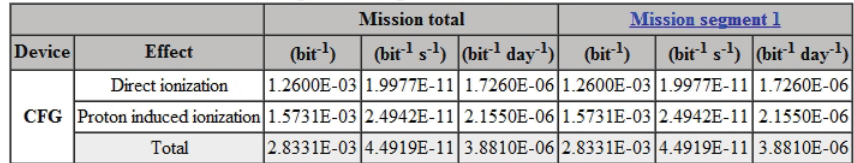

Figura 2-33: Resultados de la tasa de fallos debido a SEUs para el satélite Quetzal.

# CAPÍTULO

 $\mathcal{S}$ 

# DISEÑO DEL MÓDULO DE COMANDO Y MANEJO DE INFORMACIÓN DE LA CARGA ÚTIL

#### Arquitectura propuesta para el SCMI 3.1.

#### $***$

En la Figura 3-1 se muestra el SCMI en un primer nivel de abstracción. Se puede observar que consta de 6 elementos. El SCMI está basado en FPGAs. El FPGA principal es de la tecnología SRAM, en este se implementan las tareas requeridas: control del CAD, procesamiento abordo, ejecución del algoritmo de recuperación, almacenamiento de información, envío de información a través del bus CAN, entre otras tareas.

Se usa otro FPGA de tecnología FLASH, este dispositivo se encarga de reconfigurar al FPGA SRAM. El uso de otra tecnología favorece al diseño ya que un FPGA del tipo FLASH es prácticamente inmune a los efectos de radiación [21]. No se usa como elemento principal debido a la baja disponibilidad de recursos para la implementación

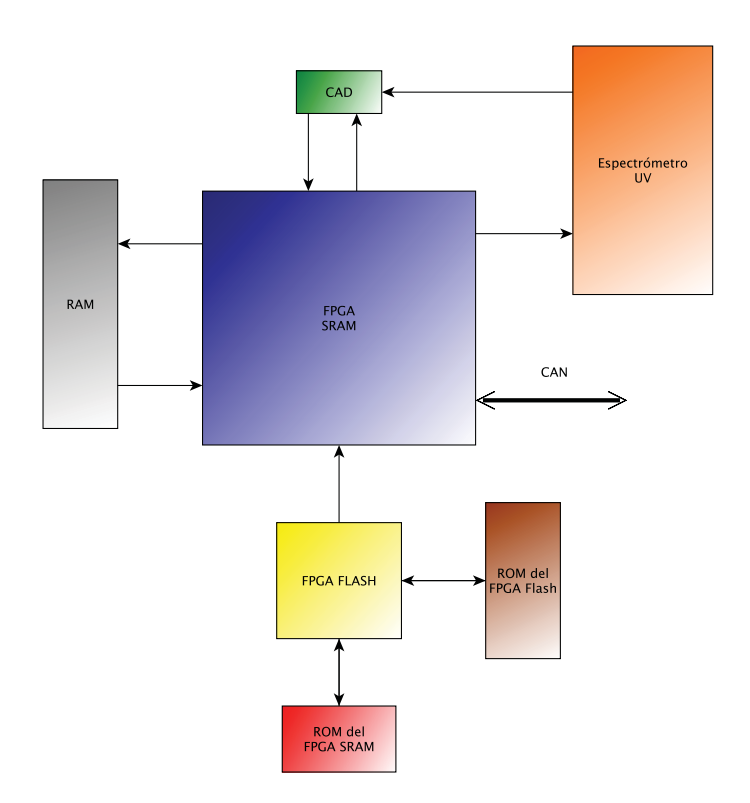

Figura 3-1: Propuesta a bloques de la arquitectura del SCMI.

de un diseño sofisticado. Así que el FPGA FLASH se conectará a las dos memorias que contienen la trama de bits para configurar ambos FPGAs. Estas tramas no deberán presentar ninguna modificación a causa del ambiente espacial en ningún momento. Esto se puede lograr comprando memorias de calidad espacial, pero comprar dos memorias de esta calidad no es viable por el gasto que implica. Aquí el esquema planteado conlleva otra ventaja ya que sólo usa una memoria endurecida a la radiación y esta memoria es para el FPGA FLASH -de las dos memorias la de menor capacidad. En el FPGA FLASH se describe una arquitectura para correr Códigos de Corrección y Detección de Errores (EDACs) en la trama de bits para reconfigurar el FPGA principal.

La Figura 3-1 indica la conexión bidireccional de una memoria RAM. Esta memoria podrá o no ser utilizada. Esto dependerá de si los recursos en el FPGA son suficientes para implementar dicha RAM internamente. Esta memoria es para almacenar la información del espectrómetro y también aquella información relevante y requerida por la computadora central sobre el estado del sistema.

La conexión con el espectrómetro representa la señal que lo activará. Dentro del FPGA se tendrá un diseño para controlar el encendido y apagado de la carga útil.

Continuando con la descripción de la propuesta, el FPGA SRAM interactúa con los CADs. En un segundo nivel de abstracción las conexiones del FPGA SRAM con el CAD DDC232[15] quedarían como se muestra en la Figura 3-2. Son necesarias 7 señales para controlar los CADs. Las señales de entrada al CAD se encargan de cargar la configuración en los convertidores, fijar la frecuencia para la adquisición de datos e iniciar el proceso de adquisición. Las señales de salida del CAD son sólo 2, una que sirve como bandera para indicar que ya se terminó de hacer la conversión y los datos están listos, la otra señal DOUT se encarga de mandar la información del CAD al FPGA.

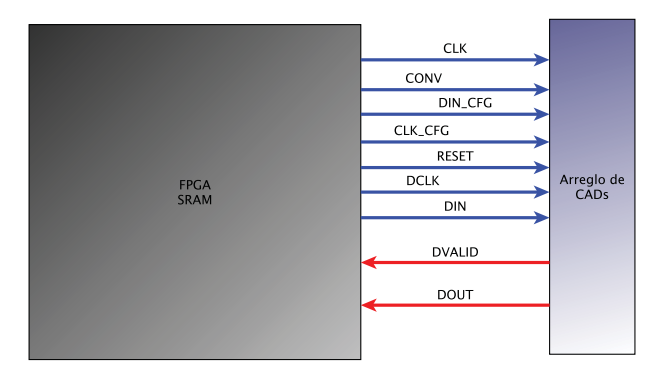

Figura 3-2: Interacción del FPGA con los CADs DDC232.

La descripción de las señales es la siguiente:

- $\bullet$  CLK Es el reloj que corre libremente en el CAD y debe estar sincronizado con la conversión del CAD.
- $\bullet$  CONV Alterna internamente entre el lado A para la adquisición de la señal o el lado B.
- DIN CFG La señal se envía de bit en bit hasta llegar a los 12 bits para la configuración en el modo deseado de los CADs.
- $\bullet$  CLK CFG Es el reloj usado para la configuración de los CADs.
- RESET Sirve para detener la actividad en el CAD y regresarlo al estado inicial

donde se comenzará por reconfigurar.

- DCLK Es el reloj para tomar la información.
- DIN Es una señal que debe mantenerse en el estado bajo, según las especificaciones del DDC232[15].
- DVALID Es una señal que se lee del CAD e indica que la información está lista cuando se presenta un flanco de bajada.
- DOUT Es la información obtenida del espectrómetro.

Se recomienda hacer este diagrama en en un segundo nivel de abstracción con cada elemento que interactúe con el FPGA cuando se implemente el SCMI, ya que facilita su descripción en lenguajes de descripción de hardware como VHDL. Un siguiente nivel de abstracción es aún más favorable, sin embargo está fuera del alcance de este trabajo.

Controlar el arreglo de CADs es el primer paso hacia el manejo de la información de la carga útil. Durante la obtención de la información proveniente del espectrómetro y digitalizada a través de los CADs se ejecuta un algoritmo de recuperación. Estos algoritmos tienen como objetivo el distinguir los diferentes elementos que constituyen la atmósfera. Los algoritmos para esta misión deberán distinguir  $SO_2$  de los demás componentes. Los algoritmos trabajan haciendo una comparación de las mediciones llevadas a cabo por el espectrómetro contra unos parámetros conocidos de los elementos en cuestión. Si cumple la medición con estas características entonces se procede a almacenar la información ordenadamente, ya que se está tratando no sólo con una trama de datos, sino con pixeles que podrán componer una fotografía de los contaminantes atmosféricos. Cabe destacar que este proceso de almacenamiento es concurrente con la toma de datos.

#### $3.1.1.$ Uso de FPGAs

Los FPGAs son arreglos lógicos programables. Con los recursos que ofrecen es posible configurar al dispositivo para realizar funciones lógicas, esto con su lenguaje descriptivo. Los FPGAs por sus capacidades para implementar lógica y por su capacidad de ser reconfigurado dieron inicio a la Computación con elementos Reconfigurables (CR). Existen tres tipos de FPGAs: Antifuse, Flash y SRAM [21]. La aplicación principal de los FPGAs está orientada a procesamiento digital de señales. El uso de la CR para potencializar las capacidades computacionales se inició con la disponibilidad de FPGAs [22]. La CR es un área en desarrollo en donde varios algoritmos pueden ser ejecutados en un sólo dispositivo. Se sabe que debido al incremento de la densidad de integración en los FPGAs, la CR avanza a un paso más acelerado que el de los microprocesadores [22]. Es por esto que caracterizar y probar FPGAs para el uso espacial permitirá realizar maniobras interesantes en el cosmos.

A grandes rasgos un diseño en FPGAs se realiza siguiendo los pasos de la Figura 3-3. Primero el circuito se describe en un lenguaje de descripción de hardware como VHDL o Verilog. Después, la descripción es leída y sintetizada por nuestra herramienta de trabajo. Una vez sintetizada la descripción se lee y se mapea en elementos de conexión específicos del dispositivo. Se sigue con la colocación de los bloques lógicos. Después, se obtiene la trama de bits para la configuración. Finalmente se procede a cargar la trama al dispositivo.

La ventaja que tienen los FPGAs con respecto a los microprocesadores es la velocidad con la que ejecutan un algoritmo, y esto se debe a que en el FPGA se trabaja directamente con el hardware. De esta manera se describe el comportamiento deseado y más adecuado para ejecutar la tarea. Se ha estimado un desempeño de  $10-100$  veces mayor que en algoritmos de software [22]. Pero esto no es todo, la tecnología FPGA debido a que utiliza frecuencias de reloj más bajas, hay un evidente ahorro de potencia. Esto representa una clara ventaja para su uso en el espacio.

Al comienzo los FPGAs se ha usado para aplicaciones no críticas como la instrumentación experimental. Su uso en el espacio ha ido creciendo e incluso se ha diseñado una computadora de vuelo 100% basada en FPGAs[21].

En lo que respecta al uso de FPGAs en satélites pequeños, los cuales juegan un rol importante en los campos de percepción remota, los satélites tienden a ser bastantes

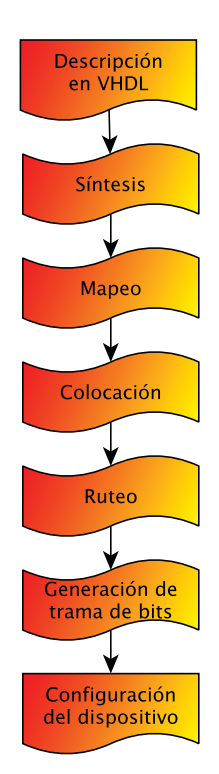

Figura 3-3: Diagrama de flujo para dispositivos de lógica programable.

complejos [23]. Además, la cantidad de información generada, entre otros requerimientos impuestos por la instrumentación, tiende a ser cada vez mayor. Es un hecho que el futuro de los SCMI para satélites pequeños con objetivos de percepción remota se construirá entorno a los FPGAs — son candidatos ideales para estas tareas.

Pero no todo es positivo. Debido a su alto nivel de integración los FPGAs sufren de los efectos comentados en la sección 2.3. Es por ello que debemos acudir a Técnicas de Tolerancia a Fallas (FTT).

Los FPGAS SRAM de Xilinx tienen varias porciones o en inglés *slices*. Cada slice Bloques Lógicos de Reconfiguración (CLBs) rodeados por Bloques contiene Entrada/Salida (IOBs), todos interconectados por recursos versátiles de ruteo. Cada CLB tiene un set de Tablas de Búsqueda Look-Up Tables (LUT), multiplexores, y flip-flops. Una LUT es una estructura lógica capaz de implementar una función Booleana, como una tabla de verdad. Los CLBs aportan los elementos funcionales para construir lógica mientras que los IOBs actúan como la interfaz entre los pines del

empaquetado y los CLBs. Los CLBs están interconectados a través de una Matriz General de Ruteo (GRM) que contiene un arreglo de interruptores para ruteo localizados en las intersecciones de los canales de ruteo horizontales y verticales. En el FPGA también encontramos bloques dedicados a memoria Bloques Selectos de RAM (BRAMs), algunos elementos para el control del reloj y otros elementos que varían de acuerdo a las familias de FPGAs.

La Figura 3-4 es una representación general de la arquitectura donde cada cuadro de la matriz es un CLB con su lógica asociada y sus recursos de ruteo. En la misma figura se muestra las características de un CLB las cuales varían de acuerdo a cada familia.

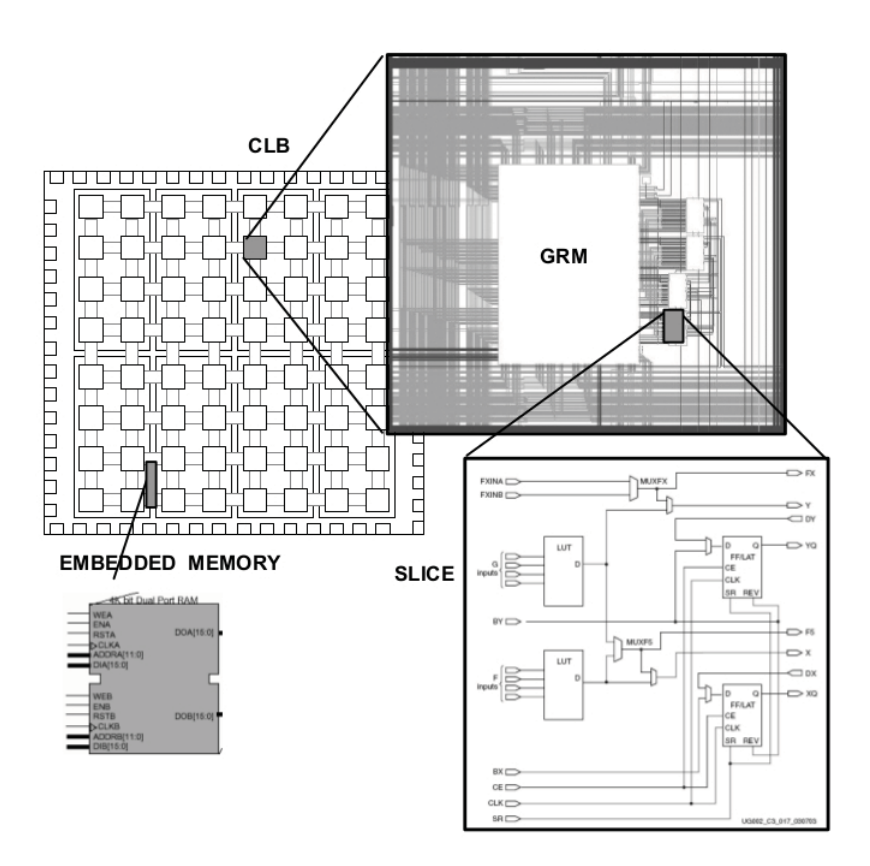

Figura 3-4: Arquitectura regular de un FPGA-SRAM[29].

#### 3.1.2. Fudamentos para el Análisis de Fiabilidad

Las FTT se implementan con mira a aumentar la fiabilidad del sistema. La fiabilidad  $R(t)$ , por la palabra en inglés Reliability, es la probabilidad de un dispositivo para funcionar de una manera adecuada en ciertas condiciones durante el intervalo de tiempo  $(t_0, t)$ , considerando que operaba correctamente en el tiempo  $t_0$ . "Funcionar de una manera adecuada" involucra que no debe de presentarse una falla: terminación de la capacidad de un elemento de realizar una función requerida [24].

Suponga que hacemos una prueba en  $N$  componentes, estadísticamente idénticos, posicionándolos en un tiempo  $t_0$  y registrando el número de componentes que fallen y componentes que trabajen adecuadamente en el tiempo t. Tome a  $N_f(t)$  como el número de componentes que fallaron en el tiempo t y  $N_o(t)$  como el número de componentes que siguen trabajando adecuadamente en el tiempo t. La fiabilidad del componente en el tiempo t se muestra en la ecuación 3-1. La cual es simplemente la probabilidad de que un componente haya sobrevivido el intervalo  $[t_o, t]$ . En la expresión se asume que una vez que los componentes fallen permanecen con falla.

$$
R(t) = \frac{N_o(t)}{N} = \frac{N_o(t)}{N_o(t) + N_f(t)}
$$
\n(3-1)

La probabilidad de que un componente no haya sobrevivido en el intervalo  $\left[t_o,t\right]$ se llama infiabilidad  $Q(t)$ , unreliability. La expresión de la infiabilidad se muestra en la ecuación 3-2

$$
Q(t) = \frac{N_f(t)}{N} = \frac{N_f(t)}{N_o(t) + N_f(t)}
$$
\n(3-2)

Para cualquier tiempo t,  $R(t) = 1.0 - Q(t)$ .

Se puede escribir la fiabilidad como una diferenciación de  $R(t)$  con respecto al tiempo, como se muestra en la ecuación 3-3. La derivada de  $N_f$  respecto al tiempo representa la tasa instantánea a la cual los componentes fallan. En el tiempo t se tienen  $N_o$  componentes operables. Dividiendo la tasa instantánea a la cual los componentes

fallan entre la cantidad  $N_o(t)$ , así se obtiene la ecuación 3-4 que representa a la función de la tasa de fallas. Las unidades son fallas por unidad de tiempo.

$$
\frac{dN_f(t)}{dt} = (-N)\frac{dR(t)}{dt}
$$
\n(3-3)

$$
z(t) = \frac{1}{N_o(t)} \frac{dN_f(t)}{dt}
$$
\n(3-4)

El modelo más usado y reconocido para la tasa de fallos es el modelo llamado: curva de la bañera. Esta tasa de fallas se usa cuando una amplia cantidad de dispositivos estadísticamente iguales e independientes son considerados. Este modelo surge de tablas asociadas a la mortandad humana [25]. En la Figura 3-5 se notan tres tendencias.

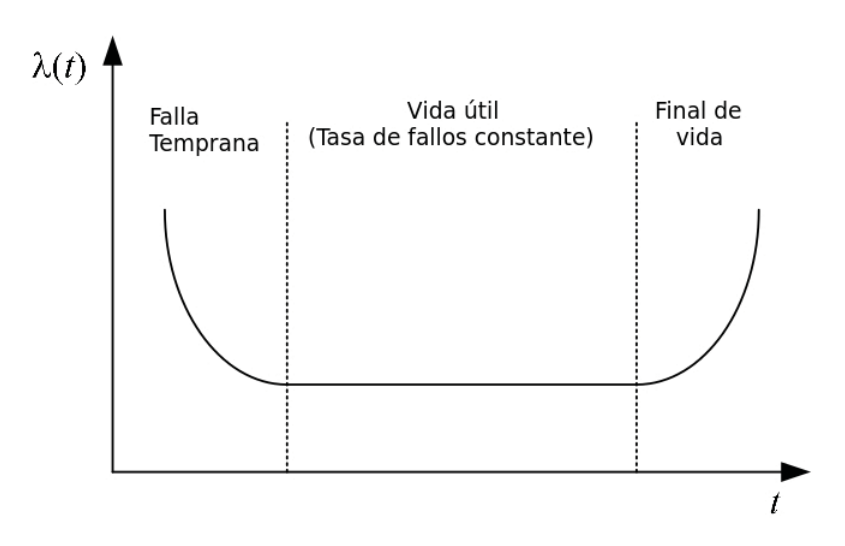

Figura 3-5: La curva de la bañera dibujada qualitativamente

La primera tendencia empieza al comenzar el ciclo de vida del dispositivo. Se caracteriza por presentar una tasa de fallos que decrece aceleradamente con respecto al tiempo. Esta fase es llamada: Fallas tempranas. La segunda es una fase aproximadamente constante. Las fallas están distribuidas con base a la distribución de Poisson. La tercer fase se caracteriza por intervalos de tiempo muy largos y un aumento acelerado de la tasa de fallos.

La función de la tasa de fallos puede ser relacionada con la fiabilidad como se muestra en la ecuación 3-5.

$$
z(t) = \frac{1}{N_o(t)} \frac{dN_f(t)}{dt} = -\frac{N}{N_o(t)} \frac{dR(t)}{dt} = -\frac{\frac{dR(t)}{dt}}{R(t)}
$$
(3-5)

El resultado es una ecuación diferencial que se muestra en 3-6.

$$
\frac{dR(t)}{dt} = -z(t)R(t) \tag{3-6}
$$

Si asumimos que el sistema está en la segunda fase donde la función de la tasa de fallas es constante y tiene un valor  $\lambda$ , la solución de la ecuación diferencial se muestra en 3-7.

$$
R(t) = e^{-\lambda t} \tag{3-7}
$$

Donde  $\lambda$  es la tasa de fallos constante. La relación exponencial entre la fiabilidad y el tiempo se conoce como ley de fallas exponencial; la cual dicta que para una tasa constante de fallas la fiabilidad varía exponencialmente en función del tiempo.

La ley de fallas exponencial es usada con mucho éxito para el análisis de componentes electrónicos, y es la relación más usada entre fiabilidad y tiempo.

El modelo exponencial se relaciona con el modelo de Poisson, que permite expresar la probabilidad  $P(t, n)$  de que en un intervalo  $(0, t)$  ocurren i eventos (fallos). Si el tiempo entre diferentes eventos están distribuidos exponencialmente con el parámetro  $\lambda$  la expresión del modelo de Poisson resulta en la ecuación 3-8.

$$
P(t,i) = \frac{(\lambda t)^i}{i!} e^{-\lambda t}
$$
\n(3-8)

La Figura 3-6 representa qualitativamente la función de densidad para la variable aleatoria  $f(x) = \lambda e^{\lambda x}$ .

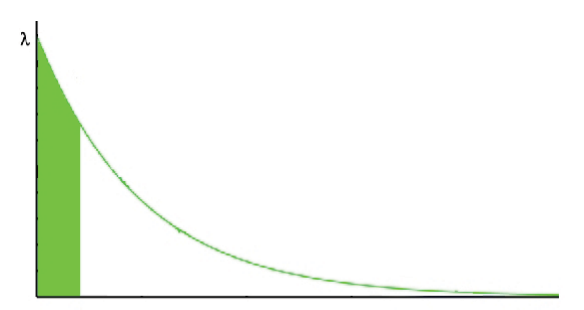

Figura 3-6: Función de densidad.

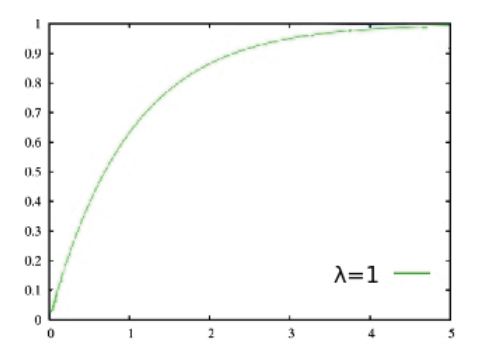

Figura 3-7: Función de distribución.

La Figura 3-7 representa la variable aleatoria para  $\lambda = 1$ .

Usando el método de las funciones inversas:

$$
R = \int_0^x f(x) \, dx = \int_0^x \lambda e^{-\lambda x} dx = 1 - e^{-\lambda x} \tag{3-9}
$$

De 3-9 se tiene que:

$$
x = -\frac{1}{\lambda}ln(1 - R) \tag{3-10}
$$

En [26] se demuestra como al utilizar la función inversa es posible simular una variable aleatoria distribuida exponencialmente. Este principio se usa para la inserción de fallas en la simulación posterior de la fiabilidad del SCMI que se detalla en la sección  $3.2.1.$ 

#### $3.1.3.$ Técnicas de Tolerancia a Fallas en FPGAs

Para calcular la fiabilidad de un FPGA es necesario conocer las características de los elementos que lo conforman. Para obtener la tasa de fallos del FPGA en ciertas condiciones. Existen pruebas que permiten conocer las condiciones bajo las cuales los elementos operan inapropiadamente.

Las pruebas son: prueba de vida, prueba de radiación acelerada, invección de fallas y técnicas analíticas. Cada una apunta a diferentes parámetros del diseño, algunas están relacionadas con la funcionalidad bajo las condiciones espaciales, otras se pueden relacionar indirectamente.

La prueba de vida consiste en poner el sistema bajo el ambiente natural del espacio. Por supuesto que esto presenta la clara desventaja de que para obtener información estadística y confiable, se necesita una cantidad de dispositivos iguales muy grande. El alto precio para poner el sistema bajo el ambiente deseado hace esta prueba una alternativa poco viable.

En las pruebas de radiación acelerada el dispositivo se expone a un flujo de partículas de varios órdenes de magnitud mayor que los del espacio[27].Así, las estadísticas obtenidas en unos pocos minutos igualan años de exposición a la radiación. Además, con esta prueba se pueden obtener los parámetros de Weibull para caracterizar completamente al dispositivo. Las desventajas de esta prueba son las instalaciones costosas que se necesitan y la poca disponibilidad de realizar esta prueba para cada diseño sintetizado en el dispositivo.

La prueba de inyección de fallas se puede realizar como una prueba complementaria para depurar. El concepto básico de esta técnica es el insertar una falla y observar como se propaga a través del diseño. Las desventajas están en el tiempo requerido para analizar los efectos de la falla en sistemas muy grandes  $y/o$  complejos.

Las técnicas analíticas se orientan en estudiar SEUs y MCUs en la memoria de configuración del dispositivo. La técnica identifica todas las fuentes posibles de error.

La desventaja está en que las herramientas usadas no suelen tomar en cuenta todos los elementos que conforman al dispositivo. Por ejemplo, la herramienta STAR no considera MCUs en IOBs ni en BRAMs<sup>[28]</sup>. Además, los resultados de STAR no están asociados con el ambiente espacial.

Para hacer frente a los efectos en el FPGA se tiene la siguiente guía de FTT. Donde se especifica el elemento dentro del FPGA que es afectado, cómo se ve afectado y la posible FTT. Mayor detaile sobre las técnicas se puede encontrar en [29][30].

Dentro de un FPGA todos los elementos tienen una vulnerabilidad diferente a SEEs. La memoria de configuración y los BRAMs son los más vulnerables [18, 21]. En la Tabla 3-1 se mencionan algunas FTTs para hacer frente a los SEEs en diferentes elementos comprendidos en el FPGA.

| Parte del FPGA           | Problema causado por el SEE              | Posible Mitigación del SEU      |
|--------------------------|------------------------------------------|---------------------------------|
|                          | Corrupción de la operación del circuito. |                                 |
| Memoria de Configuración | conflictos del bus, modificación en la   | Reconfiguración Parcial o Total |
|                          | lógica, etc                              |                                 |
| <b>CLBs</b>              | Propagación de trastornos transitorios   | Redundancia a nivel sistema     |
|                          | en la lógica                             |                                 |
| <b>BRAMs</b>             | Corrupción de la información almacenada  | TMR, Códigos de Detección y     |
|                          |                                          | Corrección de Errores (EDAC)    |
| <b>TOBs</b>              | Falsas salidas a otros dispositivos      | TMR.                            |
|                          | o entradas lógicas                       |                                 |

Tabla 3-1: FTTs para algunos elementos comprendidos en un FPGA[31].

Entre las posibles FTTs para mitigar los SEUs se encuentran:

- **TMR** Consiste en colocar tres módulos iguales y ejecutar la tarea en paralelo. Posteriormente se usa un esquema de Dictaminador de Mayoría para elegir el resultado correcto.
- Reconfiguración Parcial o Total Consiste en cargar nuevamente parte o toda la trama de bits que se encarga de configurar los recursos del FPGA.
- **Redundancia a Nivel Sistema -** Consiste en replicar completamente el dispositivo en cuestión.

• EDACs - Son códigos capaces de detectar o en algunos casos incluso corregir errores de bits en una trama de bits.

#### 3.1.4. Reconfiguración Parcial para FPGAs

La tecnología FPGA brinda la ventaja de ser flexible debido a que se puede modificar el diseño fácilmente al cargarle una nueva arquitectura. La Reconfiguración Parcial (PR) permite la modificación del diseño en un FPGA activo. Para lograr modificarlo basta con cargarle un archivo parcial de bits a un FPGA contenga un diseño cargado previamente. La RP no afecta la operación del FPGA en aquellas partes que no están siendo reconfiguradas.

La Figura 3-8 ilustra la capacidad del FPGA de reconfigurarse en un segmento con diferentes tramas de bits, es decir; implementar diferentes diseños en el mismo segmento.

El segmento etiquetado como Reconfig Block "A" representa la lógica reconfigurable. Los bloques etiquetados A1.bit, ..., A4.bit, representan las diferentes tramas que se pueden cargar en el FPGA.

Todos los recursos programables dentro de los componentes Virtex se controlan mediante celdas volálites de memoria. [32] El conjunto de estas celdas se conoce como la memoria de configuración. Estas celdas definen el comportamiento de:

- Ecuaciones en LUTs.
- Señales de ruteo.
- Estándares del voltaje en IOB.
- Otros aspectos de diseño.

La arquitectura de los Virtex tienen la memoria de configuración en un arreglo de tramas entretejidas. Estas tramas representan la unidad mínima a la se puede direccionar en la memoria de configuración.
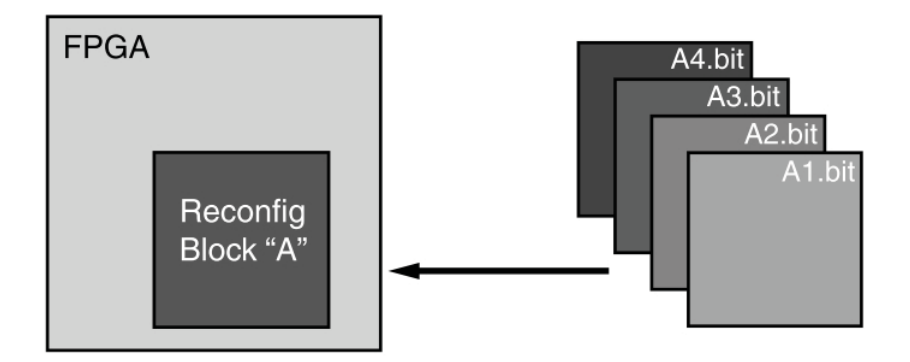

Figura 3-8: Funcionalidad de la Reconfiguración Parcial

Las tramas de configuración se agrupan en seis tipos de columnas: IOB, IOI, CLB, GCLK, BlockRAM e Interconexiones BlockRAM. Estos tipo están asociados con el modelo del dispositivo. La Figura 3-9 muestra la relación entre los recursos físicos del dispositivo y la memoria de configuración.

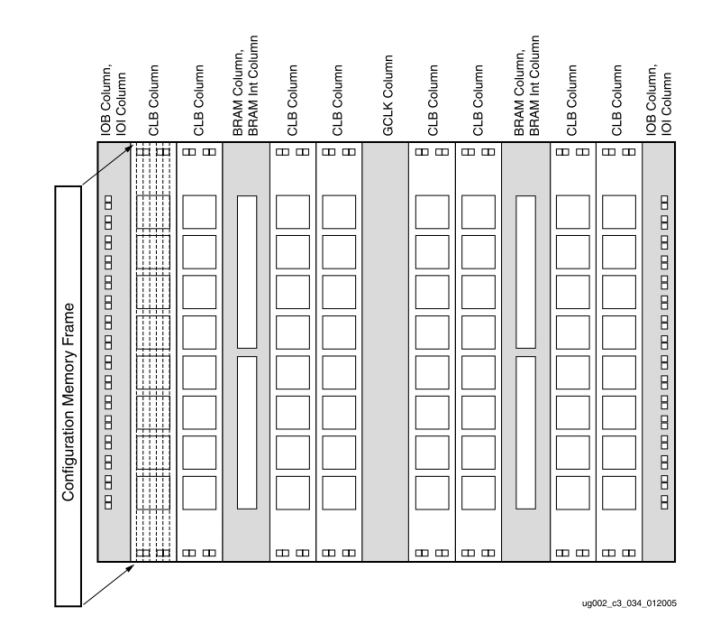

Figura 3-9: Tramas de configuración y columnas de recursos del Virtex-II.[20]

Las Estructuras de Reconfiguración (ER) están construidas con base en estas tramas de configuración, y son los bloques mínimos para realizar la RP. Para el caso del Virtex 4 y sus CLBs, la región base es de 16 CLBs de alto por 1 CLB de ancho. Se puede encontrar la región base para los diferentes elementos usando el software PlanAhead  $^{TM}.[19]$ 

El tiempo de reconfiguración está asociado con el tamaño del archivo parcial de bits y el ancho de banda del puerto de reconfiguración. La Tabla 3-2 muestra el ancho de banda máximo para diferentes puertos de configuración.

Tabla 3-2: Anchos de banda máximos para los puertos de reconfiguración.[19]

|             | Modo de Configuración Max Frecuencia del Reloj Ancho de Datos Max Ancho de Banda |        |               |
|-------------|----------------------------------------------------------------------------------|--------|---------------|
| <b>ICAP</b> | 100 MHz                                                                          | 32 bit | $3.2 \; Gbps$ |
| SelectMAP   | 100 MHz                                                                          | 32 bit | $3.2 \; Gbps$ |
| Serial Mode | 100 MHz                                                                          | 1 bit  | $100 \, Mbps$ |
| JTAG        | 66 MHz                                                                           | 1 bit  | 66 Mbps       |
|             |                                                                                  |        |               |

Para estimar el tamaño de la trama de datos de un archivo de RP, basta con revisar el reporte en la pestaña de estadísticas de la RP en PlanAhead. Posteriormente se puede calcular el tiempo que tardará en reconfigurarse una región con la ecuación 3-11. La cual relaciona el tiempo de reconfiguración con el ancho de banda del puerto elegido para reconfigurar y el tamaño de la trama de datos.

bits trama de datos  $RP \div$  Ancho de Banda Puerto

 $= Tiempo$  de Reconfiguración (3-11)

### Ejemplo:

La arquitectura en un FPGA Virtex-5 se extiende en 5 cuadros de reconfiguración. El tiempo de reconfiguración se puede estimar usando el tamaño de trama de datos dado por el software PlanAhead, el cual es de 29,520bytes o 236,160bits. Usando el modo SelectMAP, este archivo parcial de bits se puede cargar en:

236, 160  $bits^1$   $\div$  3, 200, 000, 000  $bps^2 = 73.8 \mu s$ 

### $3.1.5.$ Propuesta de la técnica de tolerancia a fallas: TMR híbrida con autopurga

La FTT propuesta para los módulos del SCMI se muestra en la Figura 3-10. Consta de tres módulos que operan en paralelo, los cuales tardan un tiempo específico en ejecutar una tarea; el módulo Dictaminador de Mayoría (DM) encargado de votar por el resultado mayoritario y a su vez puede detectar el o los módulos que fallaron; y el módulo de reconfiguración capaz de reconfigurar un módulo a la vez en un tiempo dado.

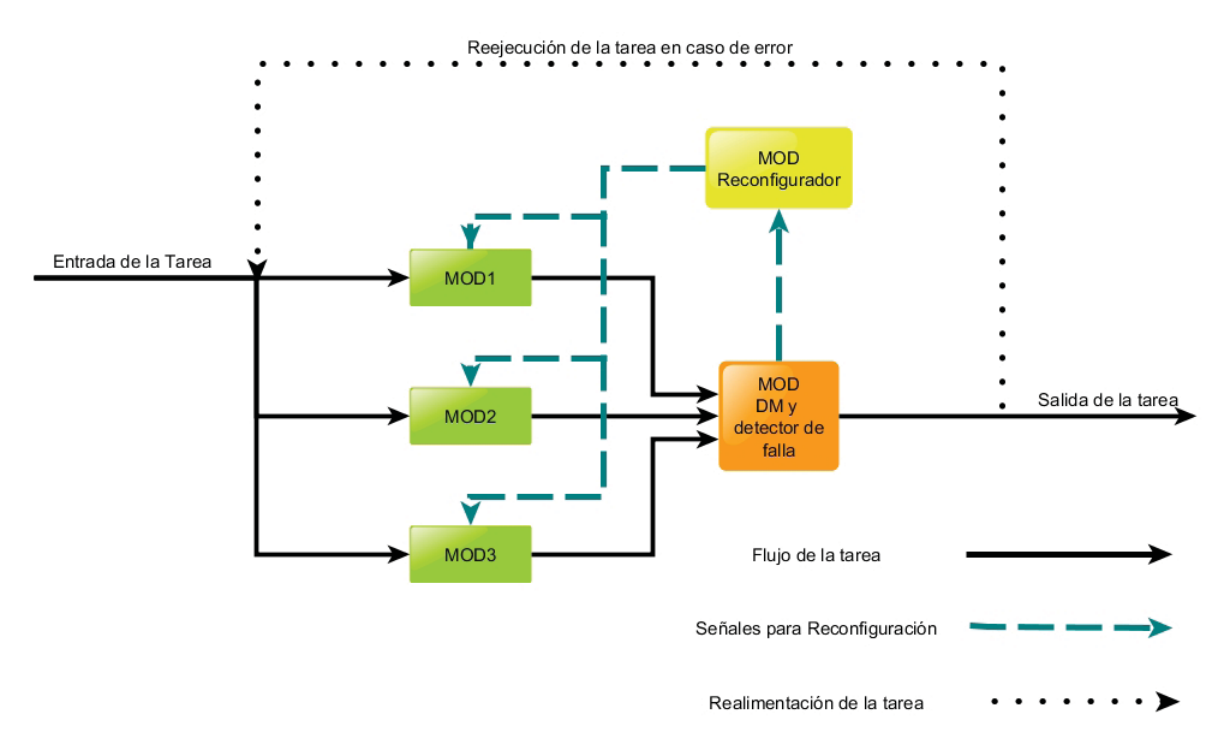

Figura 3-10: Diagrama de la simulación de una TMR con reconfiguración.

La FTT es una redundancia en hardware híbrida, ya que contiene redundancia estática (enmascaramiento) basada en una TMR y un segmento de redundancia

<sup>&</sup>lt;sup>1</sup>valor aproximado, para obtener el valor realizar se debe usar el archivo rbt y la opción -b

<sup>&</sup>lt;sup>2</sup>valor del ancho de banda del puerto SelectMAP encontrado en la Tabla 3-2

dinámica que se denomina autopurga. Es importante recalcar que el para los análisis cuando un módulo es reconfigurado siempre se asume que se reconfigura como un elemento nuevo.

Cuando más de un módulo falla en la TMR planteada la ejecución de la tarea es errónea. En el caso de que sólo un módulo falle, la FTT seguirá trabajando como una redundancia doble y el DM pasa a jugar la función de un comparador. Si mientras la FTT está trabajando como redundancia doble ocurre una falla, se declara al DM incapaz de identificar el módulo fallido y entonces ambos módulos se mandan a reconfigurar.

En el caso que un módulo se esté reconfigurando el sistema sigue ejecutando la tarea con los dos módulos sobrantes. En caso de que fallé otro, entra en juego la redundancia en tiempo y se hace un rollback, i.e., la tarea se deberá de repetir. La tarea se empezará a ejecutar cuando existan al menos 2 módulos sin falla  $y/\sigma$  recién reconfigurados. Al final de la simulación los resultados muestran cuántas veces se repitió la tarea, el tiempo promedio de ejecución de la tarea y los tiempos en los que cada tarea se ejecutó.

Debido a la operación de nuestro sistema y a las capacidades de un FPGA, no se puede aseverar que una reconfiguración parcial es exitosa hasta no operar el sistema. Además, únicamente se detectan fallas cuando el DM hace la votación. Por esto, se propone el modelo de la Figura 3-11. Los estados de dicho modelo se describen a continuación:

- a) **Estado 1** Se encuentran trabajando correctamente los tres módulos. No existe falla alguna. Estado inicial. Se puede llegar a él cuando sólo un módulo tiene falla y se reconfigura dicho módulo.
- b) Estado 2 El sistema está trabajando como redundancia doble. Se presentó una falla. Se llega a este estado ya sea partiendo de la detección de una sola falla en un módulo o tras reconfigurar un módulo y reincorporarlo para empezar a trabajar con una redundancia doble.
- c) Estados 3 El sistema se encuentra inactivo. Sólo existe un módulo listo para trabajar pero se necesitan dos al menos para iniciar la ejecución de la tarea o

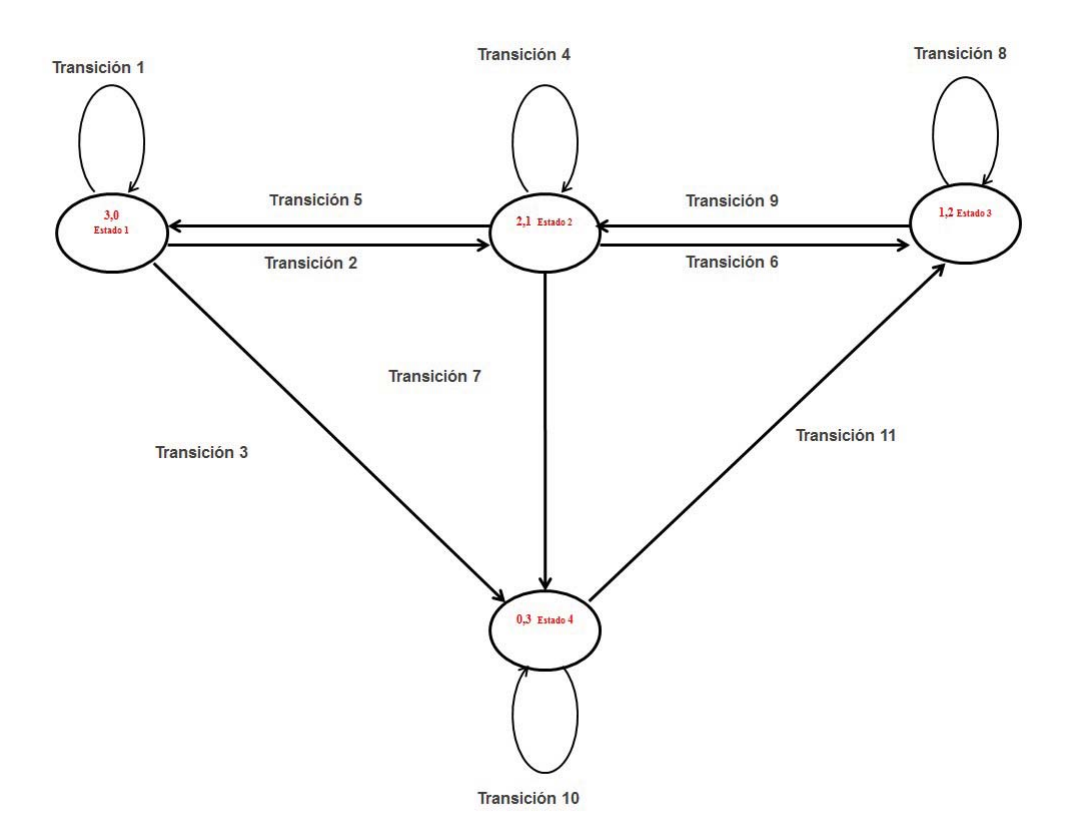

Figura 3-11: Estados y transiciones posibles del sistema con redundancia.

reejecución de ser el caso. Se llega a este estado partiendo de que el sistema tiene todos sus módulos inactivos y se reconfigura un módulo.

d) Estado 4 - El sistema se encuentra inactivo con los tres módulos fallidos. Se puede llegar a este estado cuando se está trabajando en redundancia doble y se presenta una falla en algún módulo. Como no es posible saber en cuál se presentó, se inactivan ambos para su posterior reconfiguración.

A grandes rasgos el sistema estará operando mientras se encuentre en el estado 1 ó 2. El sistema no operará cuando se encuentre en el estado 3 ó 4. En la Figura 3-11 se observan las posibles transiciones entre los cuatro estados del sistema. Las transiciones del modelo se describen a continuación:

**Transición 1** - Es la transición de permanencia en el estado 1, y se obtiene al restar al estado 1 el valor de las transiciones 2 y 3 las cuales parten también del estado 1.

- Transición 2 Ocurre cuando uno de los tres módulos sufre una falla.
- **Transición 3** Ocurre cuando dos o tres módulos sufren una falla a la vez.
- **Transición 4** Es la transición de permanencia en el estado 2, y se obtiene al restar a 1 el valor de las transiciones 5, 6 y 7 las cuales parten también del estado 2.
- **Transición 5 -** Ocurre cuando se reconfigura al módulo que estaba en reconfiguración en el estado 2.
- **Transición 6** Ocurre cuando, en el estado 2, al menos uno de los dos módulos sufren una falla y el módulo en reconfiguración ya está listo.
- Transición 7 Ocurre cuando en el estado 2, al menos uno de los dos módulos sufren una falla y el módulo en reconfiguración no está listo.
- **Transición 8** Es la transición de permanencia en el estado 3, ocurre cuando no se reconfigura ningún módulo.
- **Transición 9** Ocurre cuando, en el estado 3, uno de los módulos alcanza la reconfiguración.
- **Transición 10** Es la transición de permanencia en el estado 4, ocurre cuando no se reconfigura ningún módulo.
- Transición 11 Ocurre cuando, en el estado 4, uno de los módulos alcanza la reconfiguración.

En la Figura 3-12 se muestra la probabilidad de ir de un estado a otro o de permanecer en él, para las once transiciones posibles mencionadas anteriormente.

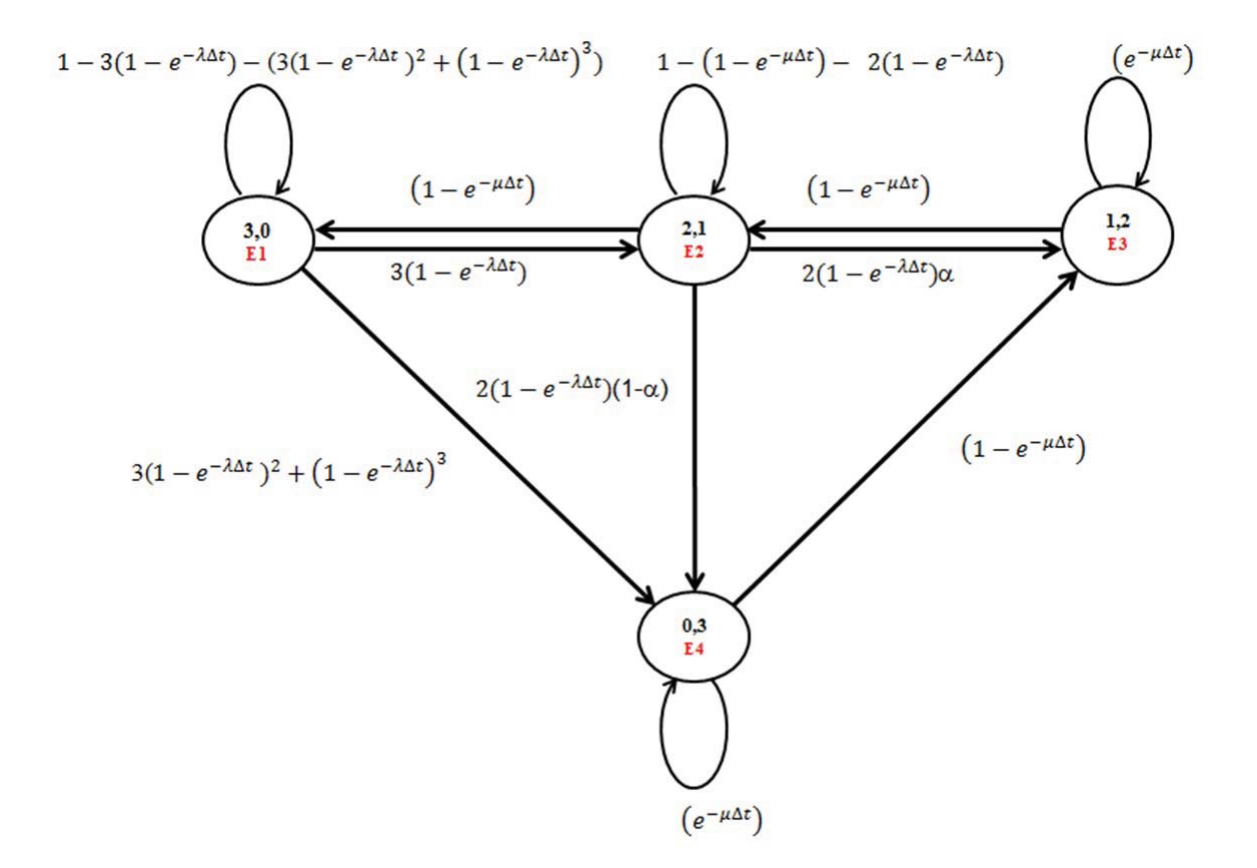

Figura 3-12: Estados y transiciones posibles del sistema con redundancia con las probabilidades de transición y permanencia en los estados.

#### $3.2.$ Simulación de la fiabilidad del SCMI

#### $3.2.1.$ El software GPSS

Las siglas GPSS vienen del inglés *General Purpose Simulation System*, es decir, sistema de simulación de propósito general. GPSS es un lenguaje de programación de propósito general y discreto en tiempo. El principio de operación es mediante transacciones que se generan de acuerdo a una distribución las cuales entran al sistema y pasan a través de él, yendo de bloque en bloque. Es un lenguaje usado en la industria para demandas y producción. Sin embargo, también se puede usar para aplicaciones más complejas. Este lenguaje es capaz de simular el comportamiento de un sistema electrónico en el espacio.

Una simulación en GPSS se lleva a cabo con entidades que se desplazan a lo largo del modelo. Las entidades son conocidas como transacciones y se mueven de bloque en bloque. Un bloque es una línea de código que representa una acción de la transacción.

Como GPSS es un lenguaje de programación se pueden encontrar varios compiladores muy diversos, algunos con una interfaz poco amigable hasta uno con una interfaz muy atractiva. En esta tesis se utilizó el software desarrollado por Minuteman Software el cual se nombra GPSS World<sup>TM</sup>.

La versión estudiantil fue suficiente para realizar este proyecto, ya que puede simular hasta 180 bloques. En el programa se usaron apenas la mitad.

Básicamente el uso de GPSS para FTTs en sistemas espaciales se resume en los siguientes pasos:

- 1. Se usa la distribución exponencial que modela la tasa de fallos en un dispositivo electrónico.
- 2. Se pasa una transacción por los bloques necesarios para simular el tiempo que tarda el sistema en realizar una tarea.
- 3. Se obtiene un valor al azar de acuerdo a la distribución exponencial que indica cuánto tiempo correrá sin falla el módulo. (esto se hace por cada módulo, en el caso de una redundancia doble se hará un total de dos veces, una por módulo)
- 4. Se compara el valor obtenido con el valor nominal que tarda una tarea en ejecutarse. Si el valor obtenido sobrepasa el nominal, entonces no se tiene falla en ese módulo en caso de que la desigualdad no se cumpla y el valor obtenido sea menor que el nominal, se dice que la tarea no se ejecutó y que el módulo tiene una falla. Así es como se generan las fallas.
- 5. En el caso de que el sistema tenga la capacidad de arreglar los nodos con falla, se usa un bloque representando el tiempo que tarda dicho bloque en arreglar la falla y reincorporarla al sistema.

#### $3.2.2.$ Desarrollo de la simulación

Usando el programa GPSS, se simuló el comportamiento de la FTT. En el diagrama de la Figura 3-13 se muestra a detalle el proceso seguido para la programación de la simulación en GPSS WORLD.

Primero se generan 4 transiciones. Las tres primeras simulan los tres módulos y la cuarta transición controla el tiempo de ejecución de la tarea. Para marcar el tiempo en que se ejecutó la tarea exitosamente se usa la transición controladora; para lo cual se pregunta si dos módulos terminaron la tarea sin fallas.

En caso de que un módulo ejecute la tarea con falla, se manda al sector de reconfiguración. Aquí se contabilizan los módulos en reconfiguración y se manipulan las transacciones para pasar una a una por la reconfiguración. Una vez reconfigurado el módulo, se reincorpora la transacción al sistema y se siguen contabilizando los módulos en reconfiguración. El conteo de los módulos en el bloque de reconfiguración permite identificar si la tarea falló y es necesario volverla ejecutar, esto sucede cuando se tienen dos módulos en el bloque.

Finalmente en el sector  $AGRUP^*$  se realizan operaciones con las transacciones para la sincronía de la simulación. Tras pasar por este sector de agrupamiento la tarea estará lista para volver a ejecutarse.

La tasa de eventos de error, denominada  $\lambda,$  obtenida a través de SPENVIS (Figura 2-33) es de 1.9977 × 10<sup>-11</sup>  $\frac{bit^{-1}}{s}$ . Entendamos a  $\lambda$  como la cantidad de eventos de error esperados por unidad de tiempo.

En el FPGA Virtex II PRO se cuentan con  $15 \times 10^6$  bit aproximadamente [20]. Es el producto de estas dos cantidades la que indica la tasa de eventos de error en el dispositivo. Para este caso  $\lambda = 300 \times 10^{-6} \frac{events}{s}$ . Para este valor tan pequeño la simulación no muestra errores donde la FTT tengo que usar su capacidad de rollback.

Es prudente mencionar que la tasa de eventos de error está asociada a la condición normal de radiación. Existe también un camino para calcular la  $\lambda$  asociada con los 5

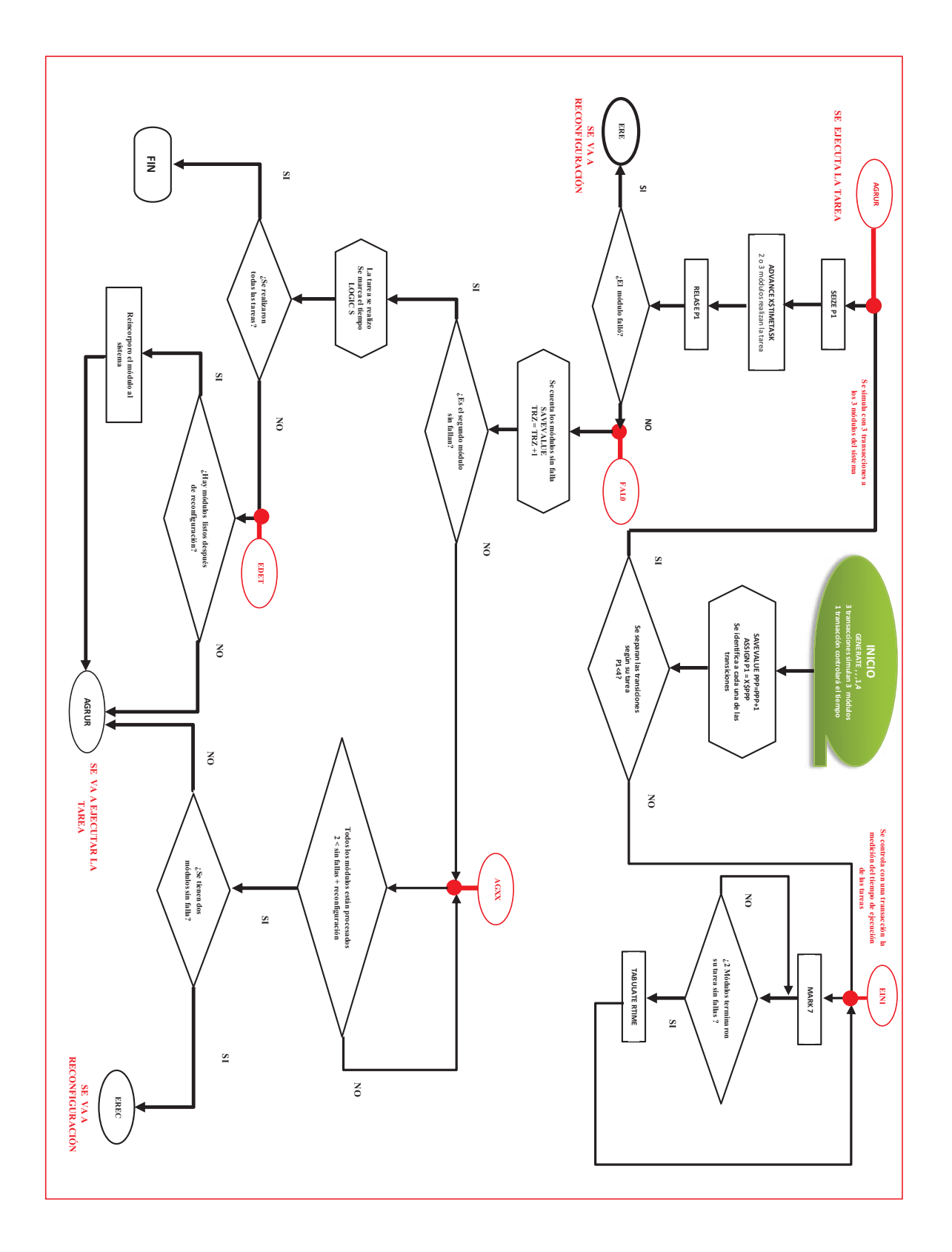

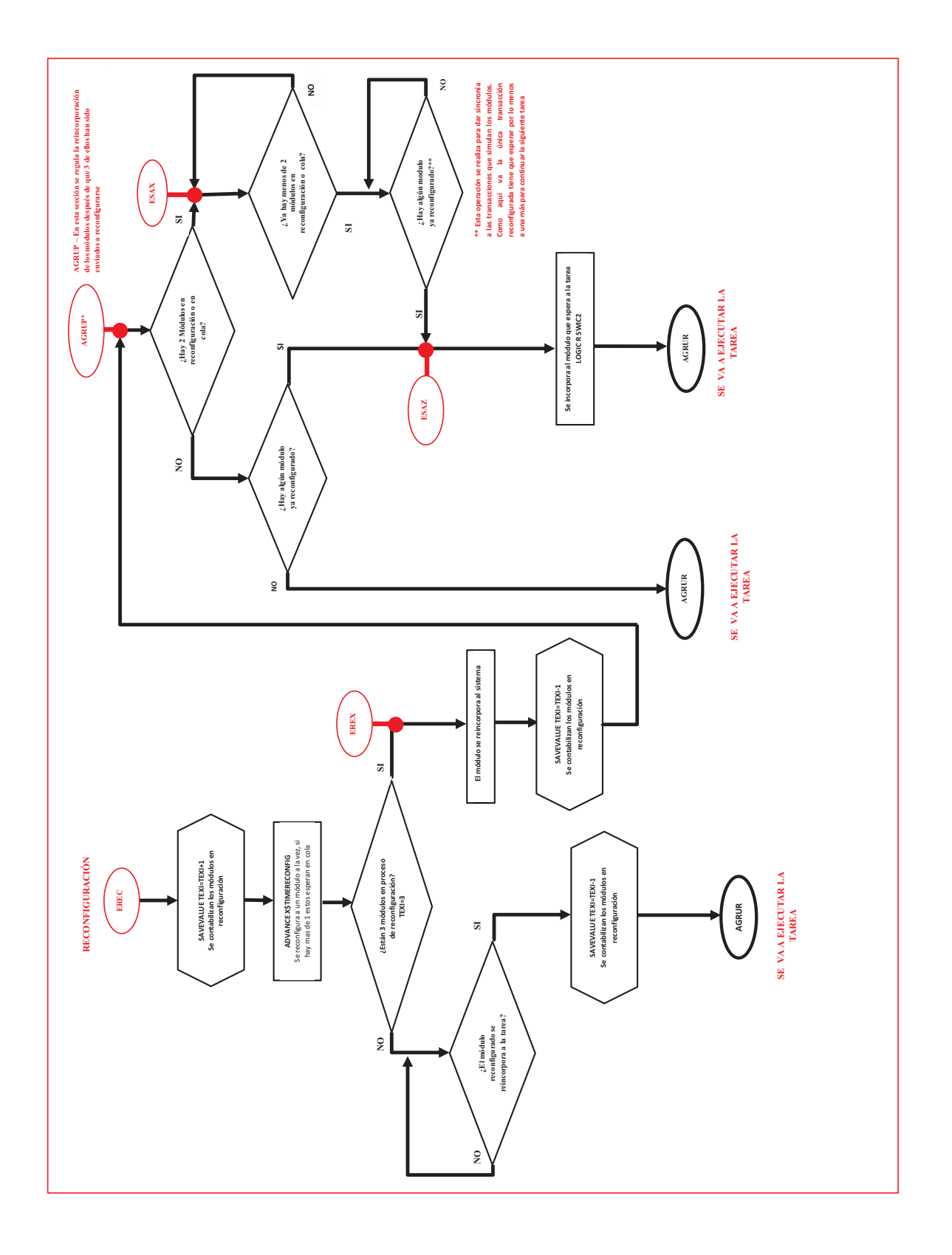

minutos pico de radiación, que es el peor caso. De igual manera, para la misión de interés es posible calcular  $\lambda$  para las siguientes condiciones [34]:

- Solar máxima.
- $\blacksquare$  Solar mínimo.
- Peor semana.
- $\blacksquare$  Peor día.
- $\blacksquare$  5 minutos pico.

#### 3.2.3. Resultados de la simulación

En el Apéndice B se tiene el código comentado usado para las simulaciones. Con este programa se obtuvieron los resultados mostrados en las siguientes figuras. Las gráficas se obtuvieron a través de la simulación del sistema con un tiempo de ejecución de la tarea fijo e igual a 500  $\mu$ s, cinco diferentes tiempos de reconfiguración y además se varió el parámetro de la tasa de errores. En todas la simulaciones el tiempo de reconfiguración es representativo e implementable para la reconfiguración parcial de un módulo en un FPGA.

Los casos que se simularon se muestran en la Tabla 3-3.

|                | Caso Tiempo de Reconfiguración $[\mu s]$ | Tiempo estimado de ejecución<br>de la tarea $ \mu s $ | Intervalo de lambda inversa $\times 10^{-6}$ |
|----------------|------------------------------------------|-------------------------------------------------------|----------------------------------------------|
|                | 3000                                     | 5                                                     | $100 - 100000$                               |
| $\overline{2}$ | 1000                                     | 100                                                   | $250 - 100000$                               |
| 3              | 500                                      | 500                                                   | $250 - 100000$                               |
| 3              | 300                                      | 500                                                   | $250 - 100000$                               |
| 3              | 100                                      | 500                                                   | $100 - 100000$                               |

Tabla 3-3: Los cinco casos usados para simular en GPSS.

Un conjunto de gráficos se obtuvo a través de la simulación de los cinco casos. La Figura 3-14 muestra el porcentaje de tareas ejecutadas en tiempo nominal para diferentes valores de la tasa de fallas. Cabe mencionar que las gráficas se obtuvieron usando una regresión polinomial de los diferentes puntos encontrados con GPSS. Es por esto que en el eje y de la Figura 3-14 la ordenada al origen es mayor al  $100\%$ .

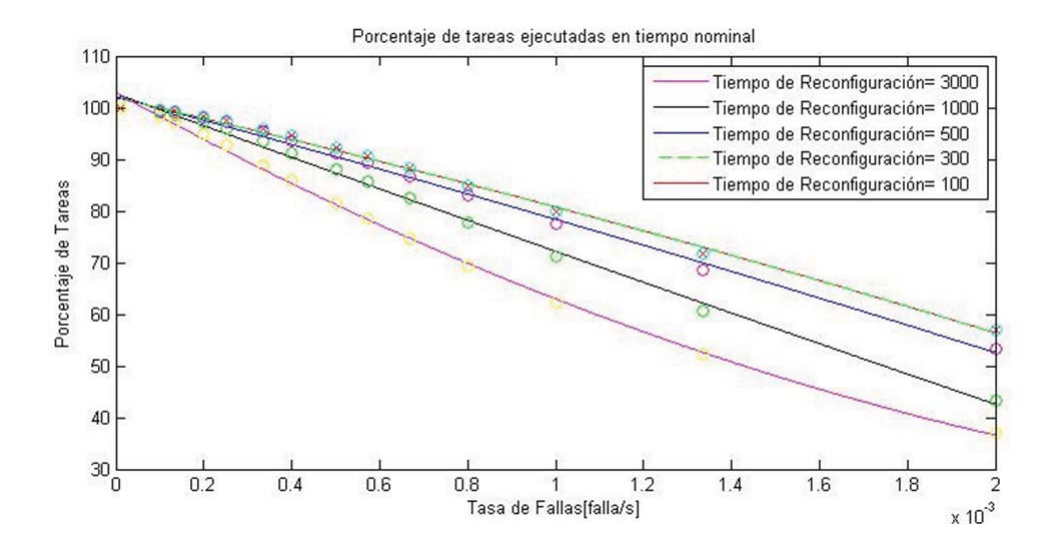

Figura 3-14: Gráfico del porcentaje de tareas ejecutadas en 500  $\mu$ s para diferentes tiempos de reconfiguración.

Otro conjunto de gráficos se obtuvo para el tiempo promedio de ejecución de la tarea. En la Figura 3-15. Se observa un comportamiento exponencial que incrementa a mayor valor de la tasa de fallas. De igual manera se observa que a mayor tiempo de reconfiguración la exponencial tiene valores más grandes. Esta gráfica da información fundamental para determinar el comportamiento de la FTT en un amplio espectro de tasa de fallos. Esta información es una validación real y preliminar para un FPGA con propósito espacial.

Para validar el modelo matemático se calculó la solución para el sistema de ecuaciones y adquiriendo los valores teóricos correspondientes a los parámetros de la simulación. Las ecuaciones se muestran a continuación:

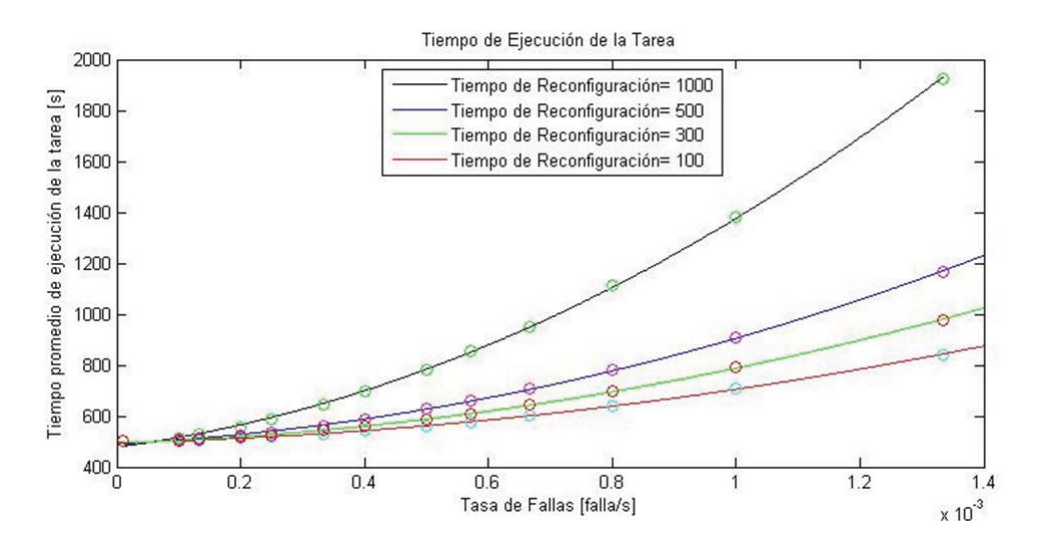

Figura 3-15: Gráfico del tiempo promedio de ejecución de la tarea para diferentes tiempos de reconfiguración.

$$
P_1(t + \Delta t) = P_1(t)[1 - 3(1 - e^{-\lambda \Delta t}) - (3(1 - e^{-\lambda \Delta t})^2 + (1 - e^{-\lambda \Delta t})^3)]
$$
  
\n
$$
+ P_2(t)(1 - e^{-\lambda \Delta t})
$$
  
\n
$$
P_2(t + \Delta t) = P_1(t)3(1 - e^{-\lambda \Delta t}) + P_2(t)[1 - (1 - e^{-\mu \Delta t}) - 2(1 - e^{-\lambda \Delta t})]
$$
  
\n
$$
+ P_3(t)(1 - e^{-\mu \Delta t})
$$
  
\n
$$
P_3(t + \Delta t) = P_1(t)2(1 - e^{-\lambda \Delta t})\alpha + P_3(t)e^{-\mu \Delta t}P_3(t)(1 - e^{-\mu \Delta t})
$$
  
\n
$$
P_4(t + \Delta t) = P_1(t)[(3(1 - e^{-\lambda \Delta t})^2 + (1 - e^{-\lambda \Delta t})^3)] + P_2(t)[2(1 - e^{-\lambda \Delta t})(1 - \alpha)]
$$
  
\n
$$
+ P_4(t)e^{-\mu \Delta t}.
$$

Se asume que el sistema está operando en  $t=0$ ,i.e.,  $P_1(0)=1$ . La probabilidad de que el sistema esté operando está dada por 3-12.

$$
P_0(t) = P_1(t) + P_2(t)
$$
\n(3-12)

La probabilidad del que sistema se encuentre en estado no operativo y reconfigurando está dada por 3-13.

$$
P_{REC}(t) = P_3(t) + P_4(t) \tag{3-13}
$$

Una vez que se calcularon las probabilidades de los estados se usa la ecuación 3-12 para así obtener la probabilidad de ejecución de la tarea en el tiempo nominal. Después se comparan los datos teóricos obtenidos mediante la ecuación mencionada con los datos obtenidos a través de la simulación. Finalmente, el error relativo en porcentaje se muestra en la Figura 3-16.

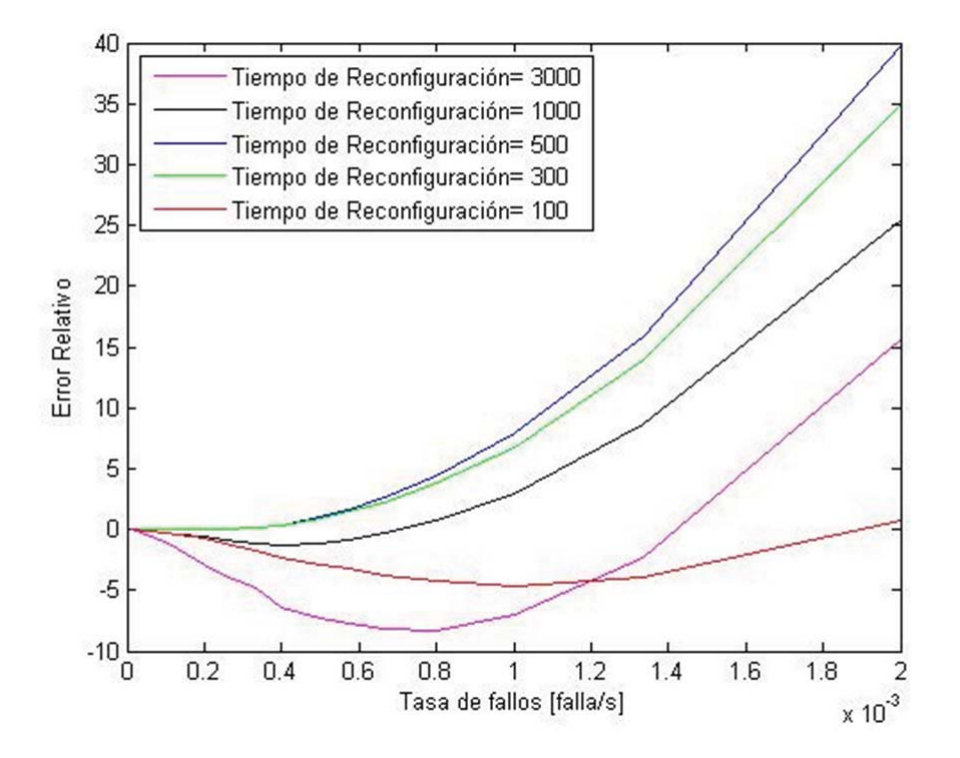

Figura 3-16: Error relativo del porcentaje de tareas ejecutado en tiempo nominal.

Cabe destacar que los valores de lambda usados son muy grandes. Generalmente la fiabilidad está dada en fallas por día o por semana. Para futuros estudios se plantea el correr la simulación con el valor de la tasa de SEUs obtenido con SPENVIS el cual es igual a $\lambda_S PENVIS = 58.215 \frac{events}{d\hat{a}}$ . Este valor corresponde a una  $\lambda = 670 \times 10^{-6}$ . Se deberá en estos casos correr la simulación con el tiempo equivalente a varios días para así detectar la falla.

Con la validación de la simulación se vuelve posible simular diferentes FTT.

Además se puede simular el sistema sin FTT y comparar los resultados con el fin de seleccionar la FTT apropiada. Además, la capacidad de simular diferentes casos permite estimar el desempeño de la FTT bajo diferentes condiciones del medio ambiente espacial, representado por distintas  $\lambda$ , de tal forma que esta metodología permite indicar la necesidad de replantear la arquitectura del SCMI en cuestión.

La capacidad de modelar sistemas con diferentes FTT implementadas genera una primera aproximación para seleccionar la FTT preferida.Resumiendo los resultados de la metodología de simulación:

- Se planteo las bases de una metodología de bajo costo orientada a sistemas electrónicos espaciales.
- Se propuso una FTT que fue simulada con GPSS a partir de los tiempos de ejecución de la tarea y el tiempo de reconfiguración de los módulos, este tiempo de reconfiguración es un valor aproximado del tiempo estimado para reconfigurar un módulo dentro del FPGA, como se vio en el ejemplo de la subsección 3.1.4.
- Se logró obtener un programa en el lenguaje GPSS para simular las FTTs.
- Se logró obtener la tasa de fallas de la memoria de configuración de un FPGA Virtex II PRO, para el caso concreto del satélite Quetzal.
- Se encontró la relación del comportamiento del tiempo promedio de ejecución de la tarea respecto al tiempo nominal de ejecución de la misma: a mayor tiempo nominal, mayor es la probabilidad de fallo y para una misma lambda es mayor el tiempo promedio de ejecución de la tarea.

## CAPÍTULO

 $\overline{4}$ 

# CONCLUSIONES Y TRABAJO A FUTURO

En esta tesis se generó una propuesta de SCMI capaz de realizar las tareas planteadas. Se presentó el fundamento de una metodología para validar el uso una FTT en un ambiente espacial, quedando como trabajo futuro su implementación. De esta manera también se deja como trabajo a futuro el encontrar los nodos sensibles del diseño e implementar la FTT más adecuada para hacer frente a cada nodo.

Se propuso el uso de FPGAs debido a su alto nivel de integración, que a pesar de que conlleva la dificultad de usarlos en el espacio por los efectos que sufren al ser expuestos a radiación tienen grandes cantidades de recursos para desempeñar el procesamiento en tiempo real en aplicaciones verdaderamente demandantes. Asimismo, los FPGAs están ganando terreno en aplicaciones críticas ya que a diferencia de otros dispositivos como microprocesadores o procesadores digitales de señales, en los FPGAs se describe el hardware necesario lo que implica una mejor utilización de los recursos la arquitectura está hecha a la medida y se logra ahorrar potencia.

Se propuso una FTT que podrá ser utilizada para los demás sistemas digitales

dentro del satélite Quetzal, no sólo en el SCMI. Puede extrapolarse al sistema de la computadora central o algún otro sistema como el de control, el cual puede necesitar de un dispositivo digital.

Para implementar una FTT es necesario validar la técnica usada en el sistema. Para esto es evidente la necesidad de una metodología seria, donde no se base en sólo la experiencia para decidir cual FTT aplicar, sino en un análisis más profundo. Para este análisis se puede usar GPSS ya que provee resultados estadísticos que fueron validados por medios matemáticos ya que se presenta un error del 8% para tasas de fallas de 1 evento por segundo. Lo cual refleja que el uso de GPSS es posible. Las tasas de fallas para misiones en LEO con condiciones normales están en el orden de  $100\times~10^{-6}~\frac{events}{s}$ para estos parámetros la simulación con GPSS no muestra fallas y el error relativo desciende a menos del  $1\%$ .

Además, esta tesis sirve como pauta de dicha metodología de desarrollo de sistemas espaciales y presenta una ventaja competitiva al poder simular las FTT de una manera tan flexible y de bajo costo; en cuestiones de segundos podemos simular lo que tardaría semanas o meses. Debido a las desventajas de cada prueba para los dispositivos, el uso de GPSS toma un rol importante. Es posible simular el tiempo de ejecución de una tarea o la fiabilidad de un sistema expuesto al hostil ambiente espacial en tiempos relativamente cortos. Esto permitirá abrir el acceso al espacio para muchas instituciones ya que impacta directamente en el costo del desarrollo de un proyecto satelital.

De igual manera, simular un sistema espacial con FTTs en GPSS tiene la ventaja de poder utilizar al mismo tiempo los resultados de las pruebas de radiación acelerada o pruebas de vida junto con las técnicas analíticas, las cuales, recordemos que no tienen una propia relación con el espacio. Sin embargo, por este medio es posible realizar la asociación y usar los datos de una prueba analítica en la simulación de un sistema espacial.

La capacidad de GPSS permite realizar simulaciones de otros eventos que no son necesariamente sistemas espaciales. Pueden simularse sistemas que operan bajo otros ambientes o condiciones que impongan una tasa de fallos. Conociendo esta tasa y siguiendo el camino trazado por esta tesis, se puede obtener la fiabilidad del sistema en cuestión.

Por último, el uso de GPSS permite hacer análisis de compensación fácilmente. Ya que tiene la ventaja de ser flexible -es sencillo cambiar parámetros dentro de la simulación para generar resultados diversos-concluyendo concretamente sobre el uso de una FTT en específico.

Como trabajo a futuro el esfuerzo está en validar la propuesta de simular FTT con GPSS mediante un análisis matemático. Esto se está llevando a cabo y se presentará para publicación en el IEEE System Journal. Ya se tiene una primera aproximación de este trabajo presentado en el congreso "2013 IEEE International Systems Conference" en Orlando, FL y un trabajo previo mostrado en el "1<sup>er</sup> Congreso Latinoamericano de Ciencia y Tecnología Aerospacial" en San Luis Potosí. Un tercer trabajo se mandó al "IEEE Systems Journal".

El reto en un futuro está en poder aproximar el valor de los parámetros que caracterizan a un dispositivo electrónico, específicamente un FPGA. Estos parámetros son los obtenidos por la prueba acelerada de radiación; que como ya se comentó, son caros y difíciles de hacer. De esta manera, pruebas tan tardadas no serán requeridas, instalaciones caras estarán de sobra y universidades sin acceso a las instalaciones necesarias podrán caracterizar sus propios dispositivos sin tener que esperar a que otra universidad o industria realice la prueba. Ya que pueden pasar años para que un dispositivo que salió a la venta sea caracterizado de esta forma.

Se busca en una siguiente etapa, implementar el SCMI como modelo de ingeniería. Más adelante se podrá verificar el diseño con el bombardeo de iones al sistema desarrollado. Obteniendo como resultado el error relativo de la tasa de fallas medida y simulada.

Este trabajo ayuda al desarrollo de recursos humanos para la tecnología espacial en el país. Nos ayuda a retomar el camino que se tenía en la UNAM hace varios años. Seguir por este camino abrirá la oportunidad en México de ponernos a la vanguardia en el área espacial.

# APÉNDICE

## A. CÓDIGO GPSS

 $\hat{\mathcal{L}}$ 

```
\ast* Simulacion de Sitema de reconfiguración TMR en un FPGA
\begin{array}{lllllllll} \ast & \mathsf{M1} & \mathsf{I}\,\, {\scriptstyle \text{---}}\, \text{---} \,\, \mathsf{I}\, {\scriptstyle \text{---}}\, \text{---} \,\, \mathsf{I}\, {\scriptstyle \text{---}}\, \text{---} \,\, \mathsf{I}\, \, {\scriptstyle \text{---}}\, \text{---} \,\, \mathsf{I}\, \, {\scriptstyle \text{---}}\, \text{---} \,\, \mathsf{I}\, \, \end{array}* M2 I----I-----I----I----I----I
* MRE
                   I \rightarrow - - - - I\ast* 6\ast* M2 I----I-----I----I----I----I
* M3 I---I--X--I I---I---II = -I* MRE
\ast* 6\ast\ast \ldots .
\ast \ldots .
\mathbf{r}INITIAL X$PPP,0
INITIAL X$CON, 0
INITIAL X$TZR, 0
INITIAL X$COT, 0
INITIAL X$TEXI, 0
INITIAL X$TIMETASK, 250
                                           ;1a parte del tiempo de ejecución de la tarea
                                          ;2a parte del del tiempo de ejecución de la tarea
INITIAL X$TIMETAS2.250
INITIAL X$TRECONFIG, 100
                                            ; Tiempo de reconfiguración
INITIAL X$LAMBDA, 2000
                                        ;Inversa de Lambda
INITIAL X$TAREAS, 100000
                                           ;Número de tareas a ejecutar
```
Expo FUNCTION RN1, C24  $0, 0/1, 1054/2, 2231/3, 3567/4, 5108/5, 6931/6, 9162/7, 1.203/75, 1.386$  $.8, 1.609/.84, 1.832/.88, 2.12/.9, 2.3/.92, 2.525/.94, 2.813/.95, 2.99/.96, 3.21$  $.97, 3.5/ \, .98, 3.91/ \, .99, 4.6/ \, .995, 5.298/ \, .998, 6.21/ \, .999, 6.907/ \, .9998, 8.51$ RTIME TABLE MP7, 100, 100, 800 : Tabla RTIME USO EL PARAMETRO 7 GENERATE ,,1, 4,,, ; En el tiempo 1 se generan 4 transacciones SAVEVALUE PPP+,1 ASSIGN 1, X\$PPP ; Al primer parámetro de cada transacción le asigno un número para identificar TEST E P1,4, AGRUR ; 3 transacciones van a simular la tarea, 1 controlara el tiempo ; inicio la estimación del tiempo de loop lo marco en parametro 7 EINI MARK 7 GATE LS SWITCH LOGIC R SWITCH TABULATE RTIME ; se contabiliza el tiempo de ejecución de la tarea TRANSFER, EINI ESAX TEST L Q\$Q \_MODRECONF, 2 ;espero a que la cola sea menor a 2 espero a que una transacción esté lista para salir; GATE LS SWIC2 ESAZ LOGIC R SWIC2 ;libero transacción lista para salir de reconfiguración TRANSFER . AGRUR AGRUP TEST L Q\$Q\_MODRECONF, 2, ESAX ; veo si la cola es 2, ¿Si? entonces necesito esperar voy a ESAX GATE LR SWIC2, ESAZ ;no hay cola pero veo si hay alguien esperando, si hay lo voy a liberar AGRUR SEIZE P1 ADVANCE X\$TIMETASK RELEASE P1 SAVEVALUE TZR.0 :se inicializa el contador de trans sin fallas SEIZE P1 ADVANCE X\$TIMETAS2 RELEASE P1 \*\*\*\*\*\*\*\*\*\*\*\*\*\*\*\* SE DIAGNOSTICA OCURRENCIA DE FALLA EN EL DICTAMINADOR DE MAYORÍA \*\*\*\*\*\*\*\* ASSIGN 8, X\$LAMBDA, Expo TEST LE P8, X\$TIMETASK, FALO ;Si no hay falla va a FALO EREC SAVEVALUE TEXI+, 1

QUEUE Q\_MODRECONF SEIZE MODRECONF DEPART Q\_MODRECONF ADVANCE X\$TRECONFIG RELEASE MODRECONF TEST L X\$TEXI,3, EREX ;veo si todas están aquí atrapadas, si es así entonces van a liberarse de forma autónoma LOGIC S SWIC2 GATE LR SWIC2 ; saldrán sólo hasta que las transacciones sin error las liberen SAVEVALUE TEXI-.1 LOGIC R SWIC2 TRANSFER, AGRUR ; se regresa a realizar la siguiente tarea EREX SAVEVALUE TEXI-, 1 LOGIC R SWIC2 ;se liberan de forma autónoma TRANSFER , AGRUP \*\*\*\*\*\*\*\*\*\*\*\*\*\*\* LAS TRANSACCIONES SIN ERROR SE PREPARAN PARA LA NUEVA TAREA \*\*\*\*\*\*\*\*\*\*\*\*\*\*\*\*\*\*\*\*\*\*\* FALO SAVEVALUE TZR+, 1 TEST E X\$TZR, 2, AGXX ; si dos transacciones son exitosas la tarea es válida, en caso contrario van a AGXX EVAL LOGIC S SWITCH ; control de tiempo de tarea :<br>SAVEVALUE CON+,1 ; se cuenta la tarea como válida<br>TEST E X\$CON, X\$TAREAS, EDET ; control del número de ; control de tiempo de tarea resuelta en el bloque de tiempo ; control del número de tareas a simular EFFF TERMINATE 1 START 1 EDET GATE LS SWIC2, ETEX está una trans en espera? LOGIC R SWIC2 ;libera a la trans ETEX TRANSFER, AGRUR espero si las otras transacciones son carrore.<br>TEST L X\$TZR,2,AGRUR (1995), isi las transicciones fueron exitosas regresan a la nueva tarea<br>Compositoriones son erroneas, tambien ésta va a ;espero si las otras transacciones son exitosas o con falla RUAA IEST N (NYTEN-<br>TEST L X\$TZR, 2, AGRUR (1997); si las transicciones fueron exitosas its its its its TRANSFER, EREC (1997); como las otras 2 transicciones son erroneas, tambien ésta va a reconfigurar

## B. Publicaciones

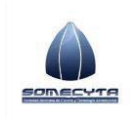

 **Sociedad Mexicana de Ciencia y Tecnología Aeroespacial, A. C.** 

**2do Congreso Nacional y 1er Latinoamericano de Ciencia y Tecnología Aeroespacial**  19-21 de septiembre de 2012, San Luis Potosí, S. L. P., México

# Definición de los requerimientos de diseño de la computadora de a bordo para el control del espectrómetro UV del satélite Quetzal.

*Pérez Celis Juan Andrés<sup>1</sup> , de la Rosa Nieves Saúl2 , Romo Fuentes Carlos3 , Ramírez Aguilar José Alberto<sup>4</sup> , Santillán Gutiérrez Saúl Daniel<sup>5</sup> .* 

*1.-F.I-UNAM (andres.perez.celis@comunidad.unam.mx)* 

*2-5.-CAT-Juriquilla, Querétaro (saulrn7@comunidad.unam.mx<sup>2</sup> , carlosrf@unam.mx3 , albert09@unam.mx4 , saulsan@unam.mx<sup>5</sup> )* 

*Abstract***—Quetzal is an international cooperation project which mission is to monitor contaminants in the urban zones above Mexico, specifically above Mexico City. The possibility for using an UV spectrometer is analyzed, within the analysis a study of the requirements is elaborated. The goal is to obtain the baseline for the design of the different subsystems affected by the payload. Mainly the requirements for the command and data handling system are shown. Likewise the interactions with different subsystems are shown.** 

 *Keywords***—Command and data handling system, On board processing.** 

*Resumen***—Quetzal es un proyecto de cooperación internacional, su misión es monitorear contaminantes sobre las zonas urbanas en México, especialmente sobre la ciudad de México. En el proyecto se analiza la posibilidad de utilizar un espectrómetro UV; se realiza un estudio de los requerimientos del instrumento con el fin de establecer las bases de diseño de los subsistemas del satélite que atenderán a esta carga útil. Se distinguen, los requerimientos que afectan al sistema de comando y manejo de información (SCMI). La interacción con diferentes subsistemas es especificada.** 

*Índices-***Procesamiento a bordo, Sistema de comando y manejo de información.** 

#### I. INTRODUCCIÓN

**PARA** definir los requerimientos de diseño del SCMI del espectrómetro UV del satélite Quetzal es SCMI del espectrómetro UV del satélite Quetzal es necesario entender las demandas y la operación del instrumento las cuales parten de la misión a realizar.

La misión Quetzal es un trabajo conjunto de la Facultad de Ingeniería de la Universidad Nacional Autónoma de México y del Massachusetts Institute of Technology. Se ha llevado mediante reuniones, mesas redondas y presentaciones de ambas universidades. El satélite Quetzal consiste en un satélite de orbita baja (LEO, por sus siglas en ingles) integrado por subsistemas de bajo costo. La misión del satélite Quetzal es monitorear contaminantes en el área metropolitana y en el Distrito Federal.

Se ha adquirido experiencia para realizar el estudio y estimación de la información de proyectos internacionales como las constelaciones de monitoreo de desastres de Surrey. Asimismo el intercambio de conocimientos y experiencias en la metodología y el uso de algunos softwares con el MIT, ha sentado bases para la realización del estudio presente y el desarrollo del satélite Quetzal.

Se necesita una resolución temporal de 1 día al menos y que la información esté disponible ese mismo día para usuarios finales.

En este documento se aborda el estudio de los espectrómetros UV, sus requerimientos para el SCMI y su posible arquitectura.

#### II. OPERACIÓN DEL ESPECTRÓMETRO

Para definir los requerimientos de diseño del SCMI que atenderá al espectrómetro UV del satélite Quetzal, es necesario entender las demandas y la operación del instrumento. Es necesario la selección de una órbita, basada en la capacidad del instrumento UV que se selecciona y la región de monitoreo determinada por la misión.

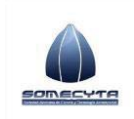

### **2do Congreso Nacional y 1er Latinoamericano de Ciencia y Tecnología Aeroespacial**  19-21 de septiembre de 2012, San Luis Potosí, S. L. P., México

#### *A. Parámetros orbitales*

Los parámetros típicos estimados para realizar monitores de contaminantes basados en pequeñas plataformas satelitales [1] son una buena referencia para determinar las condiciones de operación del espectrómetro, véase Tabla I. La órbita síncrona solar que se propone permitirá el pasé del satélite con una disposición Solar casi igual [2] para la región de interés en México buscando asegurar el requerimiento de luz visible para el espectrómetro UV.

TABLA I POSIBLE ÓRBITA PARA EL MONITOREO UV DESDE EL SATÉLITE QUETZAL.

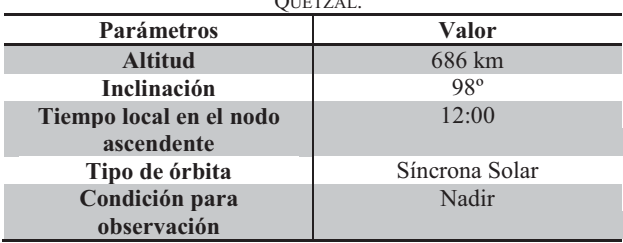

La condición para observación es en el nadir, por lo cual el espectrómetro no cuenta con un apuntamiento, es decir; el escaneo está comprometido por el pase del satélite sobre la zona de interés: la ciudad de México y el área metropolitana.

#### *B. Tipos de escaneo*

El espectrómetro del satélite Quetzal usa el escaneo Pushbroom [3], mostrado en la Fig. 1, en el cual destaca la simplicidad para la obtención de una franja de terreno debido al uso de un arreglo detector lineal.

#### *C. Tamaño del pixel*

La distancia muestra en tierra (DMT) o tamaño de pixel, corresponde con un cuadro de la franja de terreno, *swath* en inglés, descrita en la Fig. 1. La extensión de la franja depende del número de detectores en el arreglo lineal; multiplicando el tamaño del pixel por el número de detectores resulta en la extensión de la franja de terreno. El campo de vista instantáneo sobre la superficie de la Tierra "huella del espectrómetro" debe de cubrir el área de interés. El tamaño de un pixel,  $x_{\text{DMT}}$ es de 30.5 km, se obtiene de (1) que relaciona el ángulo del campo de vista instantáneo instantáneo  $(\alpha_{\text{CV}})$  y la altura orbital (h),con la DMT. Para un  $\alpha_{\text{CVI}}$  de 2.55° y una altura de 686 km.

$$
x_{DMT} = 2 \cdot \tan\left(\frac{\alpha_{CVI}}{2}\right) h \tag{1}
$$

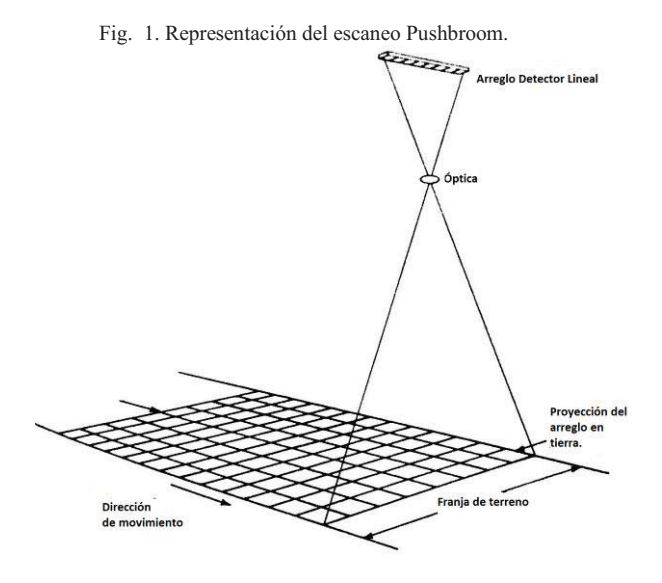

En la Fig. 2, se ilustra el largo de pixel del espectrómetro en el nadir. Este dato corresponde a la dirección de pista transversal. El ancho del mismo depende de la velocidad del satélite y del tiempo de escaneo por línea. De igual manera el ancho depende del  $\alpha_{\text{CVI}}$  a lo largo de la pista. Con un  $\alpha_{\text{CVI}}$  de 0.58° sustituyendo en (1), se obtiene un valor de 7 km.

Finalmente el tamaño del pixel es de 7 x 31 km, lo cual está acorde con la recomendación que establece el comité de satélites de monitoreo terrestre [4].

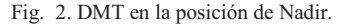

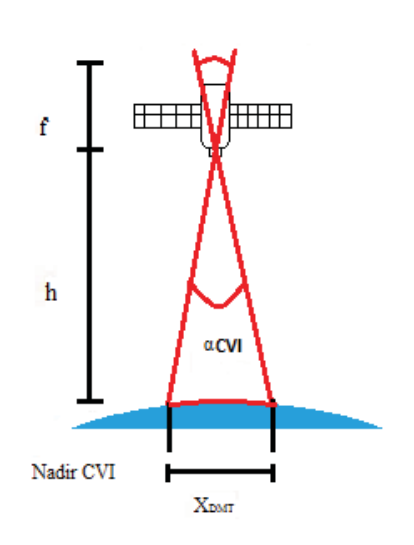

*D. Arreglo de área* 

El espectrómetro será integrado por varios arreglos de detectores lineales, formando un arreglo de área, cada uno utilizado para una longitud de onda diferente.

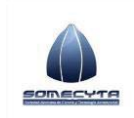

### **Sociedad Mexicana de Ciencia y Tecnología Aeroespacial, A. C.**

### **2do Congreso Nacional y 1er Latinoamericano de Ciencia y Tecnología Aeroespacial**  19-21 de septiembre de 2012, San Luis Potosí, S. L. P., México

Para los contaminantes de esta misión el espectrómetro cuenta con un intervalo espectral de 305 a 315 con resolución de 1 nm o mayor. Existen otros valores de longitudes de onda que se requieren medir las cuales son 331 nm y 360 nm.[5].

Físicamente para captar las dimensiones espectrales de interés, se construye un detector mediante una matriz de diodos SiC la cual crea un arreglo de área que recibe las componentes espectrales provenientes de la sección óptica del instrumento. Para diferentes longitudes de onda se tiene la dimensión espectral y para diferentes ángulos de posicionamiento la dimensión espacial.

#### Fig. 3. Arreglo de área en el plano focal.

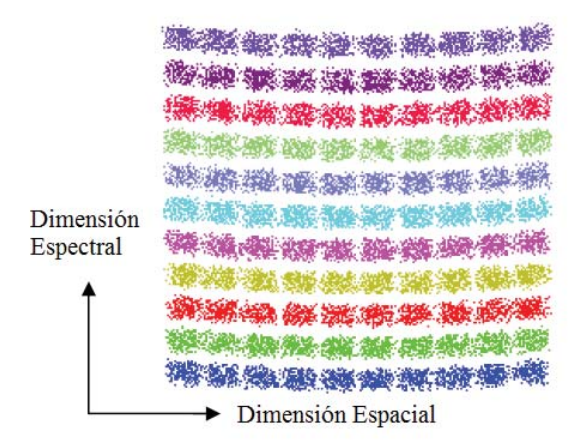

En la Fig. 3 se muestra la simulación del objetivo en tierra [6] representando el campo de visión de cada diodo que forman la matriz. Cabe resaltar que existen espacios entre cada diodo, por lo cual existe espacio negro entre las ranuras rectangulares: pixeles. [7]

Observando que el arreglo de área tiene 12 dimensiones espectrales y 10 dimensiones espaciales, se cuenta con un total de 120 pixeles, que representan 120 canales para procesar la información.

#### III. REQUERIMIENTOS DEL SISTEMA DE COMANDO Y MANEJO DE INFORMACIÓN (SCMI)

El primer paso para procesar la información proveniente de los pixeles es convertirla de analógica a digital, debido a la física del instrumento se requiere un convertidor analógico digital (CAD) de bajo ruido.[7] La salida del arreglo de fotodiodos es la entrada a los CAD.[8]

El CAD elegido es el DDC232 que cuenta con 32 entradas, cada una conectada a un integrador doble conmutado. Lo que ofrece este integrador es la capacidad de integrar continuamente la corriente de entrada; así mientras un integrador está siendo digitalizado por el ADC el otro está integrando la señal de entrada. Usa una fuente analógica a +5[V] y una digital de  $+2.7$  a  $+3.6$ [V]. [8]

Una gran ventaja de este CAD es su bajo consumo de potencia, consume alrededor de 7[mW] por canal. Entonces en total se consumen aproximadamente 840{mW]. Una meta considerable es de usar 3 [W] para todo el sistema.

El CAD tiene otra característica que permite cumplir con la conversión de los múltiples canales, 128[7], que se tienen. Varios DDC232 se pueden conectar a manera de una *Daisy-chain* [9] la cual se muestra en la Fig. 4. De esta manera los datos son recorridos a través de los CAD teniendo una salida única serial y entradas individuales para cada canal.

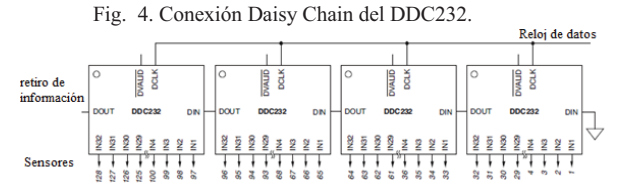

El tiempo de escaneo de línea esta dado por [3]:

$$
t_L = \frac{h \alpha_{\text{CVI}}}{v} \tag{2}
$$

donde v es la velocidad en km/s,  $t_L$  es el tiempo de escaneo de línea, h la altura de la orbita y  $\alpha_{\text{CVI}}$  el ángulo del campo de vista instantáneo .

Con el valor anteriormente dado para el  $\alpha_{\text{CVI}}$  a lo largo de la pista y la velocidad promedio de 7 km/s; el tiempo de escaneo de línea es igual a 992 ms.

Para el total de 128 canales, que se tienen a la salida del arreglo de CADs con una resolución de 16 bits, una operación de 12 horas al día y el tiempo de escaneo de línea, se generan 85.22 Mbit/día. Para la selección de la memoria se debe tener en cuenta que para aumentar la confiabilidad podría ser usada redundancia en información. Además deben de almacenarse datos de telemetría. Considerando que una constelación de monitoreo de desastres tiene alrededor de 4 Gbytes de memoria, manejar está cantidad de información es realizable. [1]

Otro requerimiento está en el algoritmo de recuperación. Éste se encarga de identificar la presencia de los compuestos atmosféricos, tal es el caso de los contaminantes en esta misión. Se requiere que el algoritmo sea sencillo y permita al menos la identificación de  $SO_2$  en tiempo casi real. Un FPGA es propuesto para esta tarea ya que se tiene conocimiento de las ventajas y desventajas de esta tecnología así

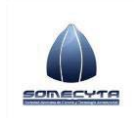

#### **Sociedad Mexicana de Ciencia y Tecnología Aeroespacial, A. C.**

**2do Congreso Nacional y 1er Latinoamericano de Ciencia y Tecnología Aeroespacial**  19-21 de septiembre de 2012, San Luis Potosí, S. L. P., México

#### como de su capacidad. [10, 11]

Dos métodos para realizar el algoritmo de recuperación son planteados en [7], uno llamado canales individuales y totales. El otro es llamado pares de canales. Ambos llevan a los mismos resultados mediante sumas, multiplicaciones, restas y divisiones. Ambos usan los canales con longitud de onda de 331 nm y 360 nm para la identificación de  $SO_2$  y  $O_3$ . Existen más algoritmos para la recuperación que también pueden ser utilizados.[5,12,13]

El SCMI debe ser capaz de controlar el espectrómetro, enviarle las tramas o secuencias necesarias para su correcta operación; leer y procesar la información, así como comunicarse con diferentes subsistemas. Una arquitectura basada en FPGA tiene grandes expectativas ya que los procesos pueden ser concurrentes, por ejemplo en el caso de que se requiera mandar información mientras está procesando y guardando información.

Se tiene en cuenta que la información del espectrómetro debe ser etiquetada con la zona escaneada, para esto se comunicará con el sistema de control y estabilización del satélite.

Con la información obtenida del escaneo se podrán obtener imágenes con un posterior procesamiento en tierra. Asimismo se puede interpretar la información como una secuencia espectral con el fin de identificar patrones.

#### IV. TAREAS DEL SCMI

Como fin de esta investigación en la Fig. 5, se muestran las interacciones que deberá tener el SCMI para su operación satisfactoria. Con esto se tiene un esquema que permite plantear una solución con los buses apropiados.

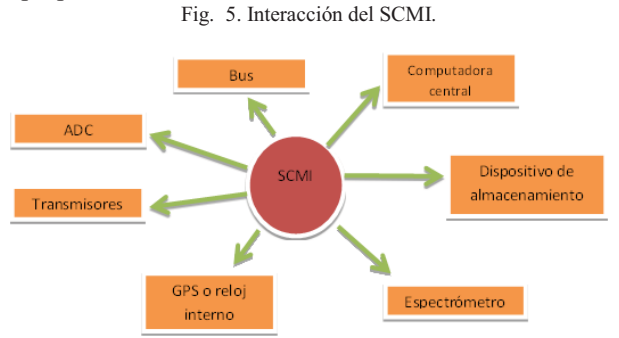

El procesamiento a bordo consta del algoritmo de recuperación para los diferentes contaminantes, así como cálculos extras que se requieren para mejorar lecturas. Por ejemplo la integración de los datos de las diez dimensiones de una longitud de onda para obtener una señal continua a pesar del espacio entre pixeles, de ser necesario y requerido por los científicos en Tierra.

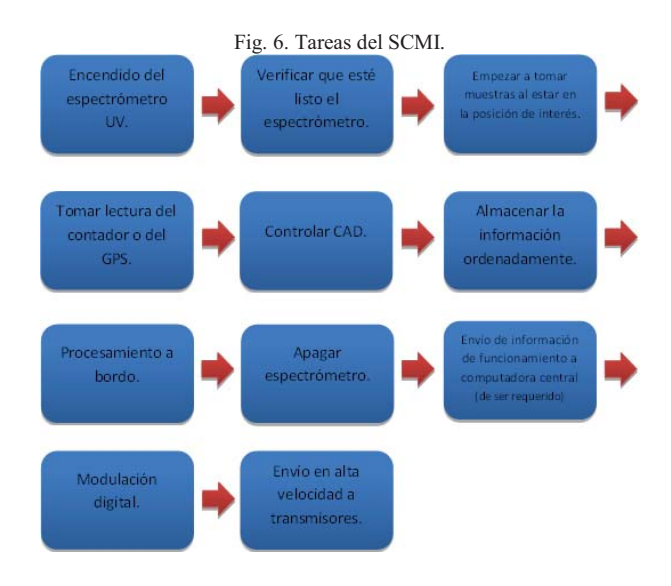

 Como propuesta para resolver las tareas anteriormente descritas se tiene la Fig. 7. En el FPGA SRAM se lleva a cabo el procesamiento que consiste en el ordenamiento, etiquetamiento y escritura de la información leída de los CAD. Una vez procesada la información se guarda en la memoria RAM. DE igual manera en el FPGA SRAM se realiza el algoritmo de recuperación en tiempo casi real. En el mismo FPGA tomando la ventaja de su amplia densidad de integración, un segmento es dedicado para el control de la carga útil.

 El FPGA FLASH junto con las dos memorias ROM, forman parte de la unidad de configuración, encargada de escribir el programa en el FPGA SRAM. Se utiliza FLASH porque a pesar de tener una baja densidad de integración, la dosis total de ionización (TID) de estos elementos lleva a tener una confiabilidad de prácticamente 1, es decir, del 100% en LEO tomando en cuenta una dosis de 1.5 krads/año. [11]

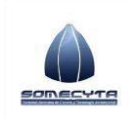

### **2do Congreso Nacional y 1er Latinoamericano de Ciencia y Tecnología Aeroespacial**  19-21 de septiembre de 2012, San Luis Potosí, S. L. P., México

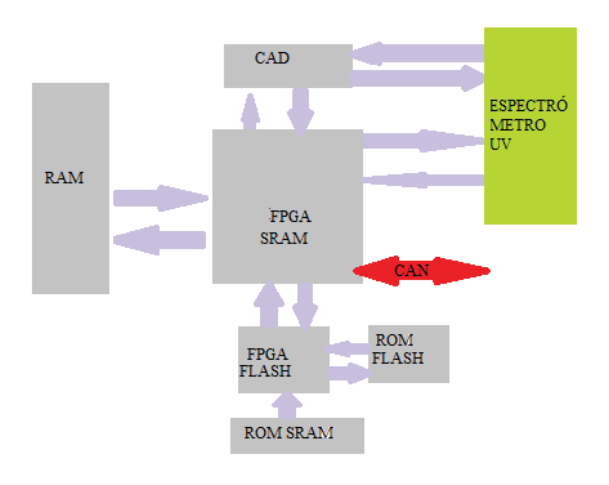

#### Fig. 7. Arquitectura propuesta del SCMI.

#### V. CONCLUSIONES

Esta investigación destaca los requerimientos para el diseño de un SCMI y las tareas necesarias para la correcta operación del espectrómetro del proyecto satelital Quetzal. En base a los resultados obtenidos se logra presentar una propuesta de diseño del SCMI capaz de atender al espectrómetro, la propuesta se basa en un FPGA. Como tarea de análisis subsecuente se presenta la evaluación del uso de FPGAs para la realización de las tareas definidas en este trabajo y su diseño utilizando técnicas de tolerancia a fallas para cumplir los estándares de confiabilidad requeridos en el espacio

#### VI. AGRADECIMIENTOS

Se agradece al programa de apoyo a proyectos de investigación e innovación tecnológica PAPIIT-IT103212.

#### VII. REFERENCIAS

- [1] EOportal, "DMC-2G (Disaster Monitoring Constellation-Second Genetation) Missions," http://www.eoportal.org/directory/pres\_DMC2GDisasterMonito ringConstellationSecondGenerationMissions.html
- [2] T. M. Lillesand y R. W. Kiefer , "Remote Sensing and Image Interpretation," New York: John Wiley & Sons, Inc., 2000, p.383, 314, 316,
- [3] W. L. Wolfe, "Introduction to Imaging Spectrometers," Bellingham, WA: SPIE., vol. TT25, 1997.
- [4] CEOS*, "*Team Report: VOLCANO," C.D.M.S. Group, Editor. 2001.
- [5] N.A. Krotkov, S. Carn, A. J. Krueger, P. K. Bhartia y K. Yang, "*Band residual difference algorith retrieval of SO2 from Aura*

*Ozone Monitoring Instrument (OMI),*"IEEE transactions on geoscience and remote sensing, 2006.44(5): p.1259-1266.

- [6] Zemax,"*Zemax Optical Design Program,*" Z.D. Corporation, 2005.
- [7] J. Fernández, "Miniaturised UV Imaging Spectrometer for Atmospheric Monitoring from Microsatellites," Tesis doctoral, Surrey Space Center, 2008.
- [8] Burr-Brown, "DDC232 32-channel Current Input 20-bit A/D Converter," Texas Instruments, Inc., 2006. Disponible: http://doc.chipfind.ru/burr-brown/ddc232.htm
- [9] Burr-Brown, "DEM-DDC112U-C Evaluation Fixture," Texas Instruments, Inc., 1999. Disponible: http://www.ti.com/lit/ug/sbau015/sbau015.pdf
- [10] D. S. Curiel, "First results from the Disaster Monitoring Constellation," Acta Astronautica, 2005. 56: p. 261-272.
- [11] T. Kuwahara, "FPGA-based Reconfigurable On-board Computing Systems for Space Applications,"Tesis doctoral, Institute of Space Systems, Universidad de Stuttgart, 2010.
- [12] K. Yang, S. Carn, A. J. Krueger, P. K. Bhartia y N.A. Krotkov, "*Retrieval of large volcanic SO2 columns from the Aura Ozone Monitoring Instrument: Comparison and limitations,*" Journal of Geophysical Research, 2007.112: p.D24S43.
- [13] P.F. Levelt, G.H.J. Oord, M.R. Dobber, A. Malkki, H. Visser, J. de Vries, P. Stammes, J.O.V. Lundell y H. Saari, "*The Ozone Monitoring I nstrument*," IEEE Transactions on geoscience and remote sensing, 2006.44(5): p. 1093-1101.

# *Methodology for designing highly reliable Fault Tolerance Space Systems based on COTS devices*

Juan Andres Perez Celis, Saul de la Rosa Nieves, Carlos Romo Fuentes, Saul Daniel Santillan Gutierrez. High Technology Center. National University Autonomous of Mexico, School of Engineering. Querétaro, México

*Abstract***— The use of microsatellites for remote sensing missions is becoming more attractive. The cost-reliability issue is still a constraint. In this work we present a methodology for the development of Fault Tolerant Space Systems (FTSS) focusing on the On Board Data Handling (OBDH) system for microsatellite's remote sensing payloads with COTS components. The methodology presented is based on Fault Tolerance Techniques applied to Field Programmable Gate Arrays. The proposed methodology ends with a guideline for simulating the system reliability, providing statistics to support decisions regarding the necessary techniques to be implemented.** 

#### *Keywords— Fault Tolerance; Space Systems; Reliability.*

#### I. INTRODUCTION OF SCIENTIFIC REMOTE SENSING AND PRESENT AN OVERVIEW OF THE QUETZAL PAYLOAD OBDH REQUIREMENTS.

The Quetzal project is a microsatellite for measuring air pollution in Latin American cities. The project is developed by a joint team from the National Autonomous University of Mexico (UNAM) and the Massachusetts Institute of Technology (MIT).

The project is on the evaluation stage for transitioning from the conceptual design to the engineering system's development. The low orbital microsatellite is planned to be developed with Commercial Off-The-Shelf (COTS) components.

The Quetzal satellite's mission was defined based on the current needs for monitoring air pollutants on Mexican and Latin American cities. The mission was design to correlate the natural and human sources against the pollution impact. From the information obtained from the Quetzal satellite, the society may be able to define several actions to mitigate pollution coming from cars, volcanoes, industrial areas, etc. To carry out the monitoring of pollutants in the atmosphere is necessary to have a spectrometer, whether in the infrared or ultraviolet range.

One line of research in the project is the development of a methodology for designing highly reliable systems based on COTS devices.

Alvar Saenz-Otero. Space Systems Laboratory Massachusetts Institute of Technology Massachusetts, U.S.A.

#### II. THE STATE-OF-THE-ART OF FAULT TOLERANCE TECHNIQUES ON COTS FOR SPACE SYSTEMS.

The use of COTS devices in space systems is getting more and more attractive due to their benefits: low cost, market availability, high performance, low power and high packing density.

But the equipment and facilities to perform the tests needed to qualify COTS for space applications are not accessible for low budget projects; for example the University projects and the projects in the emergent countries. Likewise, exhaustive ground-testing of COTS devices for space projects is not a solution if low budget and short times for designing and launching into orbit are major mission drivers.

The general approach in low budget space projects to manage the radiation effects, total dose effects and single event effects, follows the experience showed for Surrey Space Center [1]. For the total-dose effects, the on board experience for the estimation of the accumulated radiation dose provides a base to define the appropriate design guideline and the shielding techniques to support the mission's lifetime. But for single-event effects (SEEs), due to the charge deposited along the track of an ionizing particle (proton or heavy-ion cosmic ray) passing through a device structure and resulting into effects that may be temporary or may lead to permanent damage, their stochastic nature make them more complicated to accept a simple approach to cope with them. The approach for controlling these effects always assumes that SEEs will occur, and the design of the spacecraft systems with Fault Tolerance Techniques (FTT) is needed. The FTT include: reconfiguration techniques for preventing the accumulation on SEU; error-detection and correction (EDAC) coding schemes used to guard against the effects of single-event upset (SEU) in solid-state memories; and fast-acting over-current-sensing power switches are built in at module level to offer some protection against single-event latch-up (SEL) that is a potentially destructive effect [1]. The FTT usually aim to manage SEU because the big rate of occurrence; the SEL are not a main objective for FTT because the very low rate of occurrence despite the major risk that it presents.

In the low budget space projects it is very popular to use the success experience obtained by the leaders space programs that used COTS devices without exhaustive ground testing. In these projects the success is based on design practices, fly experience, and system-level testing, rather than on expensive testing for individual devices. The main problem in this approach is the absence of a serious methodology to evaluate the reliability and provide the devices' probability of risk. Without the appropriate methodology to evaluate the reliability of the approach, it is impossible to estimate the probability of success of these designs and to consider the possibility for their implementation in a more qualified space project.

After reviewing the design recommendations for protecting the system against radiation effects, a design methodology that takes into account the probability of SEE is needed for each integration level of semiconductor devices. The constant increase in the integration level of electronic devices yields into an increase in the probability for having a higher number of semiconductor cells affected by a single charged particle. This supports the requirement for a methodology to evaluate the reliability of fault tolerant systems allowing the validation of the selection and subsequent implementation in space.

The use of methodology for designing high reliable Fault Tolerance Space Systems (FTSS) based on COTS devices, let us determinate the proper FTT that will provide a well-known value of reliability even though the COTS devices do not fulfill the standard qualification for space.

#### III. METHODOLOGY FOR THE USE OF FPGAS BASED ON THE ESTIMATION OF THE TID AND SEU FOR FTSS.

Field Programmable Gate Arrays (FPGAs) are increasingly demanded by spacecraft electronic designers because of their high flexibility in achieving multiple requirements such as high performance.

The high scale of integration has increased the interest in using SRAM-based FPGAs for a wide range of applications, but has also brought the need to carefully analyze susceptibility of these highly complex structures. The use of COTS FPGA is a challenge that can be realized if the fault tolerance techniques are supported by the adequate methodology which permits the analysis of their reliability.

The techniques of mitigations for use FPGA are focused in the SEU's, for example in [2] depending on the level of upset a mitigation technique is selected, the mitigation can be:

• None: if rate is acceptable and the application is NOT critical

• Detection only: reconfigure upon an upset

• Full mitigation: design-level Triple Modular Redundancy (TMR) and configuration scrubbing.

The fault tolerance techniques for performing the mitigation are specified but it does not present a reliability evaluation that supports the selection of the mitigation method or the reliability's value for the system. Without this analysis, no FPGA COTS design can be used in a serious space project where the reliability is an important requirement for the mission.

To perform the above mentioned analysis the next steps may be followed. First, we need to identify the sensitive modules of the system. Then, deal with each module with the proper FTT. Lastly, validate the design by simulating the reliability of the system and modify it if needed.

#### IV. THE PROCESS FOR IDENTIFICATION OF THE SENSITIVE MODULES IN THE FPGA.

In order to identify the sensitive modules within an FPGAbased system, several tests may be conducted: life testing, accelerated radiation test, fault injection and analytical techniques. Each test yields into different parameters of the system, some related to the functionality under the space environment, which can be used for our reliability analysis.

Life testing consists of placing the system under the natural radioactive environment. The drawbacks are the poor amount of data that may be acquire, the long duration of the test, the high cost for placing the system under the needed environment and the enormous quantity of devices needed to provide an acceptable sample.

In the accelerated radiation testing, the system is exposed to a particle flux several orders of magnitude greater than in the space [3]. So, statistics equaling years of radiation exposure can be collected in just a few minutes. Moreover, with this test, different parameters (Weibull, Edmond) can be found for complete characterization of the system in matter. The drawbacks of this test are the expensive facilities and the availability to perform this test with each new application synthesized on an FPGA device.

The fault injection test can be provided as an additional feature for debugging. The basic concept of this technique is to insert a fault and observe how it propagates through the system. The drawbacks are for large scale systems where inserting faults all over the systems results in a prohibitive time for the experiment to perform correctly. It is also noteworthy that no matter what injection tool is used, the results will always depend on the workload.[4]

Lastly, analytical techniques aim at studying SEUs and Multiple-Bit Upsets (MBU) in the configuration memory of the device. The technique identifies all possible sources of errors. The drawbacks are that tools like STAR [5] do not consider MBUs in Input/Output Blocks (IOB) and in Blocks of RAM (BRAM). Likewise, the results of STAR provide all the possible sources of errors but they are not related with the space environment.

Due to the drawbacks of each test, the goal of the presented methodology is to model the reliability of an FPGAbased system operating under the harsh environment of the space with several FTTs applied on the system. The next section serves as a baseline for a first approach to the most suitable FTT to apply on the FPGA-based system.

#### V. THE ANALYSIS OF THE FTT FOR THE FPGA-BASED **SYSTEM**

Within an FPGA all modules have a different vulnerability to SEE. BRAM and the configuration memory (CFG) are more vulnerable [6] [7]. In order to achieve the system's required reliability we should cope with each of the failures that may happened, based on a probability distribution, in every part of the FPGA and of the system.

The state-of-the-art FTT are based on partial reconfiguration, where the implementation of the system should meet several requirements [4]. With this technique the area overhead may be small. The main challenge of the partial reconfiguration is on the time overhead and the fact of not knowing the exact bits that are associated with a specific component or function of the FPGA [8].

Even when partial reconfiguration is presented, it is preferable to implement an EDAC. Reed Solomon with Hamming code protects the information stored on dedicated RAM blocks or on described ones [9]. This is because partial reconfiguration does not update the values stored on memories.

The guideline to perform the selection of the best FTT for a module of the system is based on the failure rate of each module, the possible indirect sources that cause failures on the module and the existing FTT addressing these module failures.

As the configuration memory of an FPGA, in charge of making the necessary connections to implement the architecture described by the user, is the module with the highest failure rate; and the dominant bits on the configuration memory for a Configuration Logic Block (CLB) are those controlling the routing resources. FTT such as scrubbing, TMR and partial reconfiguration could be applied because they can address the specific issue with routing resources.

Failures presented in the Power-On-Reset (POR) circuitry, for example, may be addressed by simply monitoring the state of the proper signals on the POR circuitry with the simplest circuit implemented on the FPGA. Likewise, for all documented SEE even if they occur just once in many years. The system should be protected to the entire reported SEE with a solution as simple as possible.

#### VI. THE ANALYSIS METHODS FOR THE SEPARATION BETWEEN MODULES OF A TRIPLE MODULAR REDUNDANCY.

For TMR there is an additional detail that is important to treat. With the shrinking process on technology integration, charged particle hits affecting more than one bit, this means that could affect more than one module on a TMR, are becoming more probable[10]. Even events of 3 or 4 affected bits have been recorded.

A possible solution to raise the reliability when using TMR is having a separation between modules to avoid a charged particle to affect more than one module of the TMR. The effective separation distance is based on the highest cross section measure in a radiation testing. When MBUs are registered, it is possible to read the locations from where the upsets came. Thus, for the worst case we have the effective separation distance.

Studies demonstrate that for the Virtex 5 which integration scale is based on 90 nm CMOS technology the effective distance is 4 CLBs. [11]

Given the results of the testing, we can get a probability distribution for MBUs based on the separation between the modules. Thus, in the proposed methodology, estimation by theoretical means of the reliability for the space system with a distributed TMR can be achieved. Furthermore, this estimation will serve as a baseline for a first approach when TMR is used on several COTS devices with different integration scale, assuming a certain level of radiation incidence.

#### VII. METHODOLOGY STRUCTURE.

In section IV we mentioned the accelerated radiation testing which gives as a result Weibull and Edmond parameters of several parts that comprises an FPGA [7]. Using the Weibull parameters on the SPENVIS software, it is possible to compute the failure rate of each part within the FPGA for a desire orbit.

We should consider that on this kind of test the resulting parameters of the different elements comprising the FPGA are for the case where the system uses the maximum resources of the FPGA i.e., 100% of the FPGA capacity. After computing the failure rates for the elements based on the orbit parameters, it is possible to compute the failure rates for the specific system implemented by multiplying the total failure rate by the proportion of the resources used for the system implementation.

Each value, the value of the failure rate and of the effective separation distance, is related with a value of a negative exponential distribution with mean equal to 1 used to model electronic device's failure rate over the constant section of the well-known tub graphic.

Using a General Propose Simulation Software (GPSS) such as GPSS World it is possible to generate errors based on stochastic processes. Utilizing the functionalities of the GPSS World we obtain the mean time between failures of the system. We can simulate the space system without FTT and then compare the results with the FTSS with the goal of selecting the most appropriated FTT.

The capability for modeling the system with different FTT implemented generates a suitable first approach for choosing the preferable FTT. The advantages of this approach are:

- There is no need for special and expensive testing facilities.
- It is quite flexible: if the implemented system is modified it is easy to modify the model.
- It can be expanded: adding more parameters to the model.

#### VIII. CONCLUSIONS AND FUTURE WORK.

The reach of this approach can be extended to model not just based on Weibull parameters and the failure rates for a given orbit, but also to model the results of the analytical techniques (discussed on section IV) related with the space environment. This approach results into a complete methodology for simulating the reliability of an FPGA-based system with space applications.

Furthermore, based on the simulations made and the results that come with this methodology; we can choose which FTT achieve the desire reliability. Tradeoff between implemented FTT and the system reliability can be supported by the outputs of this methodology.

The proposed methodology on a second approach intends to expand to untested COTS devices with different integration level. For it to work, our efforts are on the development of a methodology for estimating Edmond's or Weibull's parameters by mathematical means. This way space university's projects, such as the Quetzal project, will become less expensive. Access to the space for universities with low budget may be granted because highly-cost facilities and long testing will no longer be needed in order to implement FTT on FPGA-based systems.

#### **REFERENCES**

[1] Craig I. Underwood. "Observation of radiation in the space radiation environment and its effect on commercial off-the shelf electronics in low-Earth orbit", Phil. Trans. R. Soc. Lond. A 2003 361, 193-197.

- [2] Philippe Adell, Greg Allen. "Assessing and Mitigating Radiation Effects in Xilinx FPGAs", Jet Propulsion Laboratory, California Institute of Technology, Pasadena, California. JPL Publication 08-9 2/08.
- [3] T.P. Ma and P.V. Dressendorfer, Ionizing radiation effects in mos devices and circuits, Wiley, New York, NY 1989.
- [4] Niccolò Battezzati, Luca Sterpone, Massimo Violante. "Reconfigurable Field Programmable Gate Arrays for Mission-Critical Applications", Springer New York Dordrecht Heidelberg London, 2011.
- [5] L. Sterpone and M. Violante, "A new analytical approach to estimate the effects of seus in tmr architectures implemented through sram-based FPGAs", IEEE Transactions on Nuclear Science 52 (2005), no. 6, 2217–  $2223$
- [6] Toshinori Kuwahara. "FPGA-based Reconfigurable On-board Computing Systems for Space Applications", Universität Stuttgart. 2009.
- [7] Gary M.Swift. "Virtex-II Static SEUCharacterization", 1st consortium report. Jet Propulsion Laboratory, California Institute of Technology.2004.
- [8] Michael Hübner, Christian Schuck, Jürgen Becker. "Elementary Block Based 2-Dimensional Dynamic and Partial Reconfiguration for Virtex-II FPGAs", 20th International Parallel and Distributed Processing Symposium, 2006.
- [9] Fernanda Lima Kastensmidt, Luigi Carro, Ricardo Reis. "Fault-tolerance Techniques for SRAM-based FPGAs" Springer. Netherlands, 2006.
- [10] H. Quinn, P. Graham, K. Morgan, J. Krone, and M. Caffrey, "FPGA testing and trends", Presented at SERESSA school, West Palm Beach, FL 2008.
- [11] H. Quinn, K. Morgan, P. Graham, J. Krone, and M. Caffrey, "Static proton and heavy ion testing of the Xilinx virtex-5 device", in Radiation Effects Data Workshop, 2007 IEEE, vol. 0, July 2007, pp. 177 –184.

# Simulation of Fault Tolerant Space Systems based on COTS devices with GPSS

Juan Andres Perez-Celis, *Member, IEEE*, Saul de la Rosa Nieves, Jorge A. Ferrer-Perez and Saul Santillan Gutierrez.

*Abstract***— The use of microsatellites for remote sensing missions is becoming more attractive. The cost-reliability issue is still a constraint. In this work we present a low cost method to simulate the reliability of a system for the development of Fault Tolerant Space Systems (FTSS) focusing on the On Board Data Handling (OBDH) system for microsatellite's remote sensing payloads with COTS components. The method presented uses GPSS language to simulate the system's reliability when Fault Tolerance Techniques (FTT) are applied to Field Programmable Gate Arrays. The proposed method objective is to validate the mathematical model of the system's reliability or to compute the reliability when there is no mathematical model. The simulation provides statistics to support decisions regarding the necessary FTT to be implemented.** 

*Index Terms—* **Keywords— Fault Tolerance; FPGA; GPSS; Space Systems; Reliability.** 

#### I. INTRODUCTION TO QUETZAL'S PAYLOAD OBDH REQUIREMENTS.

THE QUETZAL PROYECT is a microsatellite for measuring air pollution in Latin American cities. The measuring air pollution in Latin American cities. The project is developed by a joint team from the National Autonomous University of Mexico (UNAM) and the Massachusetts Institute of Technology (MIT).If your paper is intended for a conference*,* please contact your conference editor concerning acceptable word processor formats for your particular conference.

The project is on the evaluation stage for transitioning from the conceptual design to the engineering system's development. The low orbital microsatellite is planned to be developed with Commercial Off-The-Shelf (COTS) components.

The Quetzal satellite's mission was defined based on the current needs for monitoring air pollutants on Mexican and Latin American cities. The mission was designed to correlate the natural and human sources against the pollution impact.

From the information gathered from the Quetzal satellite, the society may be able to define several actions to mitigate pollution coming from cars, industrial areas, etc. To carry out the monitoring of pollutants in the atmosphere is necessary to have a spectrometer, whether in the infrared or ultraviolet range.

One line of research in the project is the development of a methodology for designing highly reliable systems based on COTS devices.

#### II. THE STATE-OF-THE-ART OF FAULT TOLERANCE TECHNIQUES ON COTS FOR SPACE SYSTEMS.

The use of COTS devices in space systems is getting more and more attractive due to their benefits: low cost, market availability, high performance, low power and high packing density.

But the equipment and facilities to perform the tests needed to qualify COTS for space applications are not accessible for low budget projects; for example the university projects and the projects in the emergent countries. Likewise, exhaustive ground-testing of COTS devices for space projects is not a solution if low budget and short times for designing and launching into orbit are major mission drivers.

The general approach in low budget space projects to manage the radiation effects, total dose effects and single event effects, follows the experience showed by Surrey Space Center [1]. For the total-dose effects, the on board experience for the accumulated radiation dose provides a base to define the appropriate design guideline and the shielding techniques to support the mission's lifetime. But for single-event effects (SEEs), due to the charge deposited along the track of an ionizing particle (proton or heavy-ion cosmic ray) passing through a device structure and resulting into effects that may be temporary or may lead to permanent damage, their stochastic nature make them more complicated to accept a simple approach to cope with them. The approach for controlling these effects always assumes that SEEs will occur, and the design of the spacecraft systems with Fault Tolerance Techniques (FTT) is needed. The FTT include: reconfiguration techniques for preventing the accumulation on SEU; error-detection and correction (EDAC) coding schemes used to guard against the effects of single-event upset (SEU) in solid-state memories; and fast-acting over-current-sensing power switches are built in at module level to offer some protection against single-event latch-up (SEL) which is a

This paragraph of the first footnote will contain the date on which you submitted your paper for review. It will also contain support information, including sponsor and financial support acknowledgment. For example, "This work was supported by the Red de Ciencia y Tecnologia Espacial (RedCyTE)".

Juan Andres Perez-Celis, Saul de la Rosa Nieves, Jorge A. Ferrer-Perez and Saul Santillan Gutierrez are with the High Technology Center at the National Autonomous University of Mexico, School of Engineering. Queretaro, Mexico. (e-mail: andres.perez.celis@comunidad.unam.mx, email:saulrn7@comunidad.unam.mx, e-mail: jferrerp@alumni.nd.edu, e-mail: saulsan@unam.mx)

potentially destructive effect [1]. The FTT usually aim to manage SEU because the big rate of occurrence; the SEL are not a main objective for FTT because the very low rate of occurrence despite the major risk that it presents.

In the low budget space projects it is very popular to use the success experience obtained by the leaders space programs that used COTS devices without exhaustive ground testing. In these projects the success is based on design practices, fly experience, and system-level testing, rather than on expensive testing for individual devices. The main problem in this approach is the absence of a serious mean to evaluate the reliability and provide the devices' probability of risk. Without the appropriate evaluation of the reliability, it is impossible to estimate the probability of success of these designs and to consider the possibility for their implementation in a more qualified space project.

After reviewing the design recommendations for protecting the system against radiation effects, a design methodology that takes into account the probability of SEE is needed for each integration level of semiconductor devices. The constant increase in the integration level of electronic devices yields into an increase in the probability for having a higher number of semiconductor cells affected by a single charged particle [10]. This supports the requirement for a low-cost methodology to evaluate the reliability of fault tolerant systems allowing the validation of the selection and subsequent implementation in space.

In this paper we propose the use of a low-cost approach to simulate the reliability in order to design high reliable Fault Tolerance Space Systems (FTSS) based on COTS devices. The simulation let us determinate the proper FTT that will provide a well-known value of reliability even though the COTS devices do not fulfill the standard qualification for space. Furthermore, this low-cost approach can be used by space university programs.

As a case of study this paper has the use of Field Programmable Gate Arrays (FPGAs) for space systems. The reliability of the system is evaluated with a program written on General Purpose System Simulation (GPSS) language. Then, the results of the simulation are compared with the mathematical model. Lastly, the results are discussed and conclusions are made.

#### III. THE USE OF FPGAS BASED ON THE ESTIMATION OF THE TID AND SEU FOR FTSS.

Field Programmable Gate Arrays (FPGAs) are increasingly demanded by spacecraft electronic designers because of their high flexibility in achieving multiple requirements such as high performance.

The high scale of integration has increased the interest in using SRAM-based FPGAs for a wide range of applications, but has also brought the need to carefully analyze susceptibility of these highly complex structures. The use of COTS FPGA is a challenge that can be realized if the fault tolerance techniques are supported by the adequate methodology which permits the analysis of their reliability.

The techniques of mitigations for use FPGA are focused in

the SEU's, for example in [2] depending on the level of upset a mitigation technique is selected, the mitigation can be:

• None: if rate is acceptable and the application is NOT critical

• Detection only: reconfigure upon an upset

• Full mitigation: design-level Triple Modular Redundancy (TMR) and configuration scrubbing.

The fault tolerance techniques for performing the mitigation are specified but it does not present a reliability evaluation that supports the selection of the mitigation method or the reliability's value for the system. Without this analysis, no FPGA COTS design can be used in a serious space project where the reliability is an important requirement for the mission.

To perform the above mentioned analysis the next steps may be followed. First, we need to identify the sensitive modules of the system. Then, deal with each module with the proper FTT. Lastly, validate the design by simulating the reliability of the system and modify it if needed.

#### IV. THE PROCESS FOR IDENTIFICATION OF THE SENSITIVE MODULES IN THE FPGA.

In order to identify the sensitive modules within an FPGAbased system, several tests may be conducted: life testing, accelerated radiation test, fault injection and analytical techniques. Each test yields into different parameters of the system, some related to the functionality under the space environment, which can be used for our reliability analysis. Table 1 shows a brief description of each test mentioned above and their drawbacks.

In our method we do not look for a strict identification of the more sensitive nodes, instead it is assumed that the nodes that are considered susceptible to faults (upsets) will fail according to a probability determined by the characteristics of the space environment in orbit and the logical configuration or arrangement in the FPGA. We consider this arrangement as a zone (or module) of the FPGA where an error will occur with some probability "failure rate", which will try to mitigate by FTT technique. This paper does not detail how to estimate the failure intensity of each "module", these remains for further work.

Due to the drawbacks of each test, the goal of the presented work is to model the reliability of an FPGA-based system operating under the harsh environment of the space with several FTTs applied on the system. The next section serves as a baseline for a first approach to the most suitable FTT to apply on the FPGA-based system.

#### V. THE ANALYSIS OF THE FTT FOR THE FPGA-BASED SYSTEM.

Within an FPGA all modules have a different vulnerability to SEE. BRAM and the configuration memory (CFG) are more vulnerable [5] [6]. In order to achieve the system's required reliability we should cope with each of the failures that may happened, based on a probability distribution, in every part of the FPGA and of the system.

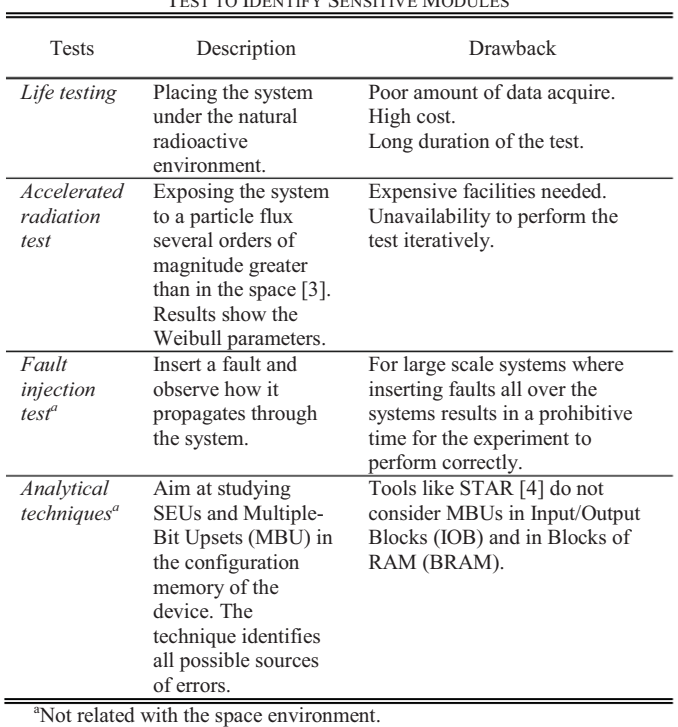

TABLE I TE TO IDENTIFY SENSITIVE MODULES

The state-of-the-art FTT are based on partial reconfiguration, where the implementation of the system should meet several requirements [7]. With this technique the area overhead may be small. The main challenge of the partial reconfiguration is on the time overhead and the fact of not knowing the exact bits that are associated with a specific component or function of the FPGA [8].

Even when partial reconfiguration is presented, it is preferable to implement an EDAC. Reed Solomon with Hamming code protects the information stored on dedicated RAM blocks or on described ones [9]. This is because partial reconfiguration does not update the values stored on memories.

The guideline to perform the selection of the best FTT for a module of the system is based on the failure rate of each module, the possible indirect sources that cause failures on the module and the existing FTT addressing these module failures.

As the configuration memory of an FPGA, in charge of making the necessary connections to implement the architecture described by the user, is the module with the highest failure rate; and the dominant bits on the configuration memory for a Configuration Logic Block (CLB) are those controlling the routing resources. FTT such as scrubbing, TMR and partial reconfiguration could be applied because they can address the specific issue with routing resources.

Failures presented in the Power-On-Reset (POR) circuitry, for example, may be addressed by simply monitoring the state of the proper signals on the POR circuitry with the simplest circuit implemented on the FPGA. Likewise, for all documented SEE even if they occur just once in many years. The system should be protected to the entire reported SEE with a solution as simple as possible.

#### VI. PROPOSED FAULT TOLERANT TECHNIQUE

The FTT proposed as a case of study is represented in the Fig. 1. It consists of three modules operating in parallel; the three modules have a specific time to execute the desire task. The Majority Voter (MV) is in charge of selecting the result, at the same time it detects the module or modules that fail to execute the task correctly. The reconfiguration module is in charge of fixing the modules one by one in a specific time, leaving them without failures.

The FTT is a hybrid hardware redundancy, for it contains static redundancy (masking) based on a Triple Modular Redundancy (TMR) and a segment of dynamic redundancy called "self-purging". It is important to point out that for the analysis when a module is reconfigure we assume that it is reconfigured as a new component.

When more than one module fails in the proposed TMR the task executed is wrong. When one module fails the FTT will remain working as a double redundancy and the MV begins to work as a comparator. If the FTT is working as a double redundancy and a fault is presented, the MV is incapable of identifying the flawed module so both modules should be reconfigured.

In the case where on module is being reconfigured the task will still be executed by the remaining modules. If another module fails, the time redundancy schemes comes into play and a rollback is performed, i.e., the task will be repeated. The task will start executing when at least two flawless modules are ready.

Due to the operation of the system failures can only be detected when the MV makes the voting. The system has four states, the states are described below:

- State 1 Three modules are working correctly. (Operative state)
- State  $2 Two$  modules working correctly and one module in reconfiguration. (Operative state)
- State  $3 Two$  modules in reconfiguration and one module in standby. (Inoperative state)
- State 4 Three modules in reconfiguration. (Inoperative

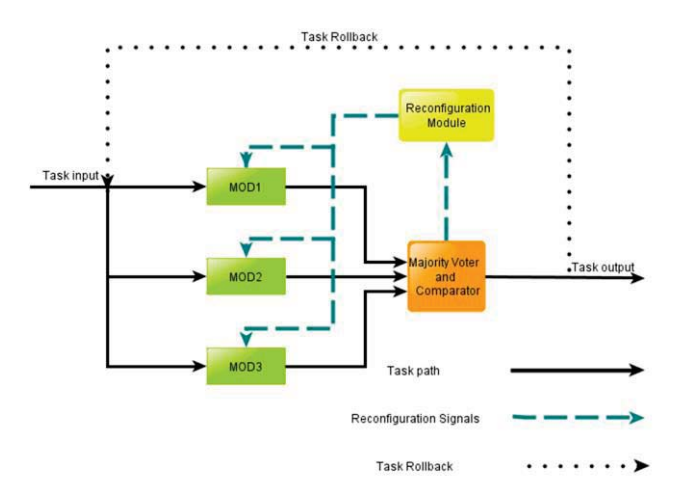

Fig. 1. Proposed fault tolerant scheme.

state)

In Fig. 2 it is shown the state machine of the system along with the probability values of each transaction between states. The transitions between states depend on the failure rate  $\lambda$ , the reconfiguration rate μ, and the probability of the fault to be covered  $\alpha$ . The system of equations that describes the behavior of the state machine is:

$$
P_{1}(t + \Delta t) = P_{1}(t)[1 - 3(1 - e^{-\lambda \Delta t}) - (3(1 - e^{-\lambda \Delta t})^{2} + (1 - e^{-\lambda \Delta t})^{3})]
$$
  
+ 
$$
P_{2}(t)(1 - e^{-\lambda \Delta t})
$$
  

$$
P_{2}(t + \Delta t) = P_{1}(t)3(1 - e^{-\lambda \Delta t}) + P_{2}(t)[1 - (1 - e^{-\mu \Delta t}) - 2(1 - e^{-\lambda \Delta t})](1)
$$
  
+ 
$$
P_{3}(t)(1 - e^{-\mu \Delta t})
$$
  

$$
P_{3}(t + \Delta t) = P_{2}(t)2(1 - e^{-\lambda \Delta t})\alpha + P_{3}(t)e^{-\mu \Delta t} + P_{3}(t)(1 - e^{-\mu \Delta t})
$$

$$
P_4(t + \Delta t) = P_1(t) \left[ 3(1 - e^{-\lambda \Delta t})^2 + (1 - e^{-\lambda \Delta t})^3 \right] + P_2(t) \left[ 2(1 - e^{-\lambda \Delta t}) (1 - \alpha) \right] + P_4(t) e^{-\mu \Delta t}.
$$

It is assumed that the system is operating in  $t=0$ , i.e.,  $P_1(0)=1$ . The probability that the system is in the operative state is given by (2).

$$
P_O(t) = P_1(t) + P_2(t)
$$
\n(2)

 The probability that the system is performing a reconfiguration and the system is not working is given by (2).

$$
P_{REC}(t) = P_3(t) + P_4(t)
$$
\n(3)

 We can define another parameter of importance for the FTSS, the total execution time of the task,  $\tau$ .

$$
\tau = \tau_p + \tau_\delta \tag{4}
$$

where  $\tau_p$  is the average total time of the system in operation and  $\tau_{\delta}$  is the average total time of the system in the inoperative state.

 The equation for the total execution time of the task in terms of the nominal execution time of the task  $T<sub>TASK</sub>$ , the time for a module to be reconfigured  $T_{REC}$  and the probabilities of the states is:

$$
\tau = \left[ (P_1(t) + P_2(t)) T_{TASK} \right] + \frac{P_3(t) (T_{TASK} + T_{REC})}{(1 - P_3(t))^2}
$$
  
+ 
$$
\frac{P_4(t) (T_{TASK} + 2T_{REC})}{(1 - P_4(t))^2}
$$
(5)

#### VII. SIMULATION DEVELOPMENT.

In section IV we mentioned the accelerated radiation testing which gives as a result Weibull parameters of several parts that comprises a FPGA [7]. Using the Weibull parameters on the SPENVIS software, it is possible to compute the failure rate of each part within the FPGA for a desire orbit.

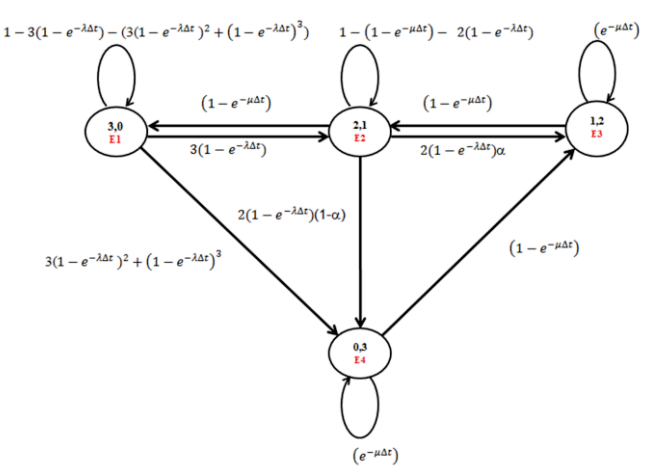

Fig. 2. State machine with associated transition values.

In order to validate the mathematical model of the FTT, we used software to make the simulation of the FTT system. The language used for this simulation is GPSS and the software is GPSS World. GPSS works by creating transactions based on a stochastic distribution, in this case an exponential distribution. Those transactions make their way through several blocks with specific functionalities. By creating the necessary chain of blocks we were able to acquire statistics of the performance of the system under test.

Utilizing the functionalities of the GPSS World we obtain the percentage of tasks executed in the nominal time, the average time of execution and the times where each task was executed.

#### VIII. SIMULATION RESULTS.

A set of graphics was obtained by simulating the system with the nominal time task set to 500µs and modifying the reconfiguration time to generate one curve for each reconfiguration time, the times of the task and reconfigurations are representatives for FPGA, Fig. 3 shows the plot of percent tasks executed on nominal time.

Another set of graphics was plotted for the task execution time average and is presented in Fig. 4. These plots are for the

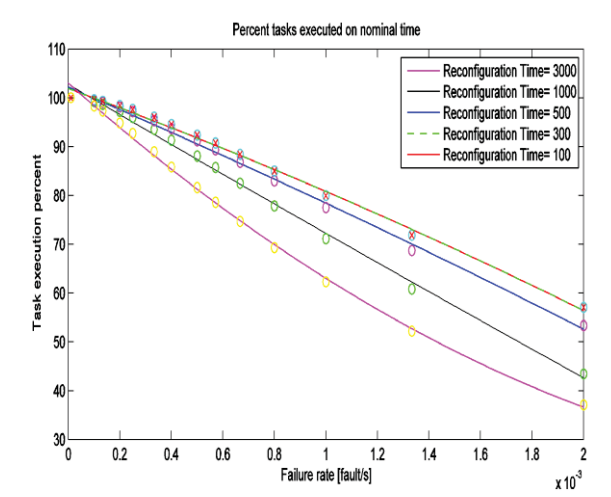

Fig. 3. Percent of tasks executed in 500µs for different times of reconfiguration.
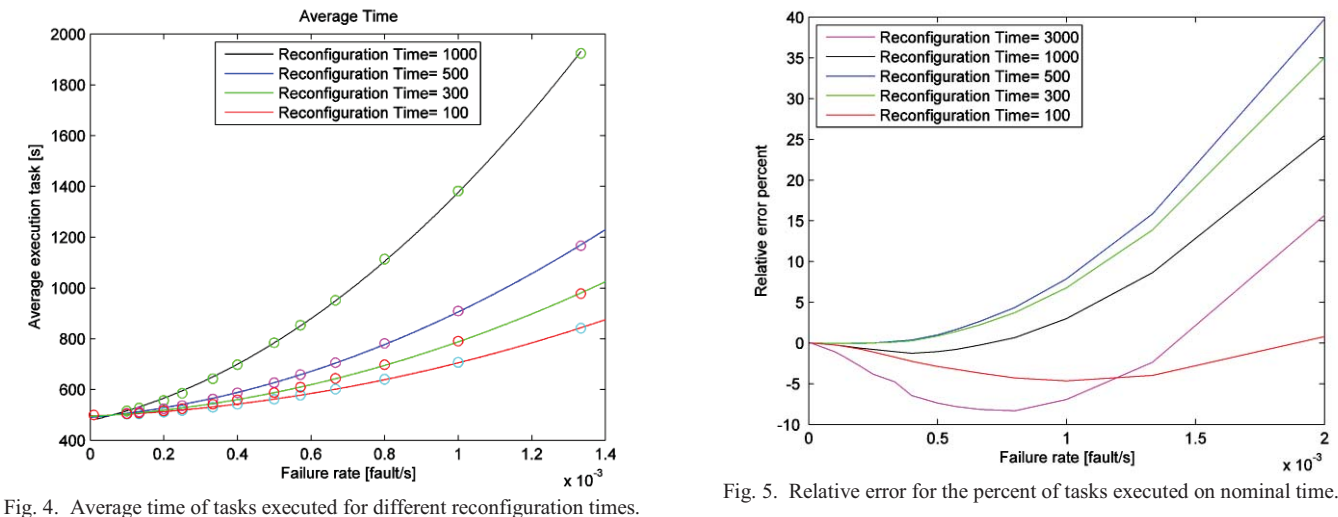

same parameters specified before and provide fundamental information to determinate the FTT performance under a wide spectrum of failure rates, this information is a real preliminary validation for a FPGA design for space.

To validate the mathematical model we compute the solution for the system of equations and acquire the theoretic values for the same parameters in the simulation. The Fig. 5 shows the relative error between the mathematical solution and the simulation results.

With the validation of the simulation it becomes possible to simulate the space system without FTT and then compare the results with the FTSS with the goal of selecting the most appropriated FTT.

The capability of modeling the system with different FTT implemented generates a suitable first approach for choosing the preferable FTT. The advantages of this approach are:

- There is no need for special and expensive testing facilities.
- It is quite flexible: if the implemented system is modified it is easy to modify the model.
- It can be expanded: adding more parameters to the model.

## IX. CONCLUSIONS AND FUTURE WORK.

The reach of this approach can be extended to model not just based on Weibull parameters and the failure rates for a given orbit, but also to model the results of the analytical techniques (discussed on section IV) related with the space environment. This approach results into a complete methodology for simulating the reliability of an FPGA-based system with space applications.

The simulation can be used for two different scenarios. The first one is when due to the conditions of the system we do not require a mathematical model; in this case the simulation gives a strong approximation of the system's behavior, as seen in the results of Fig. 5 where the maximum error is 8% for failure rates of 1 failure per second. The second scenario is when we have the mathematical model and the simulation; then, we can

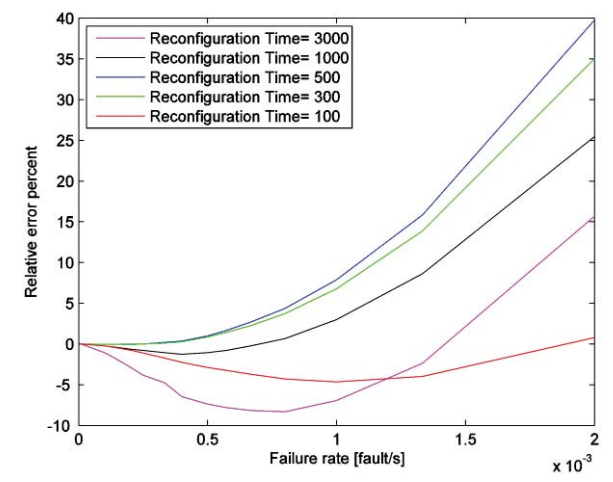

validate them by computing the relative error. Once validated it is possible to work with the mathematical models because it is easier to get plots for different parameters. The main reason is that the simulation on GPSS takes more time to present the results than the evaluation of the mathematical model.

Furthermore, based on the simulations made and the results that come with this methodology; we can choose which FTT achieve the desire reliability. Tradeoff between implemented FTT and the system reliability can be supported by the outputs of this methodology.

The proposed method computes the reliability using GPSS, on a second approach intends to expand to untested COTS devices with different integration level. For it to work, our efforts are on the development of a methodology for estimating Edmond's or Weibull's parameters by mathematical means. This way space university's projects, such as the Quetzal project, will become less expensive. Access to the space for universities with low budget may be granted because highly-cost facilities and long testing can be replaced by this simulation in order to implement FTT on FPGA-based systems.

## **ACKNOWLEDGMENTS**

 We would like to acknowledge the input and support of Alvar Saenz-Otero from the Space Systems Laboratory of Massachusetts Institute of Technology, Carlos Romo Fuentes and everyone at UNAM's aerospace group.

## **REFERENCES**

- [1] Craig I. Underwood. "Observation of radiation in the space radiation environment and its effect on commercial off-the shelf electronics in low-Earth orbit," Phil. Trans. R. Soc. Lond. A 2003 361, 193-197.
- [2] Philippe Adell, Greg Allen. "Assessing and Mitigating Radiation Effects in Xilinx FPGAs," Jet Propulsion Laboratory, California Institute of Technology, Pasadena, California. JPL Publication 08-9 2/08.
- [3] T.P. Ma and P.V. Dressendorfer, "Ionizing radiation effects in mos devices and circuits," Wiley, New York, NY 1989.
- [4] L. Sterpone and M. Violante, "A new analytical approach to estimate the effects of seus in tmr architectures implemented through sram-based FPGAs," IEEE Transactions on Nuclear Science 52 (2005), no. 6, 2217–2223.
- [5] Toshinori Kuwahara. "FPGA-based Reconfigurable On-board Computing Systems for Space Applications," Universität Stuttgart. 2009.
- [6] Gary M.Swift. "Virtex-II Static SEUCharacterization," 1st consortium report. Jet Propulsion Laboratory, California Institute of Technology.2004.
- [7] Niccolò Battezzati, Luca Sterpone, Massimo Violante. "Reconfigurable Field Programmable Gate Arrays for Mission-Critical Applications," Springer New York Dordrecht Heidelberg London, 2011.
- [8] Michael Hübner, Christian Schuck, Jürgen Becker. "Elementary Block Based 2-Dimensional Dynamic and Partial Reconfiguration for Virtex-II FPGAs," 20th International Parallel and Distributed Processing Symposium, 2006.
- [9] Fernanda Lima Kastensmidt, Luigi Carro, Ricardo Reis. "Fault-tolerance Techniques for SRAM-based FPGAs," Springer. Netherlands, 2006.
- [10] H. Quinn, P. Graham, K. Morgan, J. Krone, and M. Caffrey, "A Review of Xilinx FPGA Architectural Reliability Concerns from Virtex to Virtex-5," Radiation and Its Effects on Components and Systems, 2007. RADECS 2007. 9th European Conference on , vol., no., pp.1,8, 10-14 Sept. 2007.
- [11] H. Quinn, K. Morgan, P. Graham, J. Krone, and M. Caffrey, "Static proton and heavy ion testing of the Xilinx virtex-5 device," in Radiation Effects Data Workshop, 2007 IEEE, vol. 0, July 2007, pp. 177 –184.

## REFERENCIAS

- [1] S. de la Rosa Nieves, S. D. Santillán Gutiérrez, C. Romo Fuentes, J. A. Ramírez Aguilar, E. Sánchez Medina, P. Lozano, A. Saenz-Otero. Satellite project Quetzal UNAM-MIT. IAA. Roma, 2013.
- [2] Documentación Técnica Proyecto Quetzal
- [3] Fernández, Juan. Miniaturized UV Imaging Spectrometer for Atmospheric Monitoring from Microsatellite. Surrey Space Center, University of Surrey
- [4] Krueger, A.J., S.Schaefer, N. Krotkov, G. Bluth, S. Barker, Ultraviolet remote sensing of volcanic emissions, in Remote Sensing of Active Volcanism, P.J. Mouginis-Mark, Crisp, J.A., Fink, J.H., Editor. 2000, American Geophysical Union: Washington, D.C. p. 25-43.
- [5] Bluth, G.J.S., W.I. Rose, I.E. Sprod and A.J. Krueger, Stratospheric loading from explosive volcanic eruptions. Jour. Geology, 1997. 105.: p. 671-683.
- [6] Seftor, C.J., N. C. Hsu, J. R. Herman, P. K. Bhartia, O. Torres, W. I. Rose, D. J. Schneider, and N. Krotkov, Detection of volcanic ash clouds from Nimbus 7/ Total Ozone Mapping Spectrometer reflectivity data. Journal of Geophysical Research, 1997. 102: p. 16749-16760.
- [7] CEOS, The Geohazards IGOS Theme: Space component Requirements. 2004, CEOS.
- [8] James Richard Wertz, David F. Everett, Jeffery John Puschell. Space Mission Engineering: The New SMAD. Microcosm Press, 2011. ISBN 1881883167, 9781881883166
- [9] http://www.eoportal.org/directory/pres DMC2GDisasterMonitoringConstellationSecondGenerationMissions.html
- [10] https://directory.coportal.org/getannounce.php?an  $id=14979$
- [11] SSTL, X-Band Transmitter Datasheet. 2007, Surrey Satellite Technology: Guildford, UK
- [12] SSTL, S-Band Transmitter Datasheet. 2007, Surrey Satellite Technology: Guildford, UK.
- [13] http://www.sstl.co.uk/Downloads/Datasheets/HSDR 0118021 v11
- [14] Da Silva Curiel, A.e.a., First results from the Disaster Monitoring Constellation (DMC). Acta Astronautica, 2005. 56: p. 261-272.
- $|15|$  http://www.ti.com/lit/ds/sbas331d/sbas331d.pdf. 32-channel, Current-input, Analogue to Digital Converter
- [16] Wolfe, W.L., Introduction to Imaging Spectrometers. Tutorial Texts in Optical Engineering, ed. SPIE. Vol. TT25. 1997, Bellingham, WA: SPIE.
- [17] K.L. Bedingfield, R.D. Leach, and M.B. Alexander, Spacecraft System Failures and Anomalies Attributed to the Natural Space Environment. NASA Reference Publication 1390. August 1996.
- [18] NASA, JPL, Xilinx, Xilinx Single Event Effects 1st Consortium Report: Virtex-II Satatic SEU Characterization. JPL, California Insitute of Technology. 2004.
- [19] Xilinx. UG707: Partial Reconfiguration User Guide. Version 12.1. May 3, 2010.
- [20] Xilinx. UG002: Virtex-II Platform FPGA user Guide. Version 2.2 November 5, 2007.
- [21] Toshinori Kuwahara, FPGA-based Reconfigurable On-board Computing Systems for Space Applications. Institute of Space Systems, Universität Stuttgart.
- [22] Gokhale, M. and Graham, P. S., Reconfigurable Computing Accelerated Computing with Field-Programmable Gate Arrays, Springer, 2005, ISBN 978-0-387- $26105 - 8.$
- [23] Baxter, E. and Bill, L., "Topsat: Lessons Learned from a Small Satellite Mission," Inter- national Symposium on Small Satellite for Earth Observation Selected Proceedings, 2007.
- [24] Birolini, A.: Reliability Engineering Theory and Practice. Springer, Heidelberg. ISBN: 978-3-642-14951-1.
- [25] Massimo Lazzaroni, Loredana Cristaldi, Lorenzo Peretto, Paola Rinaldi, Marcantonio Catelani. Reliability Engineering: Basic Concepts and Applications in ICT. Springer, Heidelberg. ISBN: 978-3-642-20982-6.
- [26] De la Rosa Nieves Saúl, "Técnicas para el restablecimiento de procesos de cómputo y métodos para la evaluación de su desempeño", Tesis para el grado de Ph.D. en Ciencias Técnicas, Instituto de Aviación de Moscú (Universidad Estatal Técnica) MAI, Moscú, 2002.
- [27] T.P. Ma and P.V. Dressendorfer, Ionizing radiation effects in mos devices and circuits, Wiley, New York, NY 1989.
- [28] L. Sterpone and M. Violante, "A new analytical approach to estimate the effects of seus in tmr architectures implemented through sram-based FPGAs", IEEE Transactions on Nuclear Science 52 (2005), no. 6, 2217–2223.
- [29] Philippe Adell, Grer Allen. Assessing and Mitigating Radiation Effects in Xilinx FPGAs. Jet Propulsion Laboratory. Pasadena, California. 2008.
- [30] Fernanda Lima K., Luigi Carro, Ricardo Reis. Fault-Tolerance Techniques for SRAM-Based FPGAS. Springer. Netherlands, 2006. ISBN-13 978-0-387-31069-5
- [31] Label K., M. Berg, D. Black, W. Robinson, and A. Jordan, "Trade Space Involved with Single Event Upset (SEU) and Transient (SET) Handling of Field Programmable Gate Array (FPGA) Based Systems," 2006 Workshop on Hardened Electronics and Radiation Technology (Heart), 2006.
- [32] N. Battezzati, L. Sterpone and M. Violante. Reconfigurable FPGA for Mission Critical Applications. Springer. New York, 2011.
- [33] K. Endo, Nikkei Science, Inc. of Japan.
- [34] Naval Research Laboratory, "CREME96: Cosmic Ray Effects on Micro-Electronics," Available from https://creme96.nrl.navy.mil/, última visita 17 Enero 2013.